# UNIVERSIDADE DE SÃO PAULO ESCOLA DE ENGENHARIA DE SÃO CARLOS FACULDADE DE MEDICINA DE RIBEIRÃO PRETO INSTITUTO DE QUÍMICA DE SÃO CARLOS

### FRANCINE LUCIE SUZANNE DE GROOTE

Características do movimento no aparelho de simulação de esqui (Pro Ski-Simulator®) e sua relação com o valgo dinâmico do joelho: estudo de caso

## "VERSÃO CORRIGIDA"

São Carlos 2022

### FRANCINE LUCIE SUZANNE DE GROOTE

Características do movimento no aparelho de simulação de esqui (Pro Ski-Simulator®) e sua relação com o valgo dinâmico do joelho: estudo de caso

> Dissertação de mestrado apresentada ao Programa de Pós-Graduação Interunidades em Bioengenharia da Escola de Engenharia de São Carlos – Faculdade de Medicina de Ribeirão Preto e Instituto de Química de São Carlos da Universidade de São Paulo.

> Orientador: Prof. Dr. José Marques Novo Junior

#### AUTORIZO A REPRODUÇÃO E DIVULGAÇÃO TOTAL OU PARCIAL DESTE TRABALHO, POR QUALQUER MEIO CONVENCIONAL OU ELETRÔNICO, PARA FINS DE ESTUDO E PESQUISA, DESDE QUE CITADA A FONTE.

Ficha catalográfica elaborada pela Biblioteca Prof. Dr. Sérgio Rodrigues Fontes da EESC/USP

De Groote, Francine Lucie Suzanne D321c Características do movimento no aparelho de simulação de esqui (Pro Ski-Simulator®) e sua relação com o valgo dinâmico do joelho : estudo de caso / Francine Lucie Suzanne De Groote ; orientador José Marques Novo Júnior. -- São Carlos, 2022. Dissertação (Mestrado) - Programa de Pós Graduação Interunidades em Bioengenharia e Área de Concentração em Bioengenharia - Escola de Engenharia de São Carlos, Faculdade de Medicina de Ribeirão Preto, Instituto de Química de São Carlos da Universidade de São Paulo, 2022. 1. Simulador de esqui. 2. Valgo. 3. Valgo dinâmico. 4. VICON. I. Título.

Elena Luzia Palloni Gonçalves - CRB 8/4464

#### **FOLHA DE JULGAMENTO**

#### **Candidato(a): Francine Lucie Suzanne De Groote**

Título: " Características do movimento no aparelho de simulação de esqui (Pro Ski-Simulator® e sua relação com o valgo dinâmico do joelho: estudo de caso"

Data da defesa: 09/03/2022

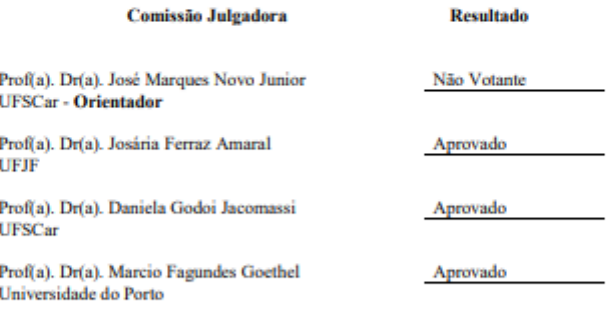

Presidente da Comissão de Pós-Graduação: Prof. Dr. Adair Roberto Aguiar

*A todos que me ajudaram nesse processo, com conselhos, opinião, presença e apoio. Esse trabalho tem um pouco de cada um de vocês.*

#### AGRADECIMENTOS

Para mim a influência de pessoas que passam por nossa vida e tudo que nos rodeia como estudo, aprendizados, experiências, erros nos levam a desistir ou persistir, para muitas vezes conquistarmos nossos objetivos, mas tudo faz parte de um somatório que faz sermos o que somos. Este trabalho não teria sido possível sem a presença e ajuda de muitas pessoas que estiveram comigo ao longo de todo esse processo. Sua complexidade e necessidade de conhecimento em diferentes áreas não seriam completas somente por mim.

Inicialmente agradeço ao meu orientador, professor Dr. José Marques Novo Júnior que acreditou na minha capacidade clínica, profissional e pessoal e, na possibilidade de conduzirmos esta pesquisa, mesmo eu estando afastada da área acadêmica por mais de 20 anos. Seu conhecimento e principalmente sua postura sempre calma e ponderada possibilitou muita ajuda na condução deste trabalho; com muita evolução em relação ao conhecimento dos moldes acadêmicos. Sua maneira de ser e conduzir as coisas são exemplos de respeito para com todos a sua volta. Críticas e discussões sobre os assuntos necessários, foram sempre engrandecedores. Não poderia deixar de mencionar a Rita por achar que teríamos boas discussões e nos apresentar, estava certíssima!

Por ocorrência da pandemia em meio desse processo, tivemos proximidade como grupo de pesquisa por tempo bastante limitado, mas suficiente para que esse contato gerasse uma rede de suporte pessoal e acadêmico. Aos membros do LIETEC Ramon, Jacque, Lucas, Fernanda, Natália, Renato meu agradecimento pela ajuda desde o básico na pesquisa, escrita, formatos, prazos; ajuda de horas e horas formatando computador, discutindo protocolos, movimento corporal, escutando dúvidas, sendo participantes na construção desta metodologia e sendo suporte emocional. Compartilhar angústias, frustrações e entender o sentimento de que mesmo sem as vezes sentir tanta confiança no que estamos fazendo isso faz parte do processo, essa parte ninguém coloca no currículo.

Meu agradecimento a tantas outras pessoas que foram igualmente fundamentais; Marcia secretária da Bioengenharia pela ajuda na parte burocrática do processo, sempre com muita gentileza; Robson, técnico da VICON® pelo suporte, aos funcionários e professores do departamento de Educação Física da UFSCar onde desenvolvi a parte prática da pesquisa. Dalton

Yoshimi Kina pela entrega do simulador de esqui ao LIETEC, equipamento doado pelo prof. Ricardo Alexandre da Fonseca. Profa. Dra. Daniela Godoi Jacomassi, profa. Dra. Lilian Ramiro Felicio membros da banca de qualificação, que propiciaram um empurrão para continuidade do caminho na pesquisa e aos membros da banca da defesa profa. Dra. Daniela Godoi Jacomassi, profa. Dra. Josária Ferraz Amaral e prof Dr. Marcio Fagundes Goethel por colaborarem com as observações para melhor entrega deste trabalho e pelos comentários para ajudar com futuras pesquisas. Aos meus pacientes e amigos, muitos deles pesquisadores, que me ajudaram com opiniões, conselhos pertinentes e muito encorajamento.

À minha família, por suportar meu nervosismo, ansiedade, euforia e tudo mais. Meus irmãos e filhas por me ajudarem com leitura, formatação, tradução, com compreensão e carinho.

Eduardo e Jean por serem meus "coorientadores", meu grupo VIP e alicerce, além das interpretações de resultado, discussões de pesquisa para entendimento do equipamento de análise, interpretação matemática, desenvolvimento dos protocolos e dos programas computacionais. Vocês foram fundamentais e participantes dos resultados desse trabalho.

Agradeço especialmente aos voluntários que não só confiaram no meu trabalho, como também se empolgaram em participar desta pesquisa.

#### RESUMO

DE GROOTE, F. L. S. **Características do movimento no aparelho de simulação de esqui (Pro Ski-Simulator®) e sua relação com o valgo dinâmico do joelho**: estudo de caso. 2022. Dissertação (Mestrado) - Programa de Pós-graduação Interunidades em Bioengenharia da Escola de Engenharia de São Carlos - Faculdade de Medicina de Ribeirão Preto - Instituto de Química de São Carlos, Universidade de São Paulo, São Carlos, 2022.

O simulador de esqui foi recentemente introduzido no mercado brasileiro e destinado ao público geral em academias. É um equipamento que estimula movimentação látero lateral cíclica aplicando resistência por meio de elásticos, sua característica é única em relação a qualquer equipamento usado em ambientes fechados ou qualquer outro equipamento ergométrico. A articulação do joelho é descrita na literatura como principal na mudança de direção neste tipo de dinâmica, sendo lesões e problemas nessa região bastante frequentes, como osteoartrose, síndrome da dor femoropatelar e lesão de ligamento cruzado entre outros, alguns comprometendo a movimentação e necessitando período prolongado de recuperação. Como o simulador mobiliza todo membro inferior com movimentação lateral em cadeia cinética fechada pareceu razoável dar atenção ao valgo dinâmico por sua ocorrência ser multifatorial e sua presença poder ocasionar e/ou agravar algum problema nesta articulação. A aplicação e análise desse equipamento, na descrição da literatura, se destina principalmente a pessoas praticantes do esporte esqui, geralmente em países onde este esporte é popular. Apesar de algumas características serem comuns com outros esportes, esse tipo de movimento não é habitual para o público do Brasil, sendo o equipamento destinado ao público geral, com objetivo de se exercitar no dia a dia. Pensando principalmente neste público, este trabalho teve por objetivo caracterizar o perfil biomecânico do simulador de esqui bem como as características cinesiológicas do movimento nele executado com maior enfoque na observação no valgo dinâmico e contou com a participação de 7 voluntários (3 mulheres e 4 homens) para análise da angulação geral, sendo os dados de 3 deles (1 mulher e 2 homens) usados para comparação de angulação de valgo com diferentes métodos de coleta e cálculos. Para a análise de movimento ao longo da trajetória foi utilizado o sistema VICON®/NEXUS®, que por meio de câmeras infravermelhas capturam sinais de marcadores reflexivos convertendo-os em dados que informam a localização 3D dos pontos de interesse, gerando gráficos e dados matemáticos para posterior interpretação. Estas análises feitas nas principais articulações demonstraram que os ângulos atingidos estão dentro de valores funcionais e que o valgo apresentado pelo joelho tem seu

maior valor na fase em que o membro está se estendendo, com os menores valores de rotação interna tanto de joelho como da articulação coxofemoral. Adicionalmente, na sequência do movimento, a perna de dentro (*inside leg*) começa sua extensão e a perna de fora (*outside leg*) movimenta em direção ao varo, sugerindo apoio concomitante dos MMII, não sendo esta a movimentação descrita como potencial para problemas na articulação de joelho. Dessa maneira os resultados sugerem que o simulador de esqui demonstra ser seguro para pessoas com autonomia de movimento com ajustes feitos de forma apropriada.

Palavras-chave: Simulador de esqui. Joelho. Valgo. Valgo dinâmico. VICON®.

### ABSTRACT

DE GROOTE, F. L. S. **Characteristics of the movement in the ski simulator device (Pro Ski-Simulator**®**) and its relationship with dynamic knee valgus**: case study.2022. Dissertação (Mestrado) - Programa de Pós-graduação Interunidades em Bioengenharia da Escola de Engenharia de São Carlos - Faculdade de Medicina de Ribeirão Preto - Instituto de Química de São Carlos, Universidade de São Paulo, São Carlos, 2022.

The ski simulator was recently introduced in the Brazilian market, and it has targeted the public in gyms. This is an equipment that works through elastic resistance and stimulates lateral body motions in cyclic movements. This is a unique characteristic of this device, when compared to others, amongst the devices used for indoors exercising, or to ergometric equipment's. The equipment has as a focus, the public; whom has the objective of exercising daily. The knee joint is described to be essential in this kind of movement dynamic, and injuries or other problems are very frequent in this area. Some injuries and problems can include osteoarthrosis, patellofemoral pain syndrome, and anterior cruciate ligament injury, amongst others that compromise movements and need an extended period of recovery. The simulator moves the entirety of the lower extremity in closed kinetic chain motions, making it appear reasonable to give attention to the dynamic valgus, for its multifactorial occurrence, and the possibility of generating or aggravating a problem in the knee articulation. Literature describes the ski simulator application and analysis as mainly for people that ski, commonly in countries where the sport is popular. Regardless, some of the characteristic movements are common amongst other sports, these movements are not observed in typical activities in Brazil. Focusing mainly on the general Brazilian population this work had the aim of characterizing biomechanical profile of the ski simulator and the dynamic of body movements when using it, as well as the knee joint reaction focusing on the dynamic valgus. For this work, 7 volunteer (3 females, 4 males) for general angle analysis and the data of 3 of them (1 female, 2 males) were used for comparison of calculated valgus angles between different acquirement and calculation methods. The system that was used for the movement analysis was the VICON®/NEXUS®. Using infrared cameras, the system captures signals from the reflective markers and convert them into data that would then inform the 3D location of the points of interest. Finally, graphics and mathematical data would be generated for subsequent interpretation. The analysis made with the main articulations show that the angles reached by the body are within those

of functional values. It also shows that the valgus, presented by the knee, has its largest value in the phase in which the limb is being extended with the lower values of internal rotation of knee and hip. Additionally, in the movements sequency, the inside leg starts its extension and increases the angle of the outside leg towards the varus suggesting simultaneous support of the lower limbs, which is not defined as a potentially harmful movement for the knee joint. This way, the results suggest that the ski simulator appears to be safe for those who are able-bodied, with proper adjustments.

Keywords: Ski simulator. Knee. Valgus. Dynamic valgus. VICON®.

### LISTA DE FIGURAS

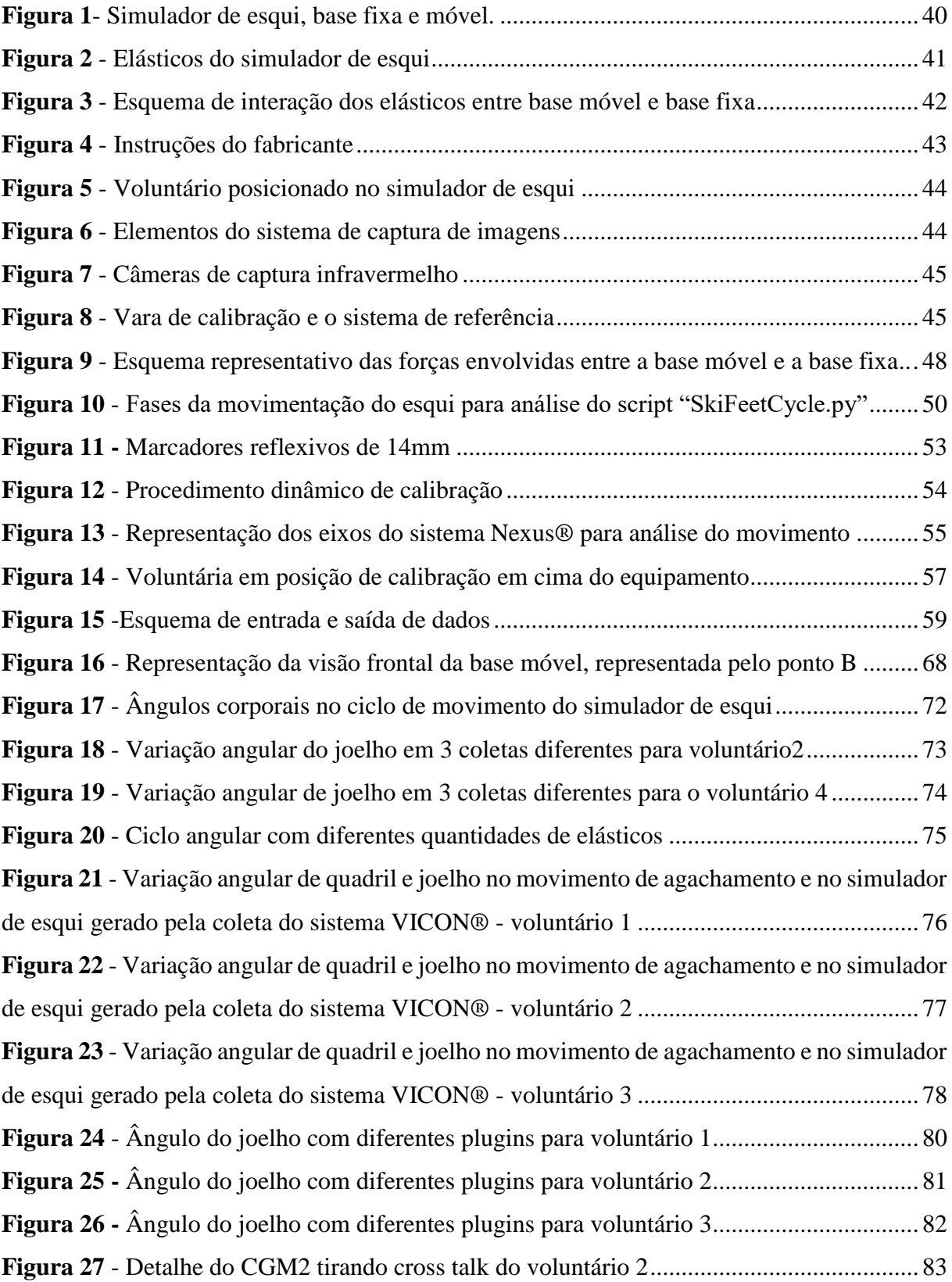

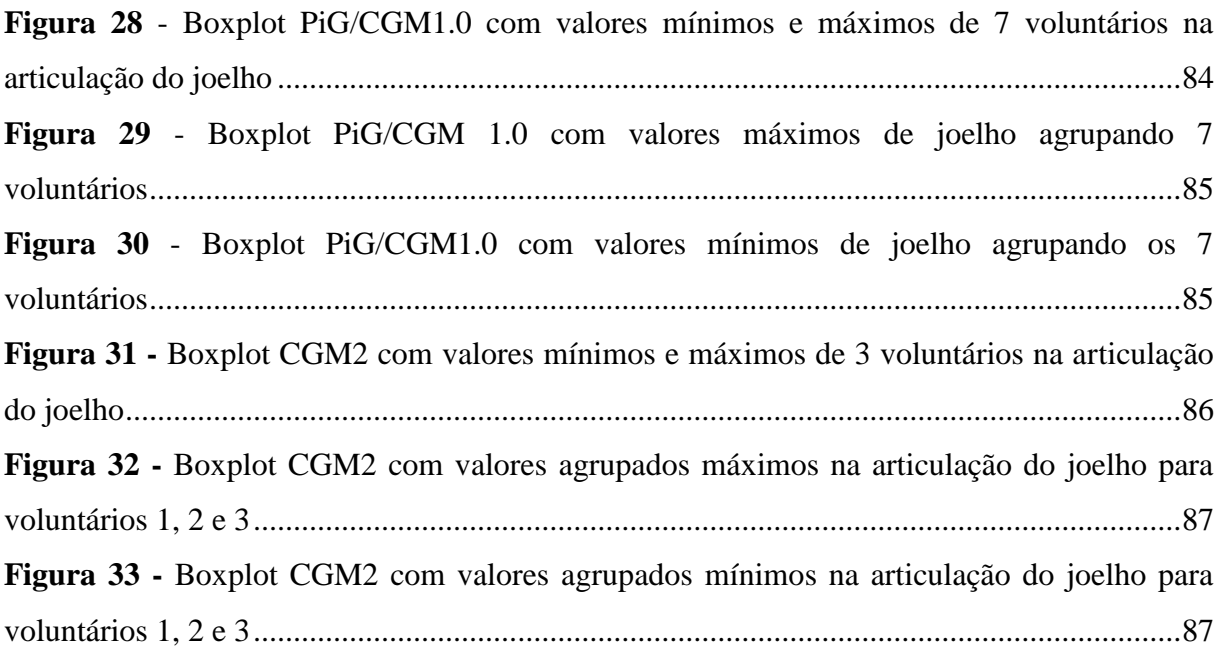

### LISTA DE ABREVIATURAS E SIGLAS

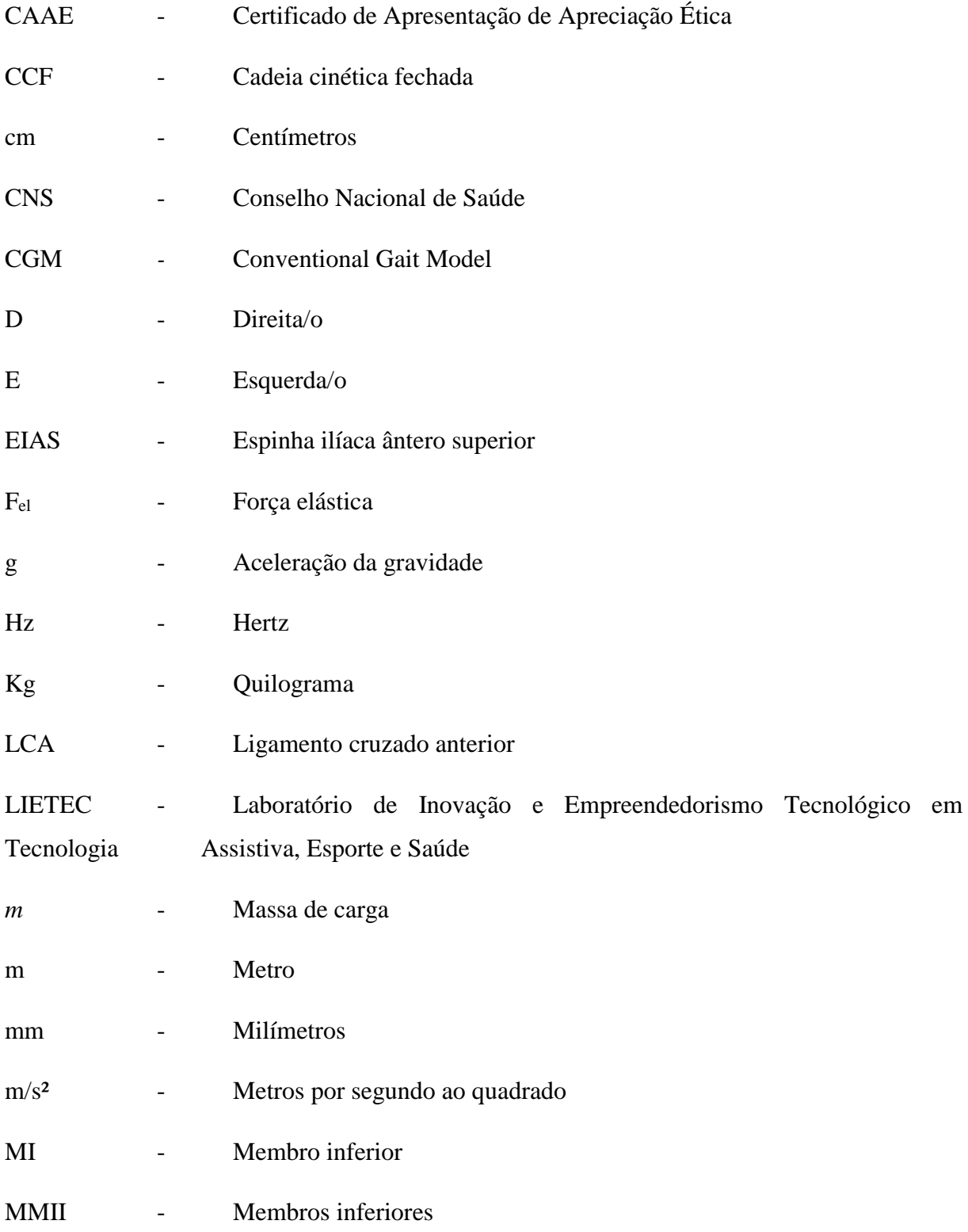

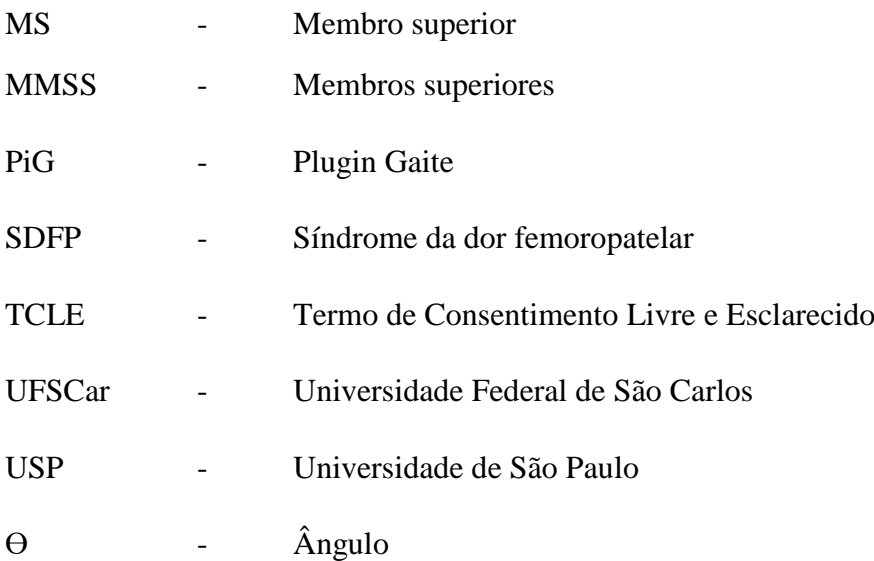

## SUMÁRIO

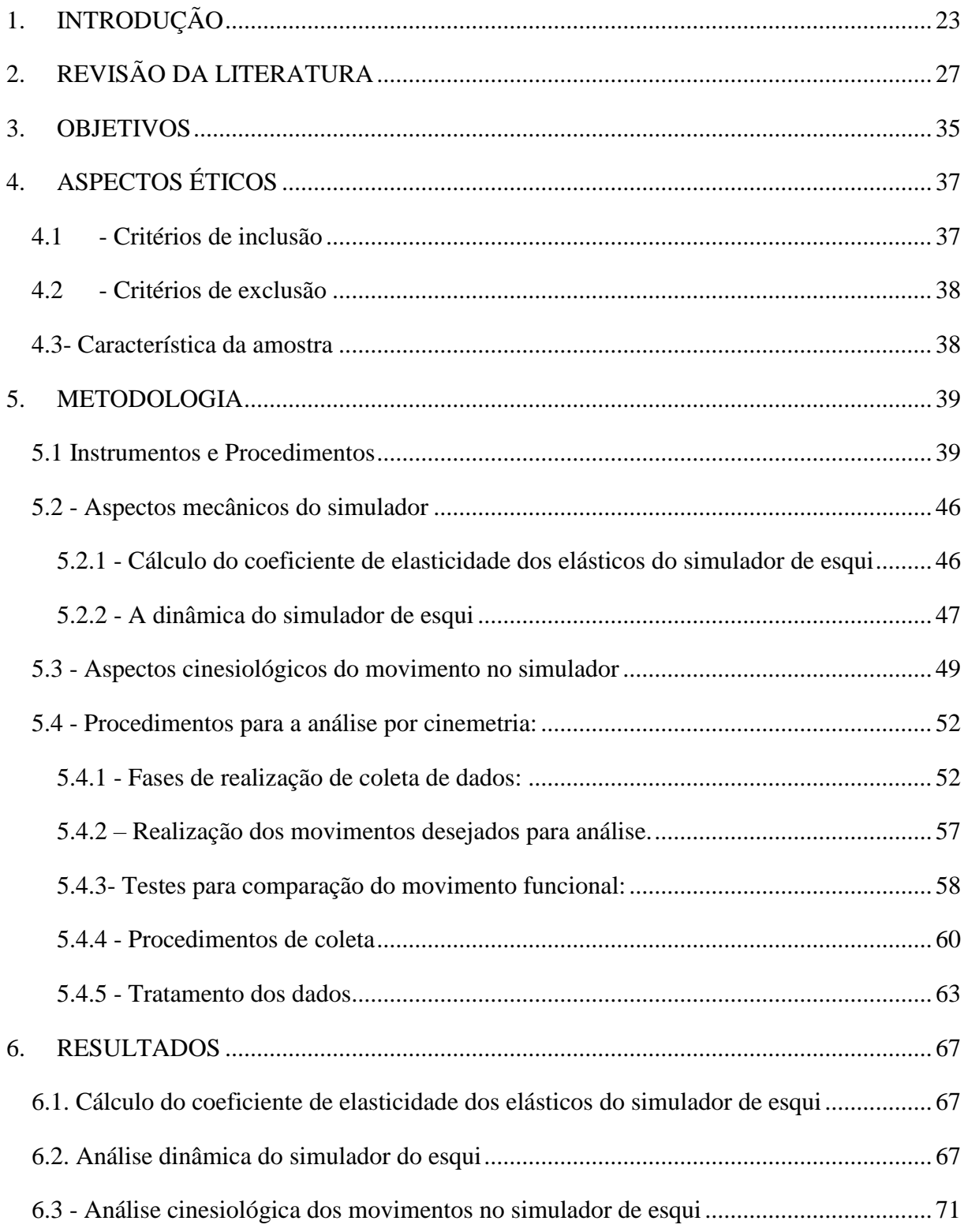

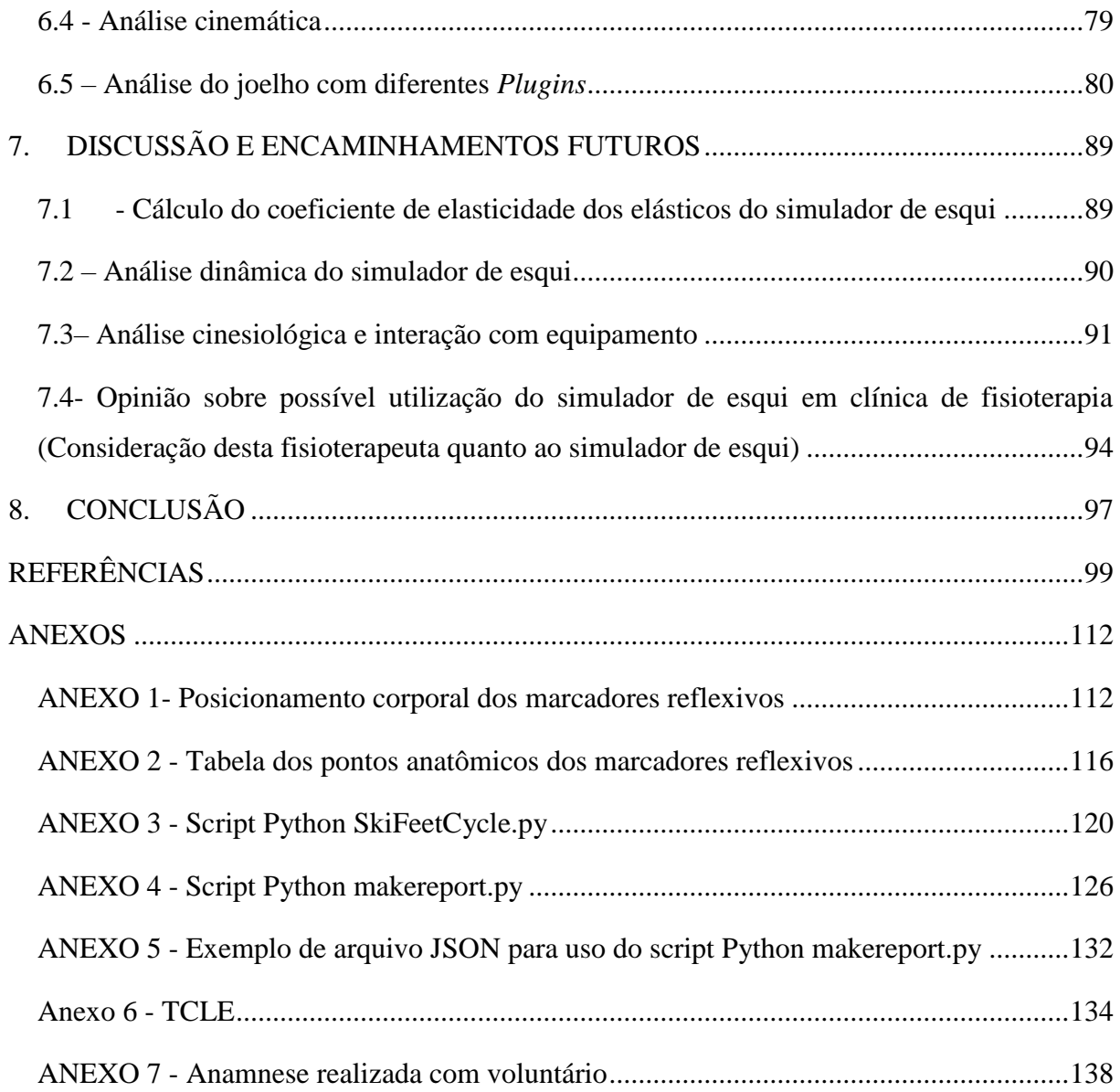

### <span id="page-20-0"></span>**1. INTRODUÇÃO**

Profissionais da saúde e do movimento, tais como fisioterapeutas e profissionais de educação física, utilizam diversos equipamentos e exercícios no intuito de incentivar a adesão às atividades que promovem saúde corporal, estímulo muscular, equilíbrio e coordenação; seja como exercício regular, ações recreativas, de desempenho esportivo ou mesmo para compor programas de reabilitação (CAKIT et al., 2007). Dentre os vários equipamentos disponíveis no mercado, podemos citar o de simulação de esqui que, apesar de novo no Brasil, tem sido utilizado para aulas em academias e como instrumento para exercícios domésticos. Os simuladores de movimentos como bicicleta e esteira ergométrica, elíptico, remo e escada por exemplo, replicam e simulam uma situação similar à da realidade; assim como o simulador de esqui, que é utilizado tanto para condicionamento físico como para fins de reabilitação (HONG; NEWELL, 2005; LEE; ROH; KIM, 2016).

O exercício físico é recomendado pela Organização Mundial da Saúde (OMS) tanto para prevenção de problemas, quanto para promoção da saúde. Devido à diversidade de atividades esportivas que exigem grande complexidade de movimentos, alguma execução inapropriada com movimentos rápidos, realizados com carga excessiva, pode levar a lesões no sistema ósteomio-articular (GABBETT, 2016). Descompensações entre carga empregada, preparo muscular, tipo de movimento e maneira de executá-los são algumas das causas mais frequentes de afastamento das atividades diárias (AMADIO; SERRÃO, 2011; GABBETT, 2016). Neste sentido, simuladores de movimento são utilizados para atletas como treinamento funcional para minimizar o tempo de afastamento por lesão e dor, diminuir a carga de trabalho corporal e manter o estímulo de contração muscular com maior controle do movimento e também para manutenção da condição aeróbica (BROSSEAU et al., 2017; KABIRI et al., 2018).

Nos últimos anos, a utilização de simuladores de esqui tem sido citada como capaz de aumentar a força muscular, melhorar a estabilidade postural e reduzir risco de lesões (LEE; KIM; KIM, 2018). Este tipo de simulador propicia movimentação lateral simultânea dos membros inferiores (MMII) e exige das articulações envolvidas movimentos coordenados por meio da aplicação de forças laterais e mediais, com flexão e extensão das articulações contra resistência, proporcionada por meio de elásticos, de forma linear e combina padrões de movimentos unilaterais e bilaterais. É o primeiro simulador disponível em academias no Brasil que propicia movimentação lateral simultânea dos membros inferiores. A resistência dos elásticos promove efeitos musculares similares aos exercícios realizados com este tipo de resistência (LEE; KIM; KIM, 2018), pois o elástico mantém um aumento de tensão linear do começo da contração muscular para o início do deslocamento no equipamento, até o final da amplitude de movimento lateral no mesmo (MELCHIORRI; RAINOLDI, 2011).

Os deslocamentos produzidos no simulador de esqui exigem a movimentação de todo membro inferior e estimula também a contração muscular do tronco e do abdômen (EKSTROM; DONATELLI; CARP, 2007). Apesar destes movimentos terem maior semelhança com esqui na neve, esqui aquático e patinação, sua utilização pode também beneficiar praticantes de tênis de saibro, futebol, vôlei, basquete, handebol e outros esportes que demandam deslocamentos laterais durante a corrida ou mesmo deslocamentos com saltos laterais e posterior aterrissagem, que demandam grande estabilidade articular, principalmente dos MMII, além de força e velocidade. Deslocamento em velocidade, mudança repentina de direção, deslizamento com freada, giro em pivô e aterrissagem após salto são apontados como movimentos prevalentes para lesão no joelho (NESSLER; DENNEY; SAMPLEY, 2017), inclusive de ruptura de ligamento cruzado anterior (LCA) (HEWETT; MYER; FORD, 2005).

Não há popularmente no Brasil um aparelho que realize trabalho com deslocamento lateral cíclico com resistência como o simulador de esqui pode proporcionar; no entanto, encontra-se mais facilmente um dispositivo chamado *slide board*, que propicia deslocamentos em deslizamento com menor atrito. Os movimentos nele realizados não possuem padrão ou frequência estipulados, o controle do padrão de movimento e da velocidade de execução são determinados por quem o utiliza, sem influência externa. O dispositivo é usado em treinamentos funcionais (PIUCCO et al., 2017) e programas de reabilitação fisioterápica e ortopédica (BLANPIED et al., 2000).

Como o ser humano está sempre em busca de novos desafios e de novidades, inclusive considerando a parte física, um equipamento como o simulador de esqui amplia o arsenal de movimentos corporais a serem estimulados e explorados; trabalhando com maior ênfase a musculatura dos MMII (EKSTROM; DONATELLI; CARP, 2007; MOON et al., 2015) com movimentos laterais executados ciclicamente em cadeia cinética fechada (CCF) com contrações concêntricas e excêntricas. Exercícios em CCF ocorrem quando o segmento distal da articulação está relativamente fixo, de forma que o movimento de uma articulação resulta em movimento simultâneo das articulações adjacentes de forma previsível (MCGINTY; IRRGANG; PEZZULLO, 2000).

É importante ressaltar que, comparativamente aos cicloergômetros e esteiras ergométricas por exemplo, o simulador de esqui não possui um sistema que seja capaz de mensurar o trabalho executado durante o esforço físico e, por conseguinte, a potência muscular desenvolvida, tal como se requer de um ergômetro.

Apesar do simulador de esqui ser um equipamento de simples utilização e de fácil manutenção, é preciso verificar se o movimento produzido por ele pode causar descompensação das forças musculares que possa influenciar o aparecimento de desvios articulares indesejados, principalmente nos membros inferiores. Com esta finalidade esta análise de movimento tem seu foco principal na movimentação do joelho, que é a principal articulação a ser demandada quando há mudança de direção neste tipo de movimento (LEE; KIM; ROH, 2012) e na averiguação de variação de valgo, relatado como um dos fatores que podem levar à lesões no joelho (HEWETT; MYER, 2011; POWERS, 2003).

No sentido de garantir a prática segura no uso desse tipo de equipamento, tanto pela população em geral como pelos profissionais que o utilizam, é imprescindível que o mesmo tenha sido validado ao propósito a que se destina, seja no uso como estímulo muscular de forma interventiva em nível terapêutico ou mesmo para treinamento e condicionamento físico. Dessa maneira deseja-se minimizar possíveis efeitos nocivos, desconforto ou mesmo lesões, além da melhor orientação ao usuário.

Sabendo da possível influência na descompensação de forças causada por este tipo de movimento, será dada importância na observação do comportamento da articulação do joelho, que está envolvida em cerca de 50% das lesões músculo esqueléticas (BELCHIOR et al., 2006), a maior parte delas no cenário esportivo (BALDON et al., 2011). Além disso, sabe-se que os tecidos moles são responsáveis por 30 a 50% das lesões na prática esportiva (FERNANDES; PEDRINELLI; HERNANDEZ, 2011). No caso do joelho, a lesão mais relevante é a do LCA, com cerca de 250.000 casos ao ano somente nos Estados Unidos. Essas lesões, que em geral têm maior incidência em pessoas jovens e ativas, quando necessitam de intervenção cirúrgica, demoram de 4 a 6 meses em atletas (ASTUR et al., 2016), em alguns casos 24 meses para recuperação total (KILINÇ et al., 2015) sobretudo se houver instabilidade articular associada.

Pelos pressupostos, aqui apresentados, este estudo pretendeu caracterizar o perfil biomecânico do simulador de esqui bem como as características cinesiológicas do movimento nele executado com maior enfoque na observação no valgo dinâmico.

### <span id="page-24-0"></span>**2. REVISÃO DA LITERATURA**

Devido à sua abrangência e importância, nas variadas vertentes da área da saúde, diversos temas são investigados em relação ao movimento e à atividade física. Entre eles estão, aspectos na saúde mental, efeitos psicológicos e cognitivos (SILVA et al., 2010), prevenção de risco coronariano, saúde cardíaca (CARVALHO et al., 2004; MARON, 2000; ZAGO, 2010), benefícios do exercício regular na recuperação pós cirurgia cardíaca, melhoria da saúde do idoso (ZAGO, 2010), análises de movimentos associadas a diversas modalidades esportivas e sua otimização (BOUCHER et al., 1992; CHAPPELL et al., 2007).

Os exercícios são indicados desde a antiguidade como forma de manter e tratar a saúde (TIPTON, 2014) e estão diretamente relacionados como forma de melhoria e ou prevenção em lesões específicas (ARAÚJO; ARAÚJO, 2000).

A partir da década de setenta (1970) com o surgimento de estudos sobre doenças crônico degenerativas houve início da investigação de assuntos epidemiológicos relacionando atividade física como meio de promoção da saúde, tanto em estudos observacionais como de intervenção (PITANGA, 2002). No contexto brasileiro, o contato mais direcionado com o movimento e a atividade física se deu nas aulas de educação física, que teve influência em diferentes áreas como: a médica, a militar, a biopsicossocial e a esportiva (GUEDES, 1999).

O movimento corporal é componente fundamental e essencial nas atividades diárias e nos exercícios, sua execução de forma errônea e ineficiente pode causar potencialmente mais dano, e até possíveis microtraumas, do que bons efeitos a longo prazo (PERRY; KOEHLE, 2013). Neste sentido, novos estímulos podem levar à melhora do controle do movimento (TANI et al., 2010) e colaborar no modelamento de novas habilidades com padrões de movimentos mais complexos e coordenados (CLARK, 2007) com o devido grau de dificuldade e progressão (KRAFT et al., 2015).

Movimentos de alta complexidade e coordenação, ocorrem devido ao equilíbrio de forças internas e externas (KIRKWOOD et al., 2007); alguns segmentos que recebem mais carga estão mais sujeitos a sofrerem lesões por este motivo ou pela ação dessas forças (AMADIO; SERRÃO, 2007). Sabe-se também, que além da necessidade do estímulo à atividade física, a diversificação do movimento diminui a chance de fadiga e aumenta o recrutamento das fibras musculares (QAISAR; BHASKARAN; VAN REMMEN, 2016).

Para a melhor adequação das atividades físicas, o entendimento da cinesiologia, das forças corporais e das forças externas envolvidas no processo do movimento são fundamentais para o processo analítico quanto ao movimento corporal, assim a abordagem multidisciplinar é a melhor estratégia para identificar fatores preditivos de lesão (FORD; MYER; HEWETT, 2007).

Neste contexto, outra área que ajuda a analisar o movimento corporal é a biomecânica, que engloba os conhecimentos das áreas de anatomia, fisiologia, mecânica, física e matemática, levando em consideração as característica do aparelho locomotor para análise dos parâmetros físicos do movimento humano (AMADIO; SERRÃO, 2011) e é largamente utilizada para descrição de movimentos e ângulos corporais (HORTA, 2011). Diversos estudos serviram de base e influenciaram outros sobre interferência em movimentos específicos voltados para análise de MMII (ESCAMILLA et al., 1998; MOK; KRISTIANSLUND; KROSSHAUG, 2015; NAKAGAWA et al., 2008; REISER et al., 2014), comparação de comportamento corporal entre gêneros (BALDON et al., 2011; JACOBS; MATTACOLA, 2005; MCLEAN; LIPFERT; VAN DEN BOGERT, 2004; RUSSELL et al., 2006), prevenção em lesões (MIZRAHI, 2015; MYER; FORD; HEWETT, 2004) ou reabilitação (MCGINTY; IRRGANG; PEZZULLO, 2000).

Quanto ao enfoque no estudo do movimento corporal, vários são em prevenção de lesões, sendo o primeiro trabalho sobre o assunto de 1938. No contexto geral, é primordial avaliar mecanismos e outros fatores que estejam associados à lesão para ajudar a identificar riscos associados interna ou externamente ao movimento (KLÜGL et al., 2010; MCBAIN et al., 2012). É igualmente importante o entendimento de forças de absorção e suas interações com o movimento (MIZRAHI, 2015) e as reações corporais esperadas frente a forças externas específicas (KLÜGL et al., 2010).

A abordagem multidisciplinar propicia que o estudo da especificidade concernente de cada área seja válido para o conhecimento e entendimento global, levando à melhor aplicação prática no trabalho com o ser humano. Possibilita que o profissional possa levar em consideração cada parte para o trabalho do todo. Os estudos realizados na área de movimento e saúde ajudam a colaborar no propósito da identificação e prevenção desses problemas (HÜBSCHER et al., 2010). Com o aumento do conhecimento sobre as causas que interferem nas atividades, elas ficam cada vez mais seguras e objetivas.

Assim como utilizar ferramentas disponíveis, estabelecidas e confiáveis possibilita e assegura dados mais acurados para os estudos de variáveis que interfiram no bom funcionamento do corpo, há a necessidade de profissionais que entendam da avaliação da relação postural esperada de acordo com parâmetros estabelecidos (GUARIGLIA et al., 2011; IUNES et al., 2009) quando houver modificação de alguma resposta esperada, seja no posicionamento anatômico ou em relação ao movimento corporal.

Diversos dispositivos e equipamentos para incrementar os treinamentos e mesmo controlar movimentos mais complexos surgiram ao longo do tempo. Até alguns anos atrás as academias possuíam nessa categoria, bicicletas ergométricas e aparelhos elípticos; mais recentemente surgiram os simuladores de esqui, de remo e a escada rolante. Estes aparelhos simulam parte ou todo movimento de atividades físicas e esportivas, como é o caso dos simuladores de esqui; que atualmente vem se popularizando no Brasil.

A análise do movimento corporal e do entendimento das forças geradas pelo uso do equipamento se fazem necessárias para a compreensão biomecânica e para a identificação do risco de lesão (CAVALCANTI et al., 2019), possibilitando assim segurança em sua utilização para desempenho das atividades funcionais, recreacionais ou mesmo para compor programas de prevenção (MYER et al., 2006) ou levar à elaboração de protocolos para reabilitação de lesões (MÜNDERMANN et al., 2004).

Análises biomecânicas de movimento com captura de imagem em 3D são amplamente usadas em medicina esportiva, treinamento atlético, reabilitação e tratamento de deficiências motoras e são conhecidas por sua acurácia (PFISTER et al., 2014), a maioria se utiliza de marcadores reflexivos colados ao corpo e câmeras de captura infravermelho (CAPPELLO et al., 1997; VAN DER KRUK; REIJNE, 2018). A captação e digitalização de imagens são feitas utilizando um sistema composto de câmeras de vídeo, calibrador, um software específico e um computador (AMADIO; SERRÃO, 2007). Estes marcadores servem de referência externa para a localização de centros articulares que determinam os segmentos corporais (CAPPOZZO et al., 1997). Inicialmente eram empregados para análise de marcha e hoje utilizado para a análise de variados movimentos das articulações corporais em vários esportes. O sistema VICON® é um dos sistemas utilizados, e o modelo predominante de análise é o *Conventional Gait Model* (CGM) empregado no modelo *Plugin Gait* (PiG) que se tornou popular por ser distribuído no pacote operacional desse sistema; mais recentemente foi criada uma versão com maior acurácia, o CGM2 (LEBOEUF et al., 2019).

Outra ferramenta empregada no meio são aparelhos como ergômetros e simuladores, utilizados para possibilitar a realização de exercícios físicos em atletas e não atletas, para propiciar maior controle e análise do movimento realizado. Os atletas do esqui por exemplo o utilizam como forma de aquecimento, treinamento ou para recuperação de lesões antes do retorno aos treinos e competições na modalidade (LEE; ROH; KIM, 2016). Seu emprego em reabilitação visa principalmente o ganho de massa muscular, pois ativa de forma simultânea a musculatura bilateral dos MMII (PROSSER et al., 2011).

O equipamento de simulação de esqui tem sido utilizado como aparelho para uso de exercício doméstico e do público geral em academias, inclusive no Brasil; poucas pesquisas foram realizadas com pessoas não praticantes do esporte esqui. Os estudos focam principalmente na manutenção do estímulo muscular de atletas praticantes desta modalidade esportiva fora do período de neve e no suporte muscular para atletas em recuperação de lesões decorrentes desse esporte, dado que o esqui é uma modalidade na qual ocorrem muitas lesões de MMII, principalmente no joelho (LEE; KIM; ROH, 2012; STEVENSON et al., 1998).

No Brasil essa modalidade é pouco praticada, entretanto outros esportes com similaridade no padrão e comportamento de movimento, quando há deslocamento seguido de salto, retomada ao chão e muitas vezes mudança de direção (BERE et al., 2011) e ou aterrissagem após salto e mudança de direção (HEWETT; MYER; FORD, 2005; IRELAND, 1999; REDLER et al., 2016) compartilham o risco do mesmo tipo de lesão.

No esqui 1/3 das lesões são de joelho, sendo a maioria delas de ruptura de LCA (CSAPO et al., 2019). O mecanismo de lesão mais comum neste esporte consiste em rotação interna associada ao aumento de valgo na presença de carga, esse tipo de mecanismo de lesão também acontece em esportes como basquetebol, handebol (KOGA et al., 2010), voleibol, futebol de campo e salão (BERE et al., 2011), esses são os movimentos descritos na literatura como potenciais para esse tipo de lesão (FORD; MYER; HEWETT, 2003).

Abordando mais especificamente MMII, fatores associados ou isolados podem levar a problemas no alinhamento corporal e desequilíbrio dinâmico, como valgo excessivo do joelho durante o movimento. Essa descompensação é chamada de valgo dinâmico e indica um desequilíbrio mecânico do membro inferior (DICKSCHAS et al., 2016), é usado como forma de avaliar diferentes potenciais problemas, visando prevenção e compondo programas que focam na sua diminuição (LATHINGHOUSE; TRIMBLE, 2000; POWERS, 2010) e controle (DISCHIAVI et al., 2019).

Valgo dinâmico é então a designação dada ao padrão de movimento anormal que ocorre no joelho levando ao valgo excessivo, sua causa é multifatorial e pode estar associado a causas anatômicas (SILVA et al., 2012), hormonais e biomecânicas (FORD; MYER; HEWETT, 2003; NESSLER; DENNEY; SAMPLEY, 2017). Entre esses múltiplos fatores, pode haver também deficiência neuromuscular do quadril que pode levar ao colapso medial do joelho durante tarefas que envolvam flexão de joelho e quadril, anatomicamente pode ocorrer rotação interna e adução do quadril, (EKEGREN et al., 2009) com concomitante queda na posição do quadril ipsilateral (DISCHIAVI et al., 2019), principalmente se associado à inclinação de tronco para o lado do membro de apoio (BODEN et al., 2010); pode também estar associado ao excesso de adução e rotação medial do fêmur em presença de rotação externa da tíbia estando o pé fixo no solo, em hiperpronação subtalar (SILVA et al., 2012), limitação de dorsi flexão (LIMA et al., 2018) ou fraqueza muscular do quadríceps (DISCHIAVI et al., 2019).

Todos esses fatores resultam no aumento angular no valgo de joelho, que é também um indicativo para desvio lateral da patela (ALMEIDA et al., 2016; LATHINGHOUSE; TRIMBLE, 2000; SMITH; HUNT; DONELL, 2008) e pode causar indevida sobrecarga nas articulações de MMII (REIMAN; BOLGLA; LOUDON, 2011). Mulheres tendem demostrar maiores ângulos de valgo e maiores problemas em relação ao desvio patelar (JACOBS et al., 2007).

Apesar de não estar diretamente vinculado com a intensidade de dor e sozinho não inferir em problemas estruturais (RABELO; LUCARELI, 2017) o valgo dinâmico pode auxiliar na avaliação e identificação de falhas mecânicas e do surgimento de potenciais problemas (NEAL et al., 2019) desta articulação.

As patologias mais comuns do joelho são as estruturais femoropatelares (BEVILAQUA-GROSSI; PEDRO; BÉRZIN, 2004) como síndrome da dor femoropatelar (SDFP) (BEVILAQUA-GROSSI; FELICIO; LEOCÁDIO, 2008; BOLGLA et al., 2008) e as lesões de LCA (CHAPPELL et al., 2007; JACOBS; MATTACOLA, 2005; LEPHARD et al., 2002; RUSSELL et al., 2006). O aumento do valgo dinâmico em CCF está relacionado ao aumento de cargas internas na articulação do joelho, por aumentar as forças laterais que influenciam a patela e possibilita maior chance de surgimento de problemas dessa natureza e lesões de LCA (ALMEIDA et al., 2016; CICHANOWSKI et al., 2007; JACOBS; MATTACOLA, 2005) pelo aumento da carga interna na articulação do joelho (BODEN et al., 2010).

Na SDFP o aumento do valgo cria um vetor de força na patela e aumenta a carga compressiva entre a face lateral da patela e o côndilo lateral do fêmur (POWERS, 2010), a dor causada por este motivo é uma das maiores causas de reclamação entre jovens fisicamente ativos (BAQUIE; BRUKNER, 1997; RIXE et al., 2013) sendo sua incidência maior entre o sexo feminino (BOLING et al., 2010) assim como as lesões de LCA (THOMPSON et al., 2018).

Dessas desordens, a SDFP constitui 22,7% na população geral e 28,9% em adolescentes (CROSSLEY et al., 2019); as lesões de LCA chegam aproximadamente a 800.000 lesões por ano nos Estados Unidos (GRIFFIN et al., 2000), além de ser fator de afastamento do indivíduo de sua função por grande período de tempo; entre 6 semanas a 9 meses (VASCONCELOS et al., 2009).

Outra patologia que acomete grande parte da população é a osteoartrite, vários fatores como envelhecimento, obesidade, excesso de esforço articular, decréscimo de força muscular e mau alinhamento colaboram para seu surgimento; além de poder ocorrer também como consequência após lesão de LCA ao longo dos anos (PALMIERI-SMITH; THOMAS, 2009; WARD et al., 2018). Já foi demonstrado, por exemplo, que 79% dessas lesões acabam desenvolvendo osteoartrose (NESSLER; DENNEY; SAMPLEY, 2017). Estudos diversos foram realizados com vários tipos e modalidades de exercícios (MAIA et al., 2012; MOON et al., 2015) tanto em cadeia cinética aberta como fechada para, por exemplo, entender e verificar tensão em LCA (ESCAMILLA et al., 1998), dada a importância e complexidade muscular e articular desse segmento.

As primeiras pesquisas com o equipamento de simulação de esqui foram iniciadas na década de 1980, analisando a frequência de movimento entre pessoas treinadas e não treinadas mas com algum contato prévio no esporte de esqui (DEN BRINKER; VAN HEKKEN, 1982) dando origem a estudos similares (LEE; KIM; ROH, 2012; TEULIER; NOURRIT; DELIGNIÈRES, 2006) também com verificação do desvio do centro de massa (HONG; NEWELL, 2005) e captação da ativação muscular nos MMII durante a execução do movimento (MOON et al., 2015) porém, não foi encontrado pesquisas que caracterizassem o movimento corporal geral ou particularmente com indivíduos no primeiro contato com o equipamento ou esse tipo de movimento. Adicionalmente, foi observado para este tipo de movimento, características mais complexas e bem estruturadas em indivíduos especialistas em relação aos iniciantes (NOURRIT-LUCAS et al., 2015) apontando possível diferença entre esses públicos.

A avaliação do movimento básico deve ser considerada antes de se iniciar qualquer programa de força, condicionamento ou reabilitação para identificar sua segurança, assim como evitar riscos de lesão (COOK et al., 2014) e possibilitar melhor uso do exercício, inclusive como forma de prevenção (CICHANOWSKI et al., 2007; IRELAND, 1999; KOLLOCK et al., 2016) com exercícios que fortaleçam e favoreçam as estruturas necessárias (CROSSLEY et al., 2019; HURLEY et al., 2018; MEIRA et al., 2012) .

O simulador de esqui, por possuir resistência por meio de elásticos, requisita que seu usuário empurre o equipamento ao início das transições de direção, direita ou esquerda, o tipo de exigência muscular nele requisitada se assemelha ao esqui recreacional, sendo a predominante a fase concêntrica de contração muscular (GROSS et al., 2010). O equipamento ainda propicia movimentação em CCF, que permite maior recrutamento muscular com baixo impacto, podendo inclusive ser utilizado para reabilitação de lesão multiligamentar do joelho, auxiliando na reaquisição de controle e resistência muscular (IRRGANG; KELLEY FITZGERALD, 2000), esta última, de preferência, inicialmente com menor resistência dos elásticos (LEE; ROH; KIM, 2016).

Exercícios em CCF são largamente empregados na reabilitação de MMII, na recuperação após reconstrução de LCA por simular o padrão das atividades funcionais (MCGINTY; IRRGANG; PEZZULLO, 2000).

Durante a execução do movimento acontece uma série de adaptações para realização do movimento corporal global, que envolvem o controle do centro de massa ao longo das mudanças de direção e consequentemente estimula o equilíbrio, os ajustes posturais fazem a frequência do movimento e sua amplitude aumentarem gradualmente, essas características são pontuadas como adaptações complexas (NOURRIT et al., 2010), apesar disso trata-se de movimento com grau de dificuldade considerado moderado sendo possível atingir o máximo da performance esperada na primeira sessão (TEULIER; NOURRIT; DELIGNIÈRES, 2006).

Os estudos realizados com análise eletromiográfica demonstram estímulo na musculatura do reto femoral e vasto medial (PANIZZOLO; MARCOLIN; PETRONE, 2013), de todo quadríceps, tibial anterior, gastrocnêmios, semitendinoso e bíceps femoral (MOON et al., 2015), sendo as atividades musculares maiores em indivíduos não praticantes do que em praticantes mais experientes, com exceção do gastrocnêmio; foi observado também maiores ângulos de flexão em todas as articulações de MMII nos indivíduos não treinados em relação aos treinados (LEE; ROH; KIM, 2016).

Estas pesquisas realizadas com simuladores de esqui, indicam que o tipo de musculatura estimulada nos MMII (TAEK; WOO; JAE, 2015) durante a execução do movimento com o equipamento é a mesma proposta a ser trabalhada para prevenir e tratar patologias relacionadas à articulação do joelho, como por exemplo o aumento de força do quadríceps para problemas fêmoro patelares (BEVILAQUA-GROSSI; FELICIO; LEOCÁDIO, 2008), o trabalho de *core*, que engloba musculatura de tronco e quadril integrando as atividades das cadeias cinéticas com a habilidade de controlar a posição de movimentação do tronco (EARL-BOEHM et al., 2018; KIBLER; PRESS; SCIASCIA, 2006). O trabalho de estimulação e fortalecimento do core em conjunto com outras regiões, que tem apresentado bons resultados em tratamentos de patologias do joelho (FERBER et al., 2015) e evidências de inclusão de treino de equilíbrio e de exercícios variados parecem ser efetivos nas prevenções de lesões de MMII (HÜBSCHER et al., 2010) Estudos conduzidos com exercícios foram realizados em equipamentos como o simulador de esqui com o intuito de melhorar força muscular, incrementar a estabilidade postural e reduzir o risco de lesão (LEE; KIM; KIM, 2018).

### <span id="page-32-0"></span>**3. OBJETIVOS**

Identificar o perfil biomecânico do simulador de esqui bem como as características cinesiológicas do movimento nele executado com maior enfoque na observação no valgo dinâmico.

### <span id="page-34-0"></span>**4. ASPECTOS ÉTICOS**

Este estudo cumpre com a Resolução CNS nº 466/12, tendo recebido aprovação pelo Comitê de Ética em Pesquisa da UFSCar com Parecer Consubstanciado No.3.206.472 de 18 de março de 2019. Foi aprovado também o Termo de Consentimento Livre e Esclarecido - TCLE (Anexo 6) para os voluntários que participaram voluntariamente do estudo. Constam nele as explicações sobre os procedimentos e possíveis riscos. Cada voluntário foi informado sobre o tipo de coleta já no primeiro contato. Foi realizado um esclarecimento prévio sobre a pesquisa assim como de todos os passos a serem realizados na coleta de dados.

Utilizou-se também um roteiro de entrevista semiestruturado que foi desenvolvido pelos pesquisadores (Anexo 7). O principal benefício aos voluntários refere-se às orientações que receberam para realizar os exercícios no simulador de forma adequada e segura, além de terem contato com um equipamento novo.

Os participantes foram informados sobre todos os procedimentos da pesquisa, bem como sobre os objetivos do estudo antes das coletas. Foi-lhes mostrado previamente um vídeo sobre o equipamento e o movimento que iriam realizar.

Adicionalmente, receberam informações gerais sobre as imagens coletadas, foi explicado quais análises seriam feitas no ponto de vista da mecânica corporal e esclarecidas quaisquer dúvidas que surgissem. Eles tiveram direito de, a qualquer momento, interromper sua colaboração no estudo e/ou recusar-se a realizar ou concluir os procedimentos durante sua participação nas coletas, e somente após sua autorização os dados utilizados.

#### <span id="page-34-1"></span>**4.1 - Critérios de inclusão**

Pessoas acima de 18 anos, que já tivessem feito atividade física em algum momento da vida, com altura maior ou igual a 1,60 m.

#### <span id="page-35-0"></span>**4.2 - Critérios de exclusão**

Sobrepeso, lesão recente em articulação de MMII, dor aguda ou crônica, restrição de movimento, alterações anatômicas significativas que pudessem afetar a movimentação corporal.

#### <span id="page-35-1"></span>**4.3- Característica da amostra**

Nesta pesquisa participaram sete voluntários, três do sexo feminino e quatro do sexo masculino para as avaliações de padrões de movimento e variações angulares. Todos os participantes tinham praticado algum esporte por pelo menos cinco anos em algum período da vida e na época da coleta estavam fisicamente ativos. Nenhum voluntário tinha experiência com o simulador de esqui.

Dado o período de pandemia atravessado a amostra foi pequena e heterogênea. A maior variabilidade foi em relação à altura entre participantes. A diferença de 34cm foi apresentada entre uma representante do sexo feminino de 1,64m de altura e um participante do sexo masculino de 1,98cm. Entre o sexo feminino a diferença foi de 8cm e do sexo masculino de 28cm.

Quanto às atividades já praticadas pelos participantes estão incluídas modalidades como tênis, corrida, basquete, vôlei, *montain* bike. Um dos participantes havia tido contato com esqui de neve e aquático como forma de lazer e outro havia praticado *snowboard* como *hobby*. Os 7 voluntários fizeram parte da análise de padrão de movimento e angulação geral e somente 3 deles fizeram parte da análise do padrão de valgo/varo.
# **5. METODOLOGIA**

Trata-se de um estudo de caso, com abordagem quali-quantitativa, tanto a respeito da mecânica do simulador de esqui como dos movimentos corporais do seu usuário, com análise realizada por cinemetria. Os movimentos analisados foram o agachamento estático (no lugar) e os deslocamentos realizados no simulador de esqui, comparativamente.

## **5.1 Instrumentos e Procedimentos**

- Equipamento de simulação de esqui Pro Ski® -Simulator (Eslovênia)
- Sistema VICON® versão 2.11, com 8 câmeras
- Software  $NEXIIS^{\circledR}$
- Marcadores reflexivos de 14 mm
- Paquímetro
- Fita métrica
- Fita dupla face

O equipamento de simulação de esqui é uma plataforma estacionária na qual o usuário fica em posição ortostática, com os pés apoiados em uma base móvel localizada no centro do aparelho. Permite a produção de movimentos que se tornam cíclicos no eixo látero-lateral do corpo.

Esta plataforma consiste em duas partes principais, uma base fixa (Figura 1A) e uma base móvel (Figura 1B). A base fixa é formada por uma plataforma metálica que se apoia no chão por meio de três barras, duas paralelas afastadas lateralmente, fundidas a outra centralmente, formando um 'H'. Na face interna das barras laterais fundem-se duas calhas paralelas em forma de arco, côncavos em relação ao solo, formando uma estrutura que acomoda a base móvel. Outra barra anterior possibilita apoio das mãos, ela é fixada nas barras paralelas laterais em suas faces superiores (Figura 1C).

A base móvel é constituída de quatro rodas com suporte basculante para os pés, no qual a pessoa se posiciona para a execução do movimento. Uma prancha retangular metálica maciça forma sua base, nela são parafusadas as rodas, duas anteriormente e duas posteriormente que serão apoiadas no trilho da base fixa. Dois apoios retangulares individuais para os pés ficam encaixados acima da base, os encaixes permitem liberdade de movimento em inversão e eversão. Existem quatro possibilidades de encaixe para a posição dos pés, proporcionando assim dois diferentes espaçamentos entre eles, variando a abertura dos MMII.

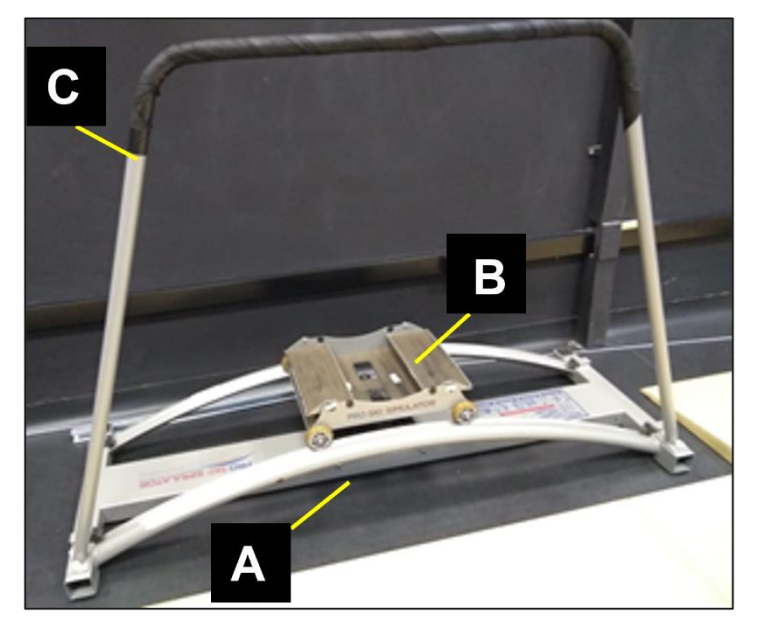

**Figura 1***-* Simulador de esqui, base fixa e móvel*.*

Base fixa do simulador (A), base móvel (B) e barra de apoio para as mãos (C).

Fonte: Laboratório de Inovação e Empreendedorismo em Tecnologia Assistiva, Esporte e Saúde – LIETEC (2021)

A interação usuário-equipamento ocorre por meio da ação de elásticos para proporcionar resistência necessária e fazer com que as bases atuem em conjunto; este sistema garante movimentação codependente e mantém interação de força e resistência constantes. Quando a massa do usuário é empregada perpendicularmente ao chão, o sistema encontra-se em equilíbrio e a base móvel não se desloca.

A base fixa do simulador sustenta um conjunto de seis elásticos que são conectados à base móvel, esta conexão faz com que a base atue como um sistema codependente para o movimento desejado. Estes elásticos localizam-se na parte inferior da base fixa e são posicionados em dois eixos de acoplamento cilíndricos, um indo do centro para frente e outro do centro para trás, localizados centralmente na parte inferior da base móvel (Figura 2), possibilitando resistência ao longo do deslocamento (Figura 3).

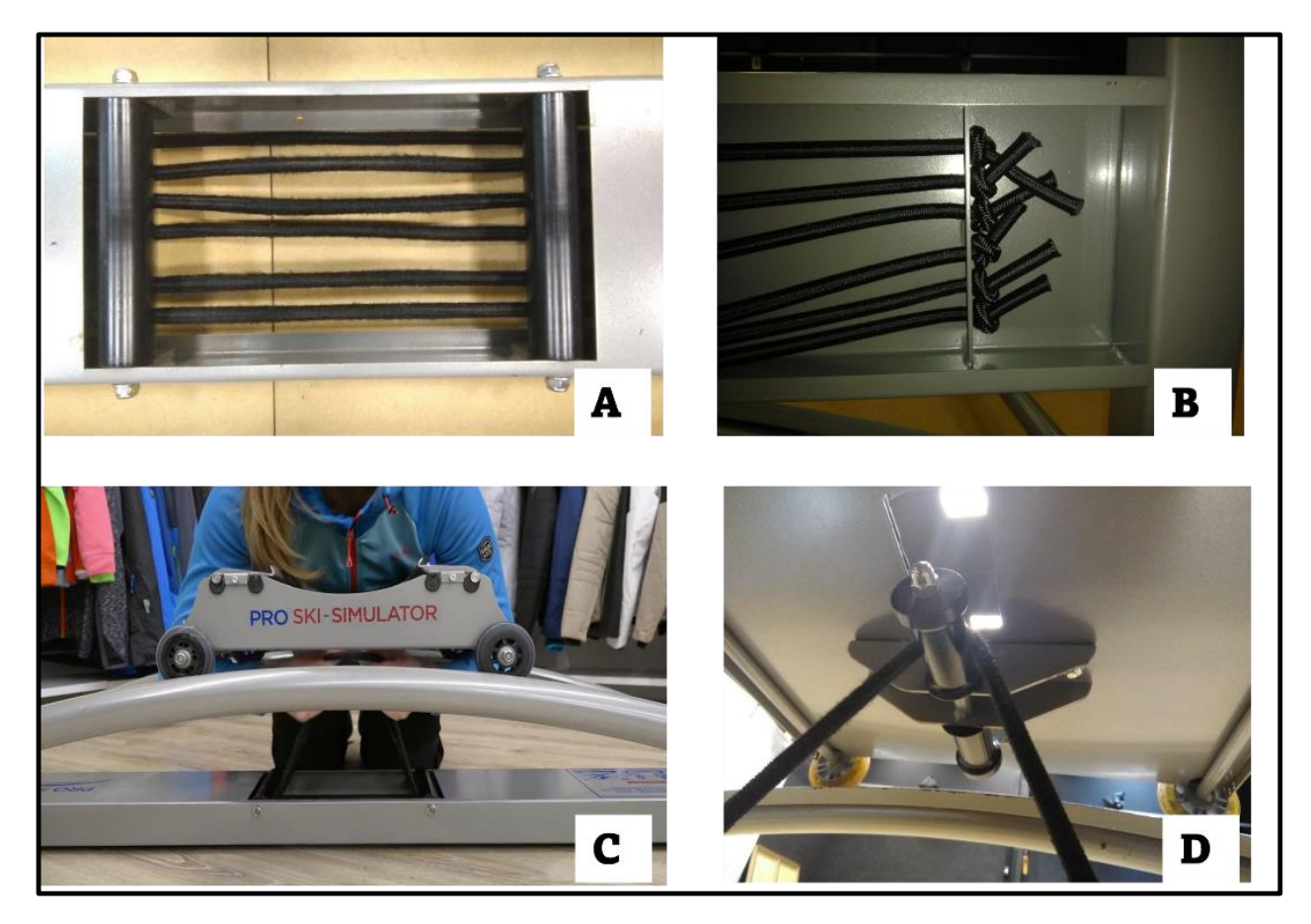

**Figura 2**: Elásticos do simulador de esqui **Figura 2** - Elásticos do simulador de esqui

(A) Visualização dos elásticos pela parte superior da base fixa, (B) fixação dos elásticos na parte inferior da base fixa, (C) colocação dos elásticos na base móvel, (D) elástico colocado no eixo de conexão da base móvel.

Fonte: LIETEC (2021)

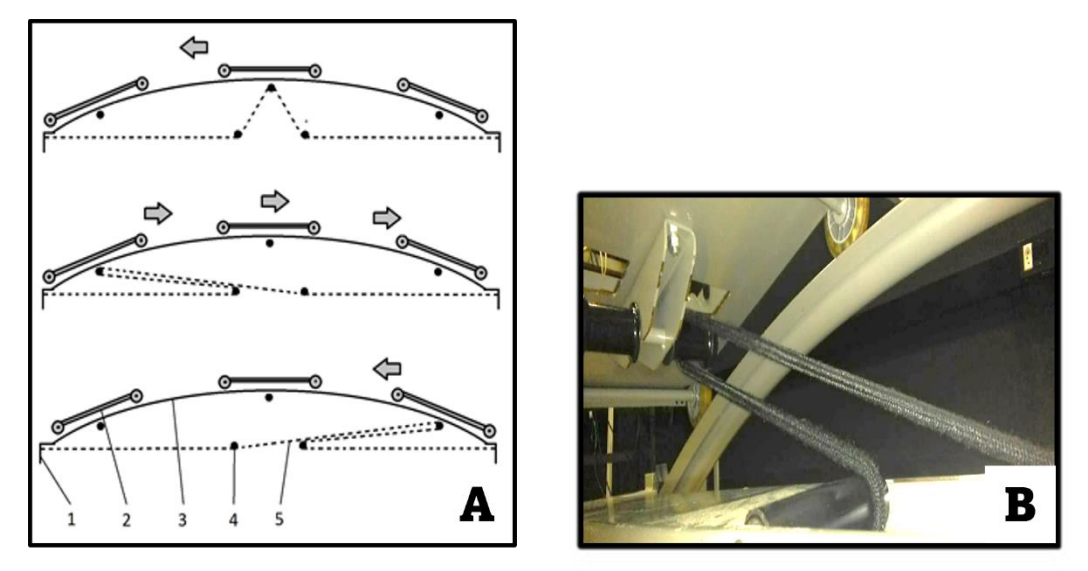

**Figura 3** - Esquema de interação dos elásticos entre base móvel e base fixa

(A) O movimento no simulador é representado pelas setas e a posição dos elásticos pelo pontilhado. A base fixa do simulador (1) sustenta os elásticos e a base móvel de apoio para os pés (2) que se desloca ao longo da canaleta em arco (3). Os eixos da base (4) possibilitam a inserção dos elásticos (5) no eixo abaixo da base móvel. (B) Desse modo, os elásticos possibilitam a execução dos movimentos lateralizados impondo uma força restauradora que auxilia a mudança do sentido do movimento.

#### Fonte: LIETEC (2021)

Para melhor utilizar o simulador de esqui, o ajuste de elásticos precisa ser feito de modo que a resistência possa ser vencida pelo usuário ao deslocar a base móvel em direção à extremidade lateral e, ao mesmo tempo, seja suficiente para que o sistema consiga auxiliar o retorno ao centro do equipamento, visando assim possibilitar a continuidade do movimento pela imposição de força pelo usuário, tornando-o cíclico de um lado para o outro, até que seja desejado.

Conforme as orientações do fabricante (Figura 4A) a massa do usuário determina o número de elásticos a ser utilizado (de 1 a 6 elásticos). Indicação ainda sobre a maneira correta de inserção de cada elástico no eixo central da base móvel (Figura 4B), como também o procedimento para apoiar os pés e subir no equipamento com segurança (Figura 4C).

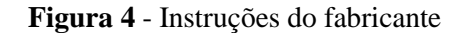

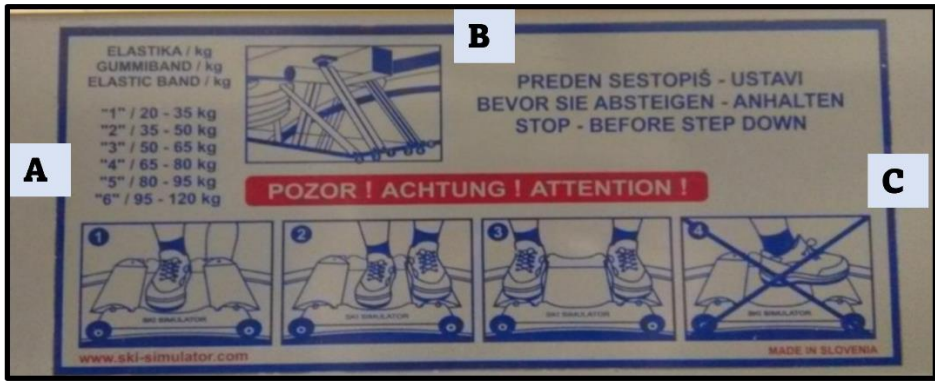

Fonte: LIETEC (2021)

Para análise da movimentação corporal realizada pelo usuário no simulador de esqui (Figura 5) e seus efeitos, o LIETEC possui o sistema de cinemetria VICON<sup>®</sup> (Figura 6) composto por oito câmeras infravermelhas, seis do modelo BONITA ® e duas do modelo VERO ® (Figura 7), com quatro megapixels de resolução, operando na frequência de 100Hz para captura de coordenadas tridimensionais do movimento e análise cinemática integrados no software NEXUS®. O software NEXUS® analisa os dados obtidos pelas imagens captadas pelas câmeras por intermédio de marcadores reflexivos e realiza a reconstrução tridimensional dos pontos de interesse. Os marcadores são colocados em pontos anatômicos ao longo do corpo para análise detalhada da ação corporal.

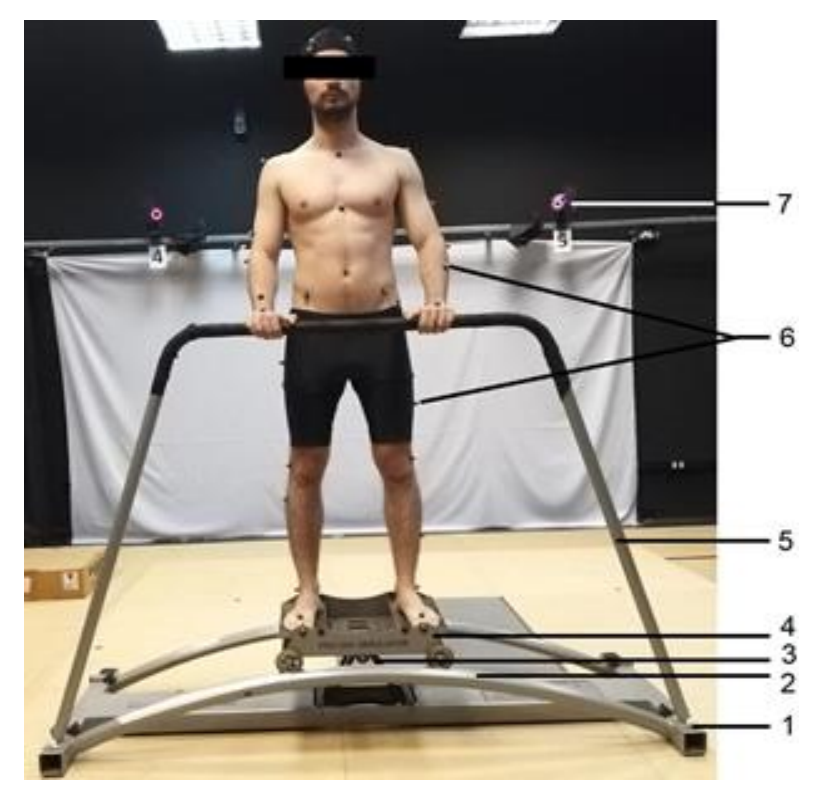

**Figura 5** - Voluntário posicionado no simulador de esqui

Base fixa (1), calha de apoio para a base móvel (2), elástico atrelando base fixa à base móvel (3), base móvel com apoio para os pés (4), barra de apoio para as mãos (5), marcadores reflexivos (6) e câmera infravermelha (7).

Fonte- LIETEC (2020)

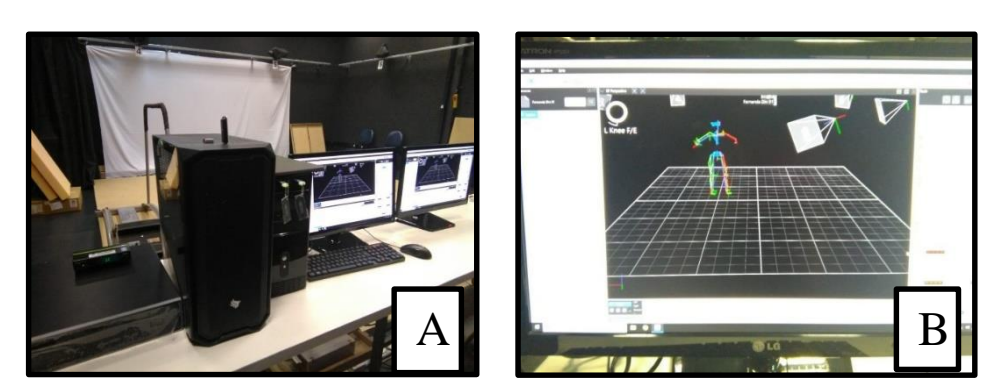

**Figura 6** - Elementos do sistema de captura de imagens

(A) Sistema VICON® e NEXUS® e (B) visualização da captura da imagem na tela.

Fonte LIETEC (2021)

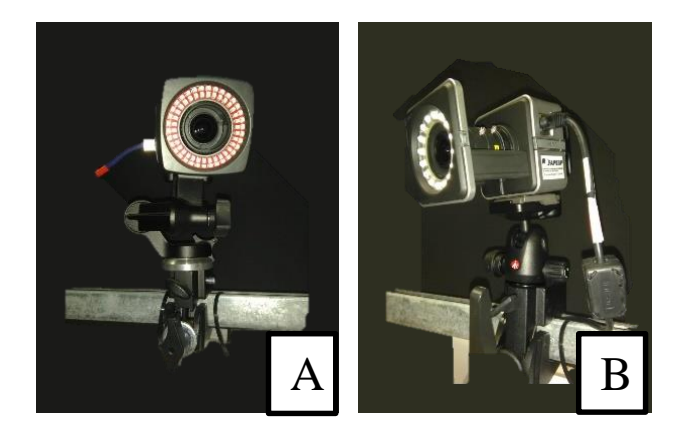

**Figura 7** - Câmeras de captura infravermelho

(A) Câmera modelo  $BONITA^{\circledR}$ e (B) câmera modelo VERO $^{\circledR}$ .

Fonte: LIETEC (2021)

A disposição e posicionamento das câmeras dentro do ambiente laboratorial é definida de modo a garantir que cada um dos marcadores possa ser visualizado por pelo menos duas das oito câmeras, de forma a garantir rastreamento em 3 dimensões de todos os marcadores. O movimento analisado deve ser realizado dentro de um volume que deve ser previamente calibrado, cujo procedimento é realizado através de uma vara de calibração (*WAND*) com LEDs em posições conhecidas os quais serão utilizados para definição da origem do sistema de referência do laboratório (*xo,yo,zo*) como mostra a Figura 8.

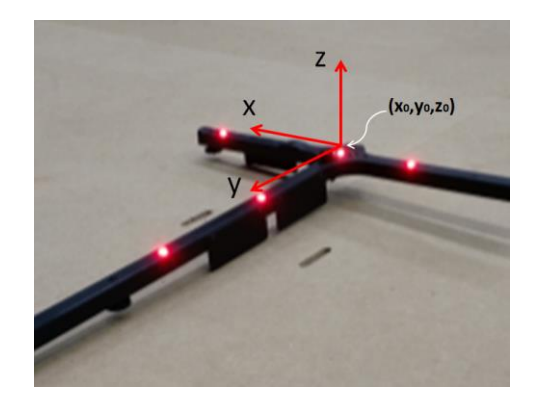

**Figura 8** - Vara de calibração e o sistema de referência

Fonte: LIETEC (2021)

### **5.2 - Aspectos mecânicos do simulador**

A caracterização dos aspectos mecânicos do simulador é necessária, em virtude de seu uso como um equipamento para condicionamento físico ou mesmo reabilitação, como já mencionado anteriormente. Não há informações do fabricante sobre o nível do esforço a ser empreendido em seu uso. Há apenas a informação do número de elásticos necessários em relação à massa corporal do usuário. Se por um lado essa indicação favorece o quesito de segurança no uso do simulador, por outro deixa margem a dúvidas sobre a substituição dos elásticos, uma vez que não há qualquer recomendação sobre esses materiais. Além disso, a relação das cargas na execução dos movimentos é importante para a prescrição do nível de resistência requerida para a reabilitação ou mesmo condicionamento físico. Este item aborda exatamente a exploração desses aspectos importantes do simulador de esqui.

### **5.2.1 - Cálculo do coeficiente de elasticidade dos elásticos do simulador de esqui**

O coeficiente de elasticidade do conjunto de 6 elásticos do equipamento de simulação de esqui não é conhecido; no entanto, há uma indicação do fabricante quanto à sua utilização dependendo da massa do usuário, tal como é mostrado na Figura 4. Em virtude do uso frequente, esses elásticos podem sofrer alterações, tanto de ressecamento ou mesmo rompimento, sendo necessária sua substituição.

Por esta razão, o conhecimento de sua constante elástica possibilitará a substituição por outro elástico com características próximas ao do original de fábrica, mantendo-se assim a característica do simulador.

Para se obter a constante elástica foi necessário o uso da equação da Lei de Hooke:

$$
\vec{F}el = k.\vec{x}
$$
   
equação 1

onde *Fel* é a força elástica (restauradora à força externa aplicada), *k* é a constante elástica do material de que é feito o elástico e *x* é a deformação sofrida pelo elástico com a aplicação de uma força externa.

Para determinar o termo de interesse '*k*', a força sofrida no elástico, o qual supostamente comporta-se tal como uma mola ideal, é expressa em função da carga que será aplicada durante o procedimento. Neste caso, a *Fel* corresponde à força Peso aplicada ao elástico que, uma vez fixo verticalmente em um suporte por uma de suas extremidades, tem a outra livre para a aplicação de carga. Desse modo, o coeficiente de elasticidade poderá ser calculado pela seguinte expressão:

$$
k = (m, g)/x \qquad \qquad \text{equação 2}
$$

onde *m* é a massa da carga aplicada e *g* é o valor da aceleração da gravidade, sendo aproximadamente igual a 9,8 m/s².

Os elásticos foram enumerados de 1 a 6 e, um a um foram pendurados em um suporte, de modo que uma das extremidades ficasse fixa, e a outra livre. O comprimento deixado para o ensaio foi aproximadamente o mesmo que o comprimento útil do elástico quando instalado no equipamento. Uma trena foi utilizada como instrumento de medição. Na sequência, uma balança com um recipiente foi utilizada para mensurar a quantidade de água necessária para a obtenção dos pesos desejados. Os dados foram obtidos determinando a massa depositada no recipiente (de 1 a 6 Kg) e medindo a deformação do elástico quando era colocado para sustentar esse recipiente.

## **5.2.2 - A dinâmica do simulador de esqui**

 Para o estudo da dinâmica do movimento proporcionado pelo simulador, é necessário identificar os principais fatores envolvidos no deslizamento da plataforma móvel na calha curvilínea. A Figura 8 mostra um esquema da representação desse movimento, num dado instante *t*, quando a plataforma móvel passa pelo ponto B de sua trajetória indo em direção da extremidade da calha.

No sentido de facilitar o entendimento desse movimento e simplificar a sua análise, algumas condições iniciais foram estabelecidas:

1- O peso da plataforma móvel somado ao peso do usuário, o qual pode estar usando a barra como apoio de mãos ou não, é aqui representado apenas por P.

2- A força restauradora dos elásticos  $(F_{el})$  é definida como sendo a resultante das forças de tração que agem no eixo da plataforma móvel e seguem em direção aos seus respectivos eixos na base. Como o movimento é lateralizado e simétrico, considera-se a resultante dessas trações como sendo a própria Fel.

3- A distância *d* refere-se à distância entre o eixo inferior da plataforma móvel e o centro da base do simulador e é variável conforme o movimento ocorre por toda a extensão da calha, bilateral e simetricamente, juntamente com as respectivas alterações nos ângulos *a*, *f* e *q.*

4- Na representação constante da Figura 9, à exceção da magnitude das forças, as demais dimensões são reais.

A análise dinâmica é apresentada no item 5.2, da sessão de resultados.

**Figura 9** - Esquema representativo das forças envolvidas entre a base móvel e a base fixa

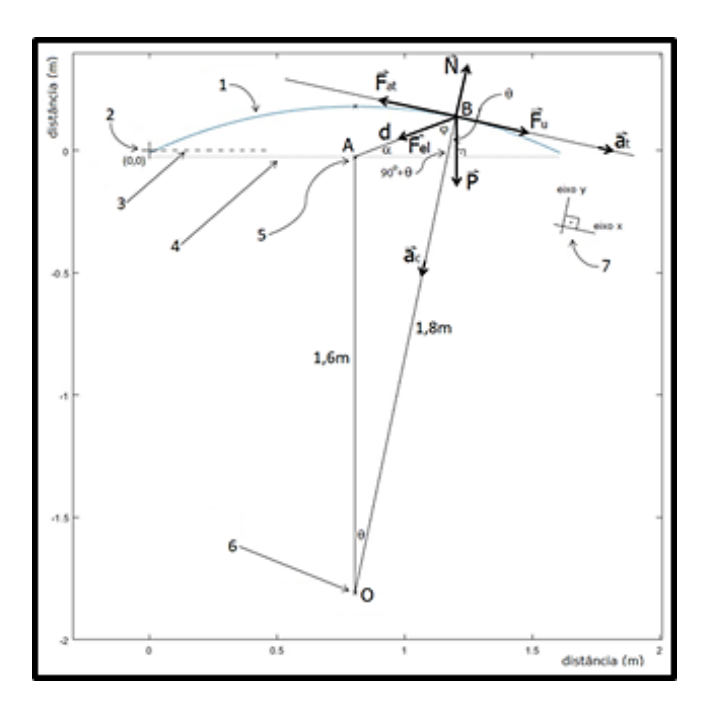

Representação da análise dinâmica do simulador de esqui onde são mostradas as forças que atuam na plataforma móvel quando o mesmo passa no ponto B da calha, em um determinado instante t em sua trajetória curvilínea. 1-curvatura real da calha; 2-origem do sistema de referência do laboratório para o estudo de cinemetria; 3-nível superior (piso) da base do simulador; 4-nível de localização dos elásticos (abaixo do piso metálico da base fixa); 5-ponto médio entre os apoios dos elásticos; 6-centro da curvatura da calha; 7-sistema de referência local (na calha, neste caso no ponto B); d-distância da base móvel ao centro da plataforma no ponto B. O diâmetro da curvatura da calha é de 1,8m. A magnitude das forças está representada adimensionalmente.

Fonte: LIETEC (2020)

#### **5.3 - Aspectos cinesiológicos do movimento no simulador**

Antes de iniciar o movimento, o usuário deve estar com as mãos apoiadas na barra de suporte afastadas na largura dos ombros e devidamente equilibrado no simulador em posição estática, em pé, com o peso distribuído igualmente pelos pés posicionados nos apoios laterais da base móvel. Ao se preparar para iniciar o movimento lateralizado, as diversas articulações envolvidas, seja de MMSS ou de MMII se flexionam levemente, tendo uma pequena inclinação anterior do tronco no ponto central do equipamento em relação à posição que estava o corpo em relação à posição estática.

Ao imprimir força para um dos lados, os pés empurram a base móvel no intuito de vencer a resistência dos elásticos. Conforme o deslocamento fica mais distante do ponto medial do equipamento a tensão dos elásticos aumenta; chegando ao ponto mais distante do centro os elásticos tracionam a base móvel para retornar à posição inicial.

Para dar continuidade ao movimento o mesmo processo deve ocorrer após a volta da base móvel para o centro do equipamento e em seguida empurrá-lo para o outro lado; o movimento irá se repetir até o usuário parar de imprimir força para realizar as transições entre os lados.

Somente com a massa do usuário, sem que haja ação intencional para o movimento, a base móvel se move distanciando-se do centro, mas não o suficiente para completar o curso possível do deslocamento no trilho do arco. Em testes com elásticos a menos que o recomendado somente apoiando o peso do corpo em uma das pernas para deslocar a base móvel e tendo como referência os marcadores localizados no pé (TOE e HEE) por se manterem apoiados no pedal, o deslocamento para a quantidade de elástico recomendada na execução do movimento foi de 36cm, sendo que com a mesma quantidade de elástico somente apoiando o peso em uma das pernas e levando o corpo todo nesta direção o movimento é praticamente inexistente, para 1 elástico a menos a base móvel se desloca entre 5 e 5,5 cm e com 2 elásticos a menos entre 9 e 9,5cm.

O apoio para os pés possibilita liberdade de movimentação em inversão e eversão, permitindo assim que o tornozelo acompanhe o movimento da perna.

O deslocamento da base móvel do simulador acontece através dos MMII com movimentos ativos, coordenados e ritmados. Estes movimentos, que se tornam cíclicos, têm a capacidade de estimular além dos MMII a contração abdominal, dos músculos responsáveis pela sustentação do tronco e da centralização do eixo gravitacional, auxiliando assim o controle postural. Este movimento em cadeia fechada simula a mesma musculatura do esporte esqui, que envolve grande força muscular nos membros inferiores sendo a articulação do joelho a protagonista nas mudanças de direção (LEE; KIM; ROH, 2012)

É esperado que para realizar os deslocamentos laterais, manter o equilíbrio e a frequência de movimento cíclico no equipamento, o corpo trabalhe vencendo a resistência dos elásticos, ajustando as posições articulares e contrações musculares até voltar à posição ortostática inicial.

A descrição a seguir foi baseada na nomenclatura do esporte esqui (KRÖLL et al., 2016) e nas fases de movimento criadas para o script "SkiFeetCycle.py" (sessão 4.4.5) para analisar o movimento no simulador, demonstrado na figura 10.

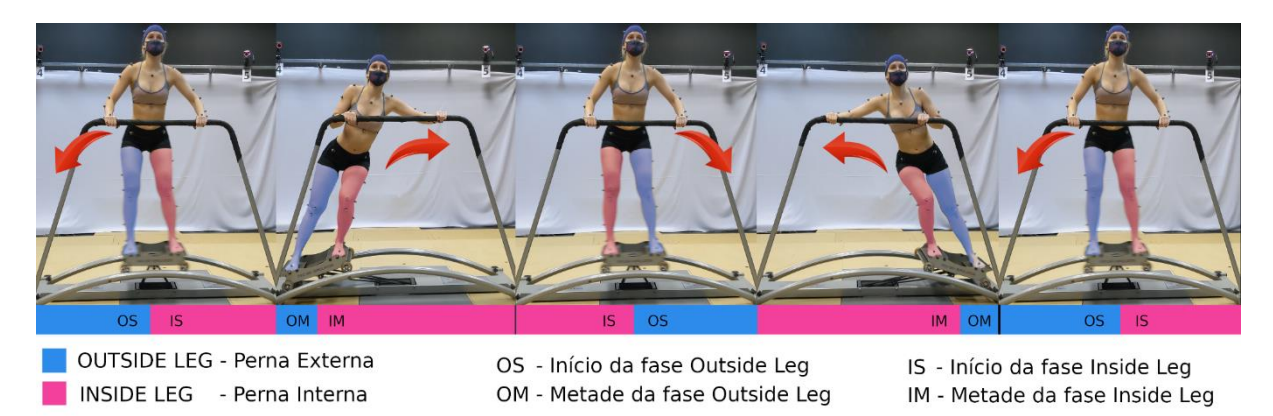

**Figura 10** - Fases da movimentação do esqui para análise do script "SkiFeetCycle.py"

Fonte: própria autora

Saindo da posição em pé, estática, com o a base móvel na posição central, inicia-se o processo de vencer a resistência dos elásticos empurrando-a para um dos lados, para tanto, o corpo reage trabalhando a musculatura de MMII de forma mais ativa e com movimentos isotônicos, alternando contração excêntrica e concêntrica. A musculatura do tronco terá predominantemente contrações isométricas, atuando na manutenção da postura e do equilíbrio.

O início da fase *outside leg* (OS) se dá ao empurrar base móvel produzindo deslocamento lateral. Durante esta fase, observou-se os seguintes movimentos no hemicorpo ipsilateral ao lado do equipamento e do deslocamento ao longo da trajetória: o MS se movimenta no sentido da adução e rotação interna; o cotovelo aumenta o grau de flexão e o punho se movimenta em direção à flexão e sofre leve desvio ulnar. Tronco e pelve inclinam e rotacionam em direção contrária ao deslocamento. No MI, nessa fase chamado de *outside leg*, acontecem extensão do joelho, abdução do quadril e diminuição da flexão do quadril e tornozelo. No hemicorpo contralateral ao deslocamento o ombro se movimenta em sentido de abdução e rotação externa, o cotovelo se movimenta em sentido à extensão e o punho no sentido da flexão, atenuando o ângulo de extensão sendo também levado ao desvio radial. Tronco e pelve inclinam e rotacionam para este mesmo lado do corpo; quadril se flexiona, rotaciona internamente e aduz, o joelho e tornozelo aumentam os graus de flexão, nesta fase o MI é chamado de *inside leg* (IS).

Nesta fase, a massa corpórea até então distribuída bilateralmente passa a ser maior na outside leg, responsável pela ação de vencer a resistência dos elásticos e empurrar a base móvel; a inside leg é solicitada na manutenção do equilíbrio e posicionamento do corpo. O braço contralateral ao deslocamento tem maior tendência a ser solicitado para o apoio.

A volta da base móvel da lateral para o centro do equipamento, chamada de início da fase *inside leg*, ocorre em decorrência da força de reação dos elásticos. Nesta fase são observados os seguintes movimentos do lado ipsilateral ao equipamento e contrário ao deslocamento ao longo da trajetória: abdução e extensão do ombro, extensão do cotovelo e punho e movimentação do antebraço em direção rádio. Tronco e pelve rodam e inclinam para o mesmo lado do hemicorpo até ajustarem o alinhamento central da coluna. Na *outside leg* articulação coxofemoral se aduz e flexiona, joelho e tornozelo também se flexionam. No hemicorpo contralateral ao do lado do equipamento o ombro se aduz e roda internamente, cotovelo flexiona assim como o punho, o antebraço é movido em direção ao desvio ulnar, o tronco e a pelve inclinam e giram para o lado oposto até ajustar a posição central da coluna, na *inside leg* a articulação coxofemoral se estende e roda internamente, primeiramente no início da fase de retorno ocorrem os maiores graus de adução e rotação interna para então se movimentarem em direção à abdução e rotação externa, o joelho e tornozelo se estendem.

Durante o movimento de retorno da base móvel ao centro do equipamento, o corpo tem que controlar a força exercida pelos elásticos; sendo assim a força realizada pelos MMII é mais passiva (ativa assistida) na volta do movimento entre a lateral e o centro.

Os ajustes corporais acontecem de forma a manter o equilíbrio do corpo em relação ao simulador de esqui e a cadência durante o deslocamento. Houve algumas tentativas de realização do movimento no equipamento sem o apoio das mãos, nesta abordagem foi notada a tendência das articulações dos MMII ficarem mais flexionadas, com o tronco mais flexionado ao longo de todo movimento, provavelmente para ter menor variação do centro de gravidade.

Para o processamento das variáveis cinemáticas foi definido o sistema global de referência, os eixos do sistema global foram alinhados com os eixos do corpo humano, sendo o eixo *y* posicionado na horizontal, no sentido ao deslocamento ântero posterior do participante, o eixo *z* posicionado na vertical com o sentido positivo para cima em relação ao chão e, por fim, o eixo *x* como produto vetorial de *y* por *z*, definindo um eixo látero-lateral.

Os dados cinemáticos foram filtrados por um filtro Butterworth digital (passa-baixa) de quarta ordem com frequência de corte de 6 Hz. Os sistemas de referência local dos segmentos de tronco, MMSS e MMII foram definidos a partir dos marcadores reflexivos localizados nas proeminências ósseas estipuladas pelo manual do equipamento, exemplificadas e demonstradas no Anexo 1 segundo pontos de descrição traduzidos no Anexo 2.

## **5.4 - Procedimentos para a análise por cinemetria:**

Pelo fato deste estudo ser realizado durante a pandemia da COVID-19, todas as pessoas envolvidas fizeram uso de máscara em todo período da coleta, pesquisadores, apoiadores e voluntários, fosse durante a mensuração antropométrica, colocação dos marcadores ou testes. Durante a coleta de dados foi dada a opção de os voluntários ficarem sem a máscara, caso fosse desconfortável sua utilização durante a execução dos exercícios, pois nessa fase a distância de outra pessoa ao voluntário era maior de 2 metros.

#### **5.4.1 - Fases de realização de coleta de dados:**

- Retirada das capas protetoras das câmeras;
- Ligação do computador e do sistema VICON®; incluindo as câmeras. É recomendado aguardar pelo menos 20 minutos com o sistema de câmeras ligado

antes de realizar a captura de imagem para coleta de dados, desta forma as câmeras se ajustam apropriadamente e obtém melhor resultados nos dados;

 Distribuição dos marcadores reflexivos: marcadores colocados na fita dupla face utilizada como interface para aderência dos mesmos na pele do voluntário (Figura 11);

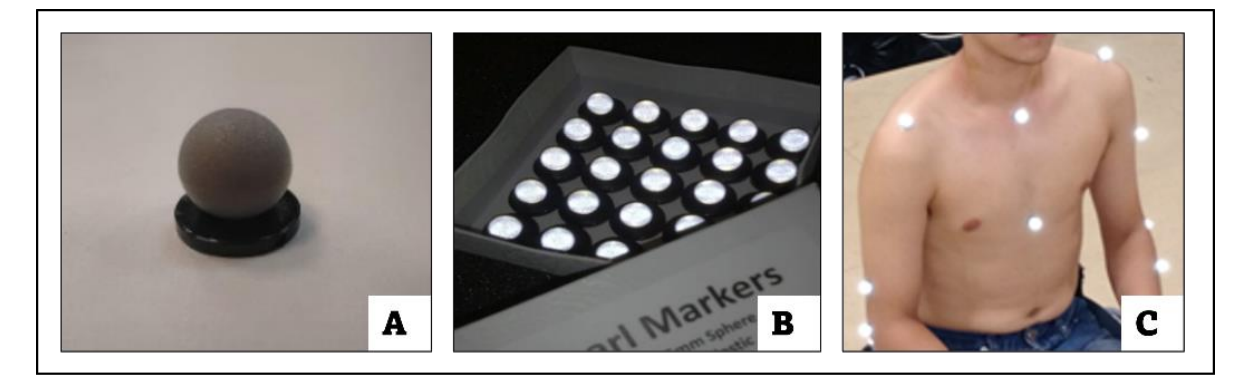

### **Figura 11 -** Marcadores reflexivos de 14mm

(A) Marcadores reflexivos, (B) com incidência de luz e (C) dispostos em pontos anatômicos no voluntário.

#### Fonte: LIETEC (2019)

- Recepção do voluntário, explicação sobre os testes e procedimentos, preenchimento do TCLE, anamnese e conferência de questionário de inclusão previamente enviado;
- Fotografias para comparar com vídeo da cinemetria e avaliar se houve erro na colocação dos marcadores que fosse justificável e/ou perceptível;
- Coleta de medidas antropométricas bilateral, parte do protocolo do sistema Nexus ® para ajustes do equipamento, a mensuração é realizada em mm, com paquímetro e fita métrica, para cálculo dos eixos articulares e centro de massa corporal as seguintes medidas são requeridas pelo sistema:
- Metade da distância entre processo acromial e início da prega axilar;
- Distância médio lateral do cotovelo;
- Distância da largura do punho;
- Espessura da mão (ântero posterior) na região medial;
- Espessura lateral joelho região de platô tibial;
- Espessura lateral tornozelo entre maléolos;
- Comprimento de MMII realizado em pé, da EIAS ao maléolo medial do mesmo membro;
- Além das mensurações, o sistema ainda calcula as medidas de distância entre EIAS, espessura entre sola e dorso do pé e torção tibial, este último em graus.
- Calibração do espaço de coleta vinculado ao equipamento para ajuste de coordenadas *x, y* e *z* (Figura 12).
- Simulador de esqui colocado no centro do volume de coleta (Figura 13).

Para a calibração do volume de coleta com a determinação das coordenadas *x*, *y* e *z*, a vara de calibração *wand* é usada em movimento, pelo experimentador, como mostra a Figura 12.

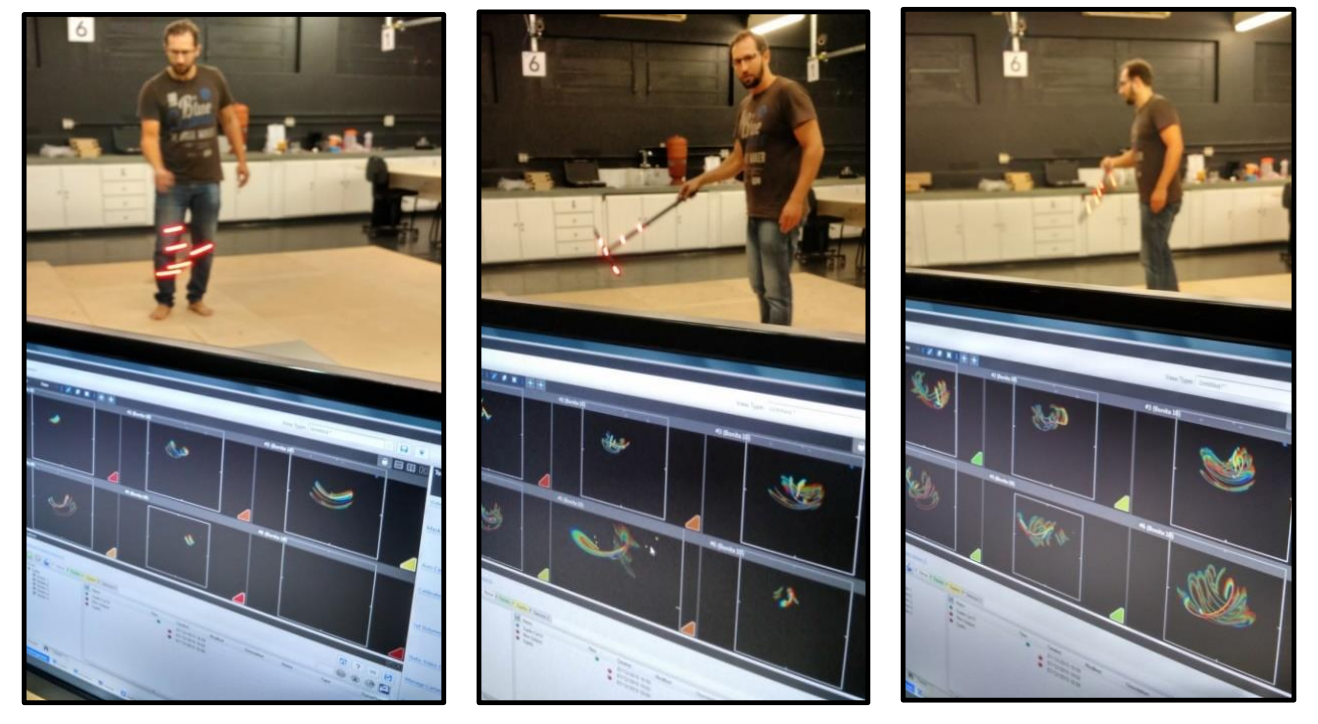

Figura 12 - Procedimento dinâmico de calibração

Sequência de movimento percorrido pela vara de calibração no sentido de preencher todo o volume definido para a coleta, expondo os LEDs às câmeras. No software, o deslocamento de cada um dos LEDs é identificado em cada uma das câmeras (tela do computador).

Fonte:LIETEC (2019)

Inicialmente as coletas eram realizadas com a wand posicionada na lareral do equipamento (Figura 13A) e posteriormente mudada para o centro do espaço que o equipamento ficaria posicionado para ajustar melhor o volume de coleta (Figura 13B).

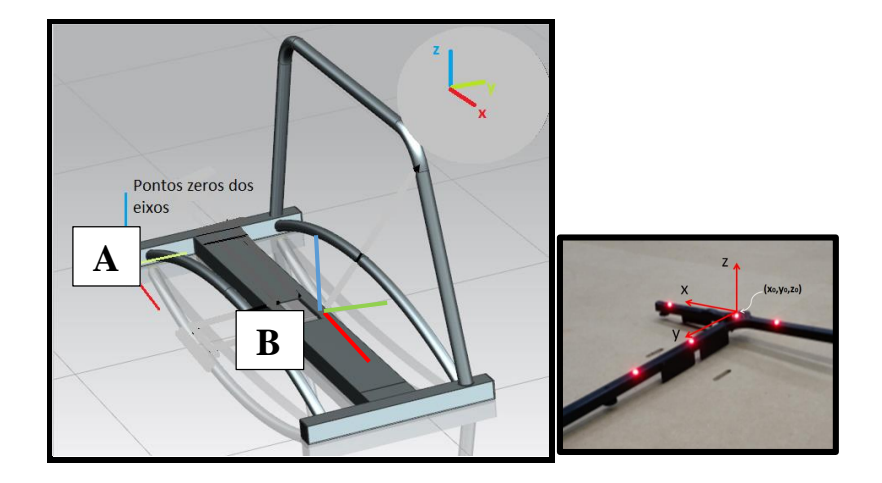

**Figura 13** - Representação dos eixos do sistema Nexus® para análise do movimento

Fonte: LIETEC (2020)

Inicialmente as coletas eram realizadas com a *wand* localizada no chão na marcação onde ficava a parte posterior direita do apoio do equipamento de simulação de esqui, para melhor centralização do volume de coleta e menor interferência nos dados de coleta a *wand* foi mudada para a localidade referente ao centro do equipamento, também no chão. O sistema de referência durante a calibração é realizado com a *wand* no chão, sem a presença do equipamento de simulação de esqui. Vale ressaltar que esta mudança não interfere nos resultados das coletas.

- Medida de flexibilidade no banco de Wells modificado;
- Tricotomia e limpeza da pele, com álcool 70°, nos pontos anatômicos destinados à colocação dos marcadores reflexivos (lâmina comum descartável de barbear e algodão com álcool). Primeiramente é realizada a tricotomia em todos os pontos que serão limpos posteriormente, imediatamente antes da colocação dos marcadores;
- Colocação dos marcadores reflexivos nos pontos corporais designados pelo *template*;
- Familiarização do voluntário com o equipamento e movimento a ser realizado;
- Anteriormente às capturas de dados foi demonstrado ao voluntário como subir e utilizar o simulador, foi instruído que ele realizasse quantos movimentos quisesse, até se sentir seguro e confiante para realizar as tomadas para coleta dos dados.
- Coleta de dados no simulador, primeiramente coleta estática e depois coleta dinâmica:
- A captura estática é necessária para calibração e ajuste do posicionamento espaciais do corpo em relação ao equipamento; isso diminui o erro de captura nas imagens com aparecimento de pontos fantasmas, por exemplo. Essa tomada é realizada por 3 segundos, seguindo instruções do manual. A captura dos dados na tela do sistema é dada em *frames*, cada *frame* corresponde a 1 segundo de captura. A posição de calibração, nesta fase, é em pé no chão com os braços abduzidos, cotovelos na linha das axilas, cotovelos fletidos 90°, antebraços pronados, punhos em posição neutra e dedos estendidos (Figura 14). Logo após esta captura é processado o pipeline para verificação do reconhecimento do sistema quanto aos marcadores e ajuste das medidas antropométricas do voluntário em relação ao colocado como padrão (*default)* pelo sistema. Este passo do procedimento pode comprometer toda a coleta caso falte algum marcador para a visualização ou cálculo quanto ao *template* utilizado.

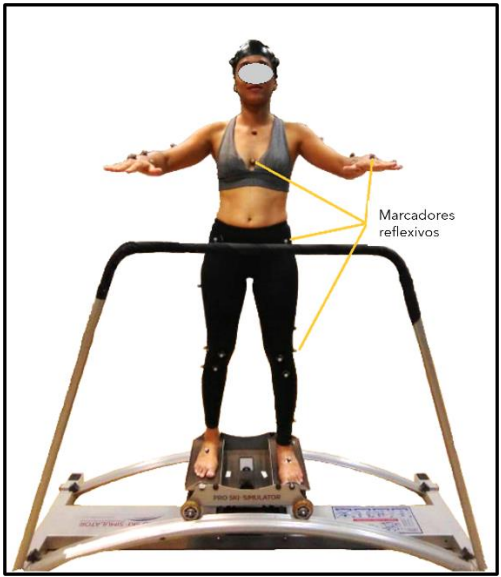

**Figura 14** - Voluntária em posição de calibração em cima do equipamento

com os marcadores reflexivos

Fonte: própria autora

As coletas dinâmicas foram realizadas em dois passos, primeiro ajuste de movimentos para reconhecimento do sistema no qual o voluntário realiza movimentos articulares préestabelecidos para reconhecimento do movimento articular de MMII que são padronizados e indicados pelo manual para colaborar com o ajuste dos eixos articulares, chamado no manual de *ROM (range of movement)*. Este reconhecimento para o ROM é feito em pé no chão, o voluntário deve apoiar em um dos pés e fazer movimentos para reconhecimento de flexão e extensão das articulações do MI, abdução e inversão e eversão.

## **5.4.2 – Realização dos movimentos desejados para análise.**

Após o piloto foi selecionado fazer análise do movimento de agachamento para comparação de comportamento angular do joelho, foram realizados 3 testes de 5 movimentos.

Para os movimentos no simulador de esqui foram realizadas 3 coletas dinâmicas no equipamento de esqui, pelo tempo de 1 minuto para a resistência apropriada e de 1 a 3 coletas para outras resistências, a depender do grau de conforto do voluntário para sua execução. O voluntário foi instruído a manter a posição da tomada estática por 3 segundos, em seguida segurar no apoio para as mãos do simulador de esqui e iniciar a dinâmica dos movimentos

sempre primeiramente pelo lado direito (D) do equipamento, mantendo o olhar para frente. Como explicado no início ao voluntário, os movimentos seriam realizados tentando manter a cadência e ritmo confortáveis, possíveis individualmente.

Entre as capturas dinâmicas do simulador foi feito um intervalo de 1 minuto de descanso.

A ordem de movimento entre esqui e agachamento foi randomizada.

#### **5.4.3- Testes para comparação do movimento funcional:**

Ao longo da construção da pesquisa os seguintes testes foram realizados:

Agachamento no lugar com pernas afastadas lateralmente;

Descida lateral do degrau;

Descida anterior do degrau;

Salto frontal saindo do degrau sem impulso em direção ao chão e saltando ao chegar ao solo com apoio bilateral.

Estes testes haviam sido realizados para comparar se havia estresse em valgo no joelho, e o padrão de comportamento da articulação, porém o projeto teve que ser readequado durante a pandemia e decidiu-se por manter apenas o agachamento no lugar para evitar fadiga e ter um comparativo de movimento funcional realizado cotidianamente. O movimento foi realizado com os pés afastados lateralmente, na mesma distância da posição do pedal do equipamento de esqui. A escolha de ordem na sequência dos movimentos, agachamento ou equipamento, foi realizada por sorteio.

Para as análises aqui apresentadas foi pedido que todos os voluntários realizassem 5 agachamentos no lugar, chegando ao máximo que fosse possível na flexão dos joelhos, de forma que conseguisse retornar à posição inicial, em pé com joelhos estendidos.

- Retirada dos marcadores;
- Agradecimento ao voluntário e dispensa do mesmo.

Todas as medidas e colocação dos marcadores foram sempre realizadas pela mesma pessoa.

Os marcadores reflexivos foram colados e posicionados segundo orientação do manual VICON® em pontos anatômicos de acordo com o *template* selecionado, a entrada e saída de dados funciona resumidamente segundo o esquema adaptado do manual de uso na figura 15.

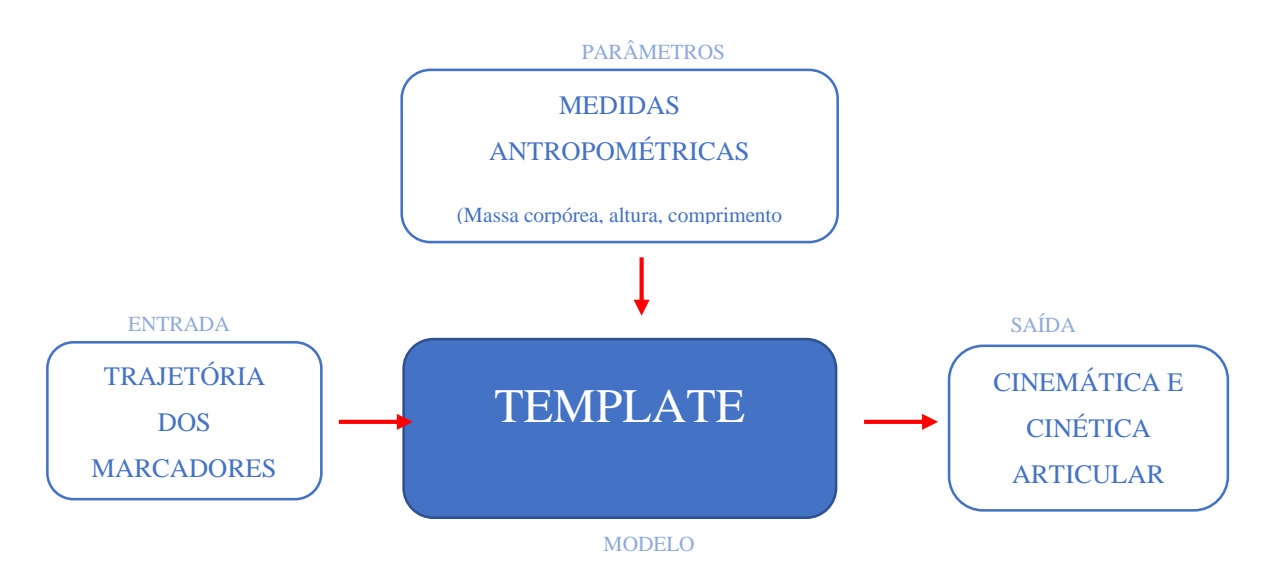

**Figura 15** -Esquema de entrada e saída de dados

Fonte: VICON® (2021, tradução do autor)

Ao longo do processo de aprendizado do uso do sistema de captura e análise dos dados foram realizadas coletas com 3 tipos diferentes de *template* para entendimento quanto à acurácia e especificidade, principalmente se tratando da articulação de joelho, que aparece na literatura como principal ponto de análise e discussão em relação a esses templates (LEBOEUF et al., 2019).

Esses *templates* mantém entre si todos os pontos requisitados pelo *FullBody*, tendo a possibilidade de comparação de resultados e também a possibilidade de migração entre eles.

Inicialmente as coletas utilizavam o *template* chamado *FullBody Ai* que requer 39 marcadores. Posteriormente foram realizadas algumas coletas usando dois pontos adicionais bilateralmente a partir do *FullBody*, um na parte anterior da patela e outro na tuberosidade da tíbia que pudessem permitir a construção do ângulo Q pelo sistema, totalizando 43 pontos, demonstrados nas figuras do anexo 1 e descritos na tabela do anexo 2, com marcadores

reflexivos, tal como mostra a Figura 12. Nesta fase a intenção seria partir do valor apresentado inicialmente na posição em pé para visualizar possível variação, porém percebeu-se que a abordagem inicial era mais adequada, sendo esta descartada. Outro template utilizado foi o CGM2 que adiciona pontos mediais de calibração e anteriores em MMII que entram na construção dos planos de rotação dos segmentos diminuindo o *crosstalk* (FERRARI et al., 2008) do joelho entre os movimentos de flexão, rotação e valgo.

#### **5.4.4 - Procedimentos de coleta**

Para este estudo o voluntário é instruído e recebe uma demonstração de como subir corretamente no equipamento e orientado sobre seu funcionamento, assim como sobre as tarefas que serão executadas por ele no equipamento, em seguida é realizada a familiarização. O voluntário foi assistido na primeira subida ao equipamento, nesta primeira etapa houve sempre uma pessoa ao seu lado para garantir segurança em caso de perda de equilíbrio. O voluntário pode realizar quantos movimentos quisesse até que se sentisse seguro e confiante para realizar as tomadas para coleta dos dados.

Ao subir no equipamento foi orientado que o voluntário segurasse primeiramente na barra horizontal localizada na parte anterior do simulador para então subir no equipamento pisando entre os apoios para cada pé na plataforma fixa (chão) da base móvel, para ter melhor estabilidade. Em seguida, apoiasse os pés de forma alternada nos pedais basculantes. Pernas paralelas e afastadas lateralmente.

Foi perguntado se o voluntário se sentia seguro para seguir com as tomadas de imagem. Quando sinalizado positivamente, foram feitas as capturas estáticas e dinâmicas das imagens das tomadas de dados. Se o voluntário não estivesse confiante, o processo seria interrompido.

Dando continuidade à coleta, a voz de comando era dada e a captura dos dados realizada. Voz de comando: "*Você subirá no equipamento segurando na barra à frente, apoiando o pé de sua preferência entre os pedais. Coloque seus pés nos pedais laterais, um de cada vez, mantendo-se apoiado na barra. Transfira o peso do corpo para o carrinho* (base móvel) *de forma que o apoio para as mãos possa ser usado em caso de necessidade, mas sem deixar que receba o peso do corpo nos braços*".

Para a captura dos dados era solicitado que o voluntário ficasse na posição da tomada estática por 3 segundos para a primeira captura de imagem. Em seguida o *pipeline* do sistema VICON® era executado para reconhecimento e eventuais ajustes.

Novamente foi demonstrada a posição necessária para a tomada estática, com braços abduzidos e fletidos. Voz de comando: "*agora você ficará nesta posição (indicada) olhando para frente o tempo todo e a manterá por 3 segundos, assim que você estiver pronto eu vou dizer 'começou' e quando acabar vou dizer 'ok, pode relaxar' e voltar à posição inicial*". Assim que o voluntário se posicionava era acionada a captura dos dados, enquanto o pesquisador encorajava o voluntário a manter a posição ao longo do tempo, informando da posição das partes do corpo e do término do tempo.

Após a tomada estática foram realizadas 3 tomadas dinâmicas. Era pedido então para se permanecer 3 segundos na posição da tomada estática e em seguida segurar na barra horizontal de apoio para as mãos. Olhando para frente, iniciou-se o movimento de empurrar da base móvel pelo lado D do corpo e do equipamento e movimento oscilatório entre os lados continuou pelo tempo de 1 minuto.

Voz de comando: "*Você ficará na mesma posição anterior por 3 segundos e quando escutar, 'pode começar', segure a barra, continue olhando para a frente e inicie o movimento pelo lado D. Quando o tempo necessário para a coleta acabar será falado, 'ok, pode parar!*'", sinalizando ao voluntário o fim do teste. Durante a execução era lembrado ao voluntário para olhar para a frente e houve também encorajamento para manter os movimentos.

Durante a construção da linha de raciocínio quanto à metodologia, foram realizados testes funcionais e de estresse de valgo do joelho para servirem de comparação aos movimentos realizados pelo corpo no simulador de esqui num primeiro momento. Foi decidido posteriormente que seria utilizado apenas o movimento de agachamento no lugar como comparativo com a finalidade de avaliar um movimento funcional realizado por todos os indivíduos diariamente em atividades rotineiras como se sentar e se levantar, sem que houvesse comprometimento de possível fadiga sendo que não foram incluídos questionários ou escalas para tanto neste trabalho.

Como nas coletas iniciais os movimentos do simulador de esqui foram feitos antes da realização dos testes sem o equipamento, os resultados dos movimentos articulares das coletas do simulador foram aproveitados, pois não haveria interferência quanto a possível fadiga proveniente dos testes de estresse realizados. Posteriormente foi sugerido que a ordem das coletas fosse realizada de forma aleatória e assim foi feito, para tanto foi realizado sorteio.

Da mesma forma como os movimentos realizados no simulador, os testes foram demonstrados e explicados aos voluntários. Todos puderam fazer os movimentos para se familiarizar antes da captura dos dados.

Os testes realizados para colaborar com a análise do movimento articular corporal foram:

Agachamento no lugar Descida lateral do degrau de 30 cm Descida anterior do degrau - *step down* Aterrissagem - *landing from a jump*

Estes testes compuseram apenas as coletas do projeto piloto, mas ainda assim estão explicados abaixo.

Agachamento no lugar:

Realizado com as pernas afastadas lateralmente com os paralelos, 33 cm de separação, seguindo a distância da largura dos pedais do simulador. Braços cruzados na frente do corpo com mãos próximas aos ombros, flexão dos joelhos até, de preferência, o quadril e os joelhos se alinharem horizontalmente, voltar para a posição de pé. Foram realizados 5 movimentos completos para coleta dos dados.

Descida lateral do degrau:

Assim como no agachamento, os movimentos foram realizados com braços cruzados na frente do tronco, a descida para uma das laterais do degrau, 30 cm de altura, mantendo a perna de apoio com o pé totalmente apoiado na superfície até que o outro pé chegasse ao chão para poder então realizar a transferência do peso. A análise observada é o do joelho da base durante a descida da perna contralateral ao solo. Os movimentos foram realizados primeiro para um mesmo lado e depois para o outro, sendo 3 para cada lado.

#### Descida anterior do degrau (*step down*):

O voluntário posicionava-se em cima do degrau, 30 cm de altura, com os pés ligeiramente afastados e paralelos com os braços ao longo do corpo. A descida era feita pela frente do degrau com uma das pernas até transferir o peso com os dois pés tocando o solo. Análise feita no joelho da perna que permanece mais tempo no degrau. Movimentos realizados primeiramente para um dos lados e depois para o outro, 3 movimentos com cada perna.

### Aterrissagem (*landing from a jump*):

O voluntário em cima do degrau, 30 cm de altura, com os pés na sua borda e braços soltos ao longo do corpo, descida tipo 'queda livre', sem impulso, em direção ao solo, tocando o chão com apoio bilateral simultâneo e paralelo dos pés. Ao chegar ao solo realizava flexão dos joelhos para amortecimento da queda e subsequente iniciava um salto vertical no mesmo lugar. A observação da articulação dos joelhos se dá na flexão dos mesmo durante a chegada ao solo na descida do degrau. Foram realizados 3 movimentos completos para obtenção das imagens.

## **5.4.5 - Tratamento dos dados**

Após as coletas foram feitos os tratamentos dos dados para entendimento e obtenção dos resultados dos valores apresentados. Estes dados ficam armazenados no Nexus® e após a captura algumas etapas são necessárias até ser possível obter os valores para análise final.

Para a obtenção dos dados, primeiramente foi feito processamento de *pipelines*, ferramentas do sistema que permitem ajuste das amostras e possibilitam a obtenção de ângulo global de movimento das articulações e distância entre marcadores, entre outros. A partir dos dados brutos da tomada na posição estática, é necessário verificar se todos os marcadores estão aparentes ao sistema para que possam ser nomeados e calculados corretamente.

Na etapa seguinte foram utilizados os seguintes *pipelines: Reconstruct, Auto initialize labeling* (AIL), *Calibrate Labeling Skeleton* e *Scale subject* e *Marker-only subject calibration*, este último para ajustar o sujeito (nome dado ao voluntário pelo sistema) da coleta em escala e adequar as medidas antropométricas dos voluntários fornecidas ao sistema. Caso essa adequação não seja feita, os dados utilizados são os padronizados pelo sistema; e poderia apresentar algum erro quanto ao cálculo dos eixos articulares ou da posição do centro de gravidade na amostra e, consecutivamente, erro nos cálculos angulares. Ao final, utilizou-se o

*Plugin Gait* (PiG) *static.* Terminada essa etapa para os dados de coleta estática, salvaram-se os dados e foi feita então a execução dos *pipelines* para análise da parte dinâmica.

Para a análise dinâmica foram usados dois algoritmos diferentes. No início do trabalho, como orientado em treinamento executado pelo fabricante, foi utilizado o *Plugin Gait* (PiG) *dynamic*, também conhecido como *Conventional Gait Model* (CGM), que como demonstrado por autores (FERRARI et al., 2008; PHILP et al., 2019) e aqui percebidos nos, sofre severamente com um *crosstalk* na articulação do joelho entre os ângulos de flexão, rotação e valgo/varo, alterando sensivelmente a amplitude medida deste último, caso um dispositivo de ajuste do centro articular do joelho, *knee alignment device* (KAD) não seja utilizado para a calibragem. Num segundo momento, com a atualização do sistema Vicon® Nexus® que incorporou e disponibilizou o algoritmo CGM2, uma versão atualizada do PiG/CGM, proposta e desenvolvida para minimizar esse erro (LEBOEUF et al., 2019), mas que exige a colocação de marcadores extras em relação ao PiG, este algoritmo (CGM2) passou a ser usado em novas aquisições. Mais especificamente, foi utilizada a versão CGM2.3, que elimina a necessidade do uso de KAD para calcular mais precisamente os ângulos da articulação do joelho, notadamente o ângulo de valgo/varo. Por exigir marcadores extras, não foi possível utilizar as coletas anteriores com este novo algoritmo.

Para a formatação, apresentação e compreensão dos dados gerados pelos *pipelines* acima descritos, foram escritos alguns *scripts* em linguagem Python,todos disponibilizados em anexo.

O *script* "SkiFeetCycle.py", desenvolvido para este trabalho (Anexo 3) é a primeira etapa do processo de pós-processamento dos dados, sendo responsável por criar e inserir nos arquivos C3D gerados pelo Vicon® Nexus®, os eventos dos ciclos de cada perna. O sistema Vicon® Nexus® é bastante focado em análise de marcha e os eventos padrões de ciclo de marcha gerados por ele para cada perna (*Foot Strike* - momento em que o pé toca o solo, *Foot Off* momento em que o pé perde o contato com o solo e *Swing* - fase de balanço) não servem ao propósito deste estudo. Os movimentos feitos no simulador se aproximam bastante dos efetuados no esqui alpino e por isso foi utilizada a mesma terminologia associada à análise de ciclo de movimentos desse esporte: *Outside Leg*, para a fase em que a perna é a externa durante um movimento de curva e *Inside Leg*, quando ela é a perna interna durante a curva.

Os momentos que definem as trocas de fases no simulador são bastante distintos daqueles de uma marcha e o sistema Vicon® Nexus® não oferece uma maneira automática de identificar esses pontos. A Vicon® oferece outro *software*, chamado ProCalc, que parece ser capaz de permitir a criação de rotinas para a identificação de eventos mais complexos, mas esse *software* não foi utilizado neste estudo. O *script* analisa e marca as fases para cada perna segundo a figura 10.

Outro *script* criado foi o "*MakeReport.py*" (Anexo 4), para ser utilizado em dados já tratados pelo *script* anterior e gerar informações como frequência do ciclo e gráficos comparativos dos mais diversos, descritos em arquivo auxiliar do tipo JSON com exemplo em anexo (Anexo 5).

A análise utilizando CGM2 foi possível ser feita com 3 dos voluntários (1 mulher, 2 homens), por terem que ser incluídos marcadores em pontos anatômicos diferentes do *PiG*, porém em todas as coletas foi possível fazer análise com *PiG.*

## **6. RESULTADOS**

### **6.1. Cálculo do coeficiente de elasticidade dos elásticos do simulador de esqui**

Cada um dos elásticos foi submetido a diferentes intensidades de carga (de 1 a 6 Kg), e cada uma delas resultou valores discretamente distintos para 'k'. Desde já, afirma-se que foi considerado como resultado final para o valor de k, a média dos coeficientes obtidos, ou seja, a constante elástica média dos elásticos foi de 137,5 N/m. Com base nos ensaios, notou-se que os elásticos apresentaram não linearidade na deformação sofrida para cada intensidade de carga que foi aplicada. Isso deveu-se ao fato dos mesmos não se comportarem como uma mola perfeita, como o pressuposto. Para interpretação dos resultados, foram desconsiderados os valores mais baixos de carga (1 e 2 Kg), pois divergiam muito de um elástico para outro.

#### **6.2. Análise dinâmica do simulador do esqui**

O sistema é formado por uma plataforma móvel, que segue uma trajetória curvilínea de raio R. O movimento é resultado de um conjunto de forças coplanares (*Oxz*) atuando sobre o ponto B.

As forças estão esquematizadas na Figura 16, na qual é apresentada a forma geométrica do trilho do aparelho.

- $\cdot \vec{F}$ N: Força normal (perpendicular à trajetória)
- $\vec{P} = -mg\hat{j}$ : Peso (vertical)
- $\bullet$   $\vec{F}$ at: Força de atrito cinético (tangencia a trajetória)

 $\vec{F}$ el: Força elástica. Esta força está direcionada ao ponto médio de apoio dos elásticos  $(A)$ .

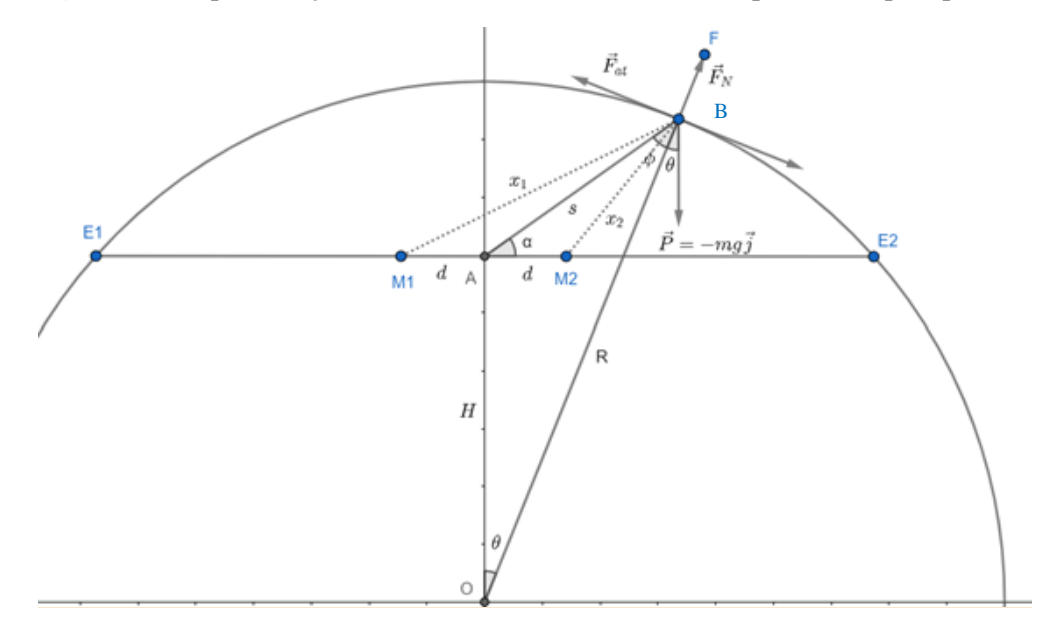

**Figura 16** - Representação da visão frontal da base móvel, representada pelo ponto B

Fonte: LIETEC (2020)

A calha do aparelho, por onde a base móvel desliza, tem o formato lateral de um segmento de círculo. O movimento do ponto central da polia ligada aos cabos elásticos é representado ao longo da trajetória por B. Os elásticos geram a força restauradora para a posição de equilíbrio (topo da trajetória). Estão fixos em M1 e M2. O comprimento dos elásticos é dado por  $x = x_1 + x_2$ , com um valor mínimo no topo da trajetória,

$$
x_{min} = \sqrt{d^2 + (R - H)^2}
$$

e máximo nos extremos  $E_1$  e  $E_2$ 

$$
x_{max} = \sqrt{R^2 - H^2}
$$

As extremidades dos elásticos são fixas nos pontos M1 e M2, equidistantes da linha vertical central. A distância *s* do ponto B à M, ponto médio de M1 e M2 pode ser representada em função do ângulo  $\theta$ 

$$
dist(AB) = s = \sqrt{H^2 + R^2 - 2HR\cos(\theta)}
$$

A força resultante pode ser dividida em duas componentes.

• Tangente à trajetória

$$
ma_t = Psen(\theta) - \mu F_N - F_{el} \text{ sen } (\phi)
$$

onde

$$
\frac{sen\left(\phi\right)}{H} = \frac{sen\left(\theta\right)}{s}
$$

então,

$$
ma_{t} = Psen(\theta) - \mu F_{N} - \frac{F_{el} H(\theta)}{s}
$$

$$
ma_{t} = Psen(\theta) - \mu F_{N} - \frac{F_{el} H(\theta)}{\sqrt{H^{2} + R^{2} - 2HRcos(\theta)}}
$$

• Perpendicular à trajetória

$$
ma_c = Pcos(\theta) - F_N + F_{el} \cos{(\phi)}
$$

A expressão cos  $(\phi)$  pode ser obtida a partir do ângulo  $\theta$  por meio de uma destas fórmulas,

$$
\cos(\phi) = \sqrt{1 - \text{sen}(\phi)^2} = \sqrt{1 - \frac{H^2 \text{ sen}(\theta)^2}{s^2}}
$$

ou,

$$
\cos(\phi) = \frac{R - H\cos(\theta)}{s}
$$

Utilizando a segunda forma, a equação fica,

$$
ma_c = Pcos(\theta) - F_N + F_{el}\left(\frac{R - Hcos(\theta)}{s}\right)
$$

Com as equações definidas, as soluções podem ser obtidas utilizando coordenadas polares, onde o raio da trajetória é constante. Nesse caso, temos as relações entre as propriedades cinemáticas do arco descrito pelo corpo, descritas em função do ângulo  $\theta$ ,

- Deslocamento angular:  $dl = Rd\theta$
- Velocidade angular:  $v = R\omega(t)$
- Aceleração angular:  $a_t = R\alpha(t)$

A massa  $m$  é a da base móvel somada a do usuário, e não foi considerada a força do usuário.

Durante a movimentação o usuário deve conseguir manter o alinhamento articular dos MMII, principalmente no lado que recebe maior carga durante a mudança do posicionamento corporal ao longo de todo movimento executado, seguindo as fases demonstradas na figura 15. Neste contexto é indesejável que haja aumento do valgo do joelho em fase de carga. Isso poderia ocorrer por exigência do movimento causando desequilíbrio na organização corporal da interação de forças internas e externas, diretamente na articulação do joelho ou por compensação de outra articulação que possa levar ao mesmo resultado.

O fabricante sugere a colocação de um elástico para a massa entre 20 e 35 Kg empregada na base móvel e aumenta em uma unidade de elástico para variação de 15 Kg (Figura 4).

Alguns testes de percepção do movimento no esqui foram realizados com diferentes resistências, dada através do número de elásticos, para o mesmo usuário. Ao utilizar o equipamento com a quantidade de elásticos sugerida pelo fabricante de acordo com a massa para o usuário, a resistência foi reportada pelos participantes como satisfatória no cumprimento da premissa de vencê-la sem muito esforço, e ter auxílio para retornar ao meio do equipamento. Foi possível continuar o movimento para o lado oposto e imprimir ritmo na realização do movimento de forma cíclica.

Partindo dessa resistência como parâmetro, foi retirado um elástico e realizado novamente o movimento; nessa resistência foi reportada maior facilidade em deslocar a base móvel para a extremidade lateral e maior instabilidade no equilíbrio. Durante a fase de retorno ao centro, maior dificuldade e ativação muscular da perna oposta ao lado da movimentação, como se estivesse fazendo esforço para subir um degrau. Com um elástico a mais do que o recomendado, foi reportada necessidade de realizar força nos braços para empurrar a barra, na intenção de auxiliar o movimento de deslocamento da base móvel para a lateral e maior força de reação dos elásticos puxando a base móvel de volta ao centro do equipamento, diminuindo assim o controle quanto ao ritmo do movimento.

#### **6.3 - Análise cinesiológica dos movimentos no simulador de esqui**

Antes de iniciar os movimentos no simulador de esqui o usuário foi orientado a colocar as mãos paralelamente na barra de apoio, mais ou menos na largura dos ombros, inclina o tronco à frente e semiflexiona joelhos, causando assim concomitante flexão no quadril e tornozelo.

Ao longo da execução do exercício, ocorrem mudanças na maioria dos segmentos corporais, pois o posicionamento depende da fase do movimento em relação ao equipamento. Os membros superiores (MMSS) mantem-se em pronação, com as mãos invariavelmente apoiadas na barra de apoio, com os dedos semiflexionados, o tronco sempre inclinado à frente com os pés apoiados no pedal em toda dinâmica. Na posição inicial para a execução do movimento os ombros encontram-se em discreta flexão, abdução e rotação interna; os cotovelos flexionados (∆ 40º - 70º), punhos em extensão e posição neutra quanto ao desvio lateral; tronco levemente inclinado à frente (∆ 10 º- 25 º), flexão coxofemoral (∆ 20 º- 40 º), flexão de joelhos (∆ 5 º-30 º) e tornozelos (∆ 0º- 11,5º), com simetria bilateral. A variação angular aqui descrita dependeu mais da altura dos participantes. Os ângulos variam de acordo com as fases nas articulações de todo corpo a figura 17 demonstra suas flutuações ao longo do ciclo de movimento.

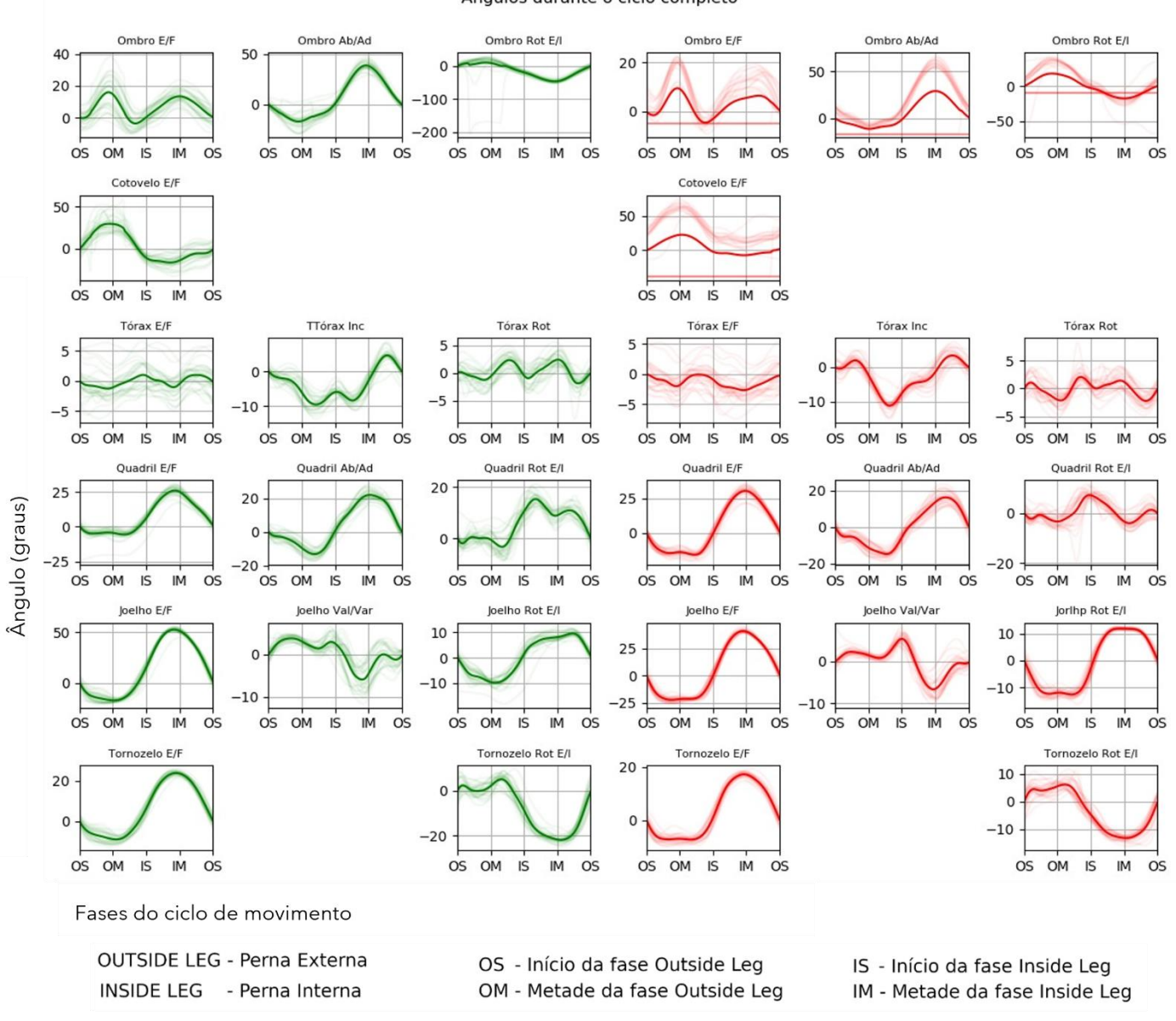

# **Figura 17** - Ângulos corporais no ciclo de movimento do simulador de esqui

Ângulos durante o ciclo completo

Fonte: própria autora

A variação angular do joelho de 2 diferentes voluntários em 3 coletas distintas pode ser vista na [Figura 18](#page-70-0) e [Figura 19](#page-71-0). Pode ser notado que a variação angular entre as coletas varia bem pouco, podendo-se confiar na repetibilidade.

**Figura 18** - Variação angular do joelho em 3 coletas diferentes para voluntário 2

<span id="page-70-0"></span>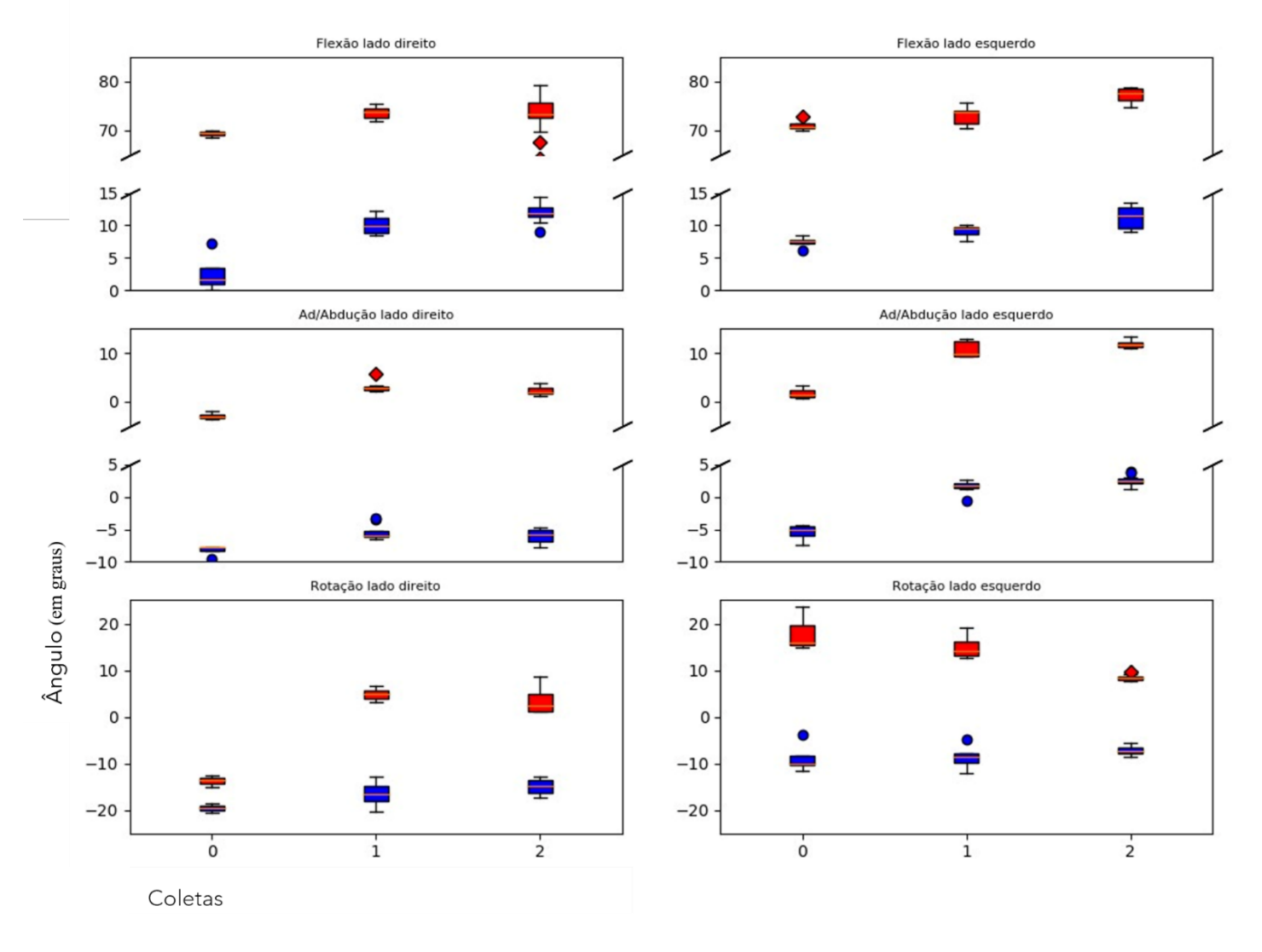

Ângulos máximo e mínimo do Joelho

Fonte: própria autora

<span id="page-71-0"></span>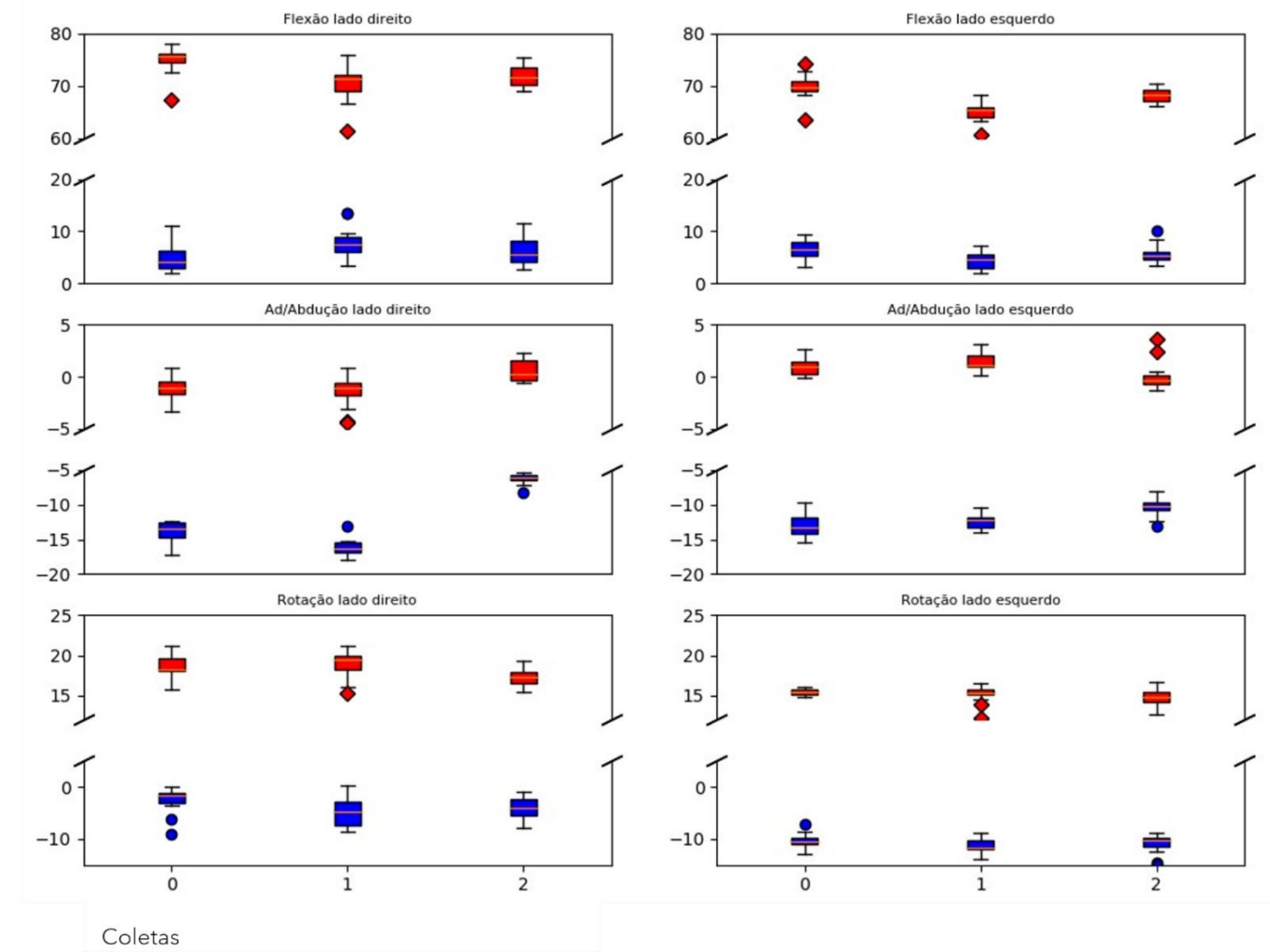

Ângulos máximo e mínimo do Joelho

**Figura 19** - Variação angular de joelho em 3 coletas diferentes para o voluntário 4

Fonte: própria autora

As variações angulares entre as execuções de movimento utilizando a quantidade recomendada de elástico, um a mais e um a menos apresentaram pequenas diferenças. Com um elástico a menos há contato da base móvel com a base fixa com impacto suficiente para interferir no movimento fazendo com que haja oscilação angular perceptível no ciclo de movimento. A figura 19 mostra a diferença no padrão entre o uso correto dos elásticos, padrão 1 (Figura 20A), e utilizando 1 elástico a menos, padrão 2 (Figura 20B), no ciclo de movimento.

Ângulo (em graus)
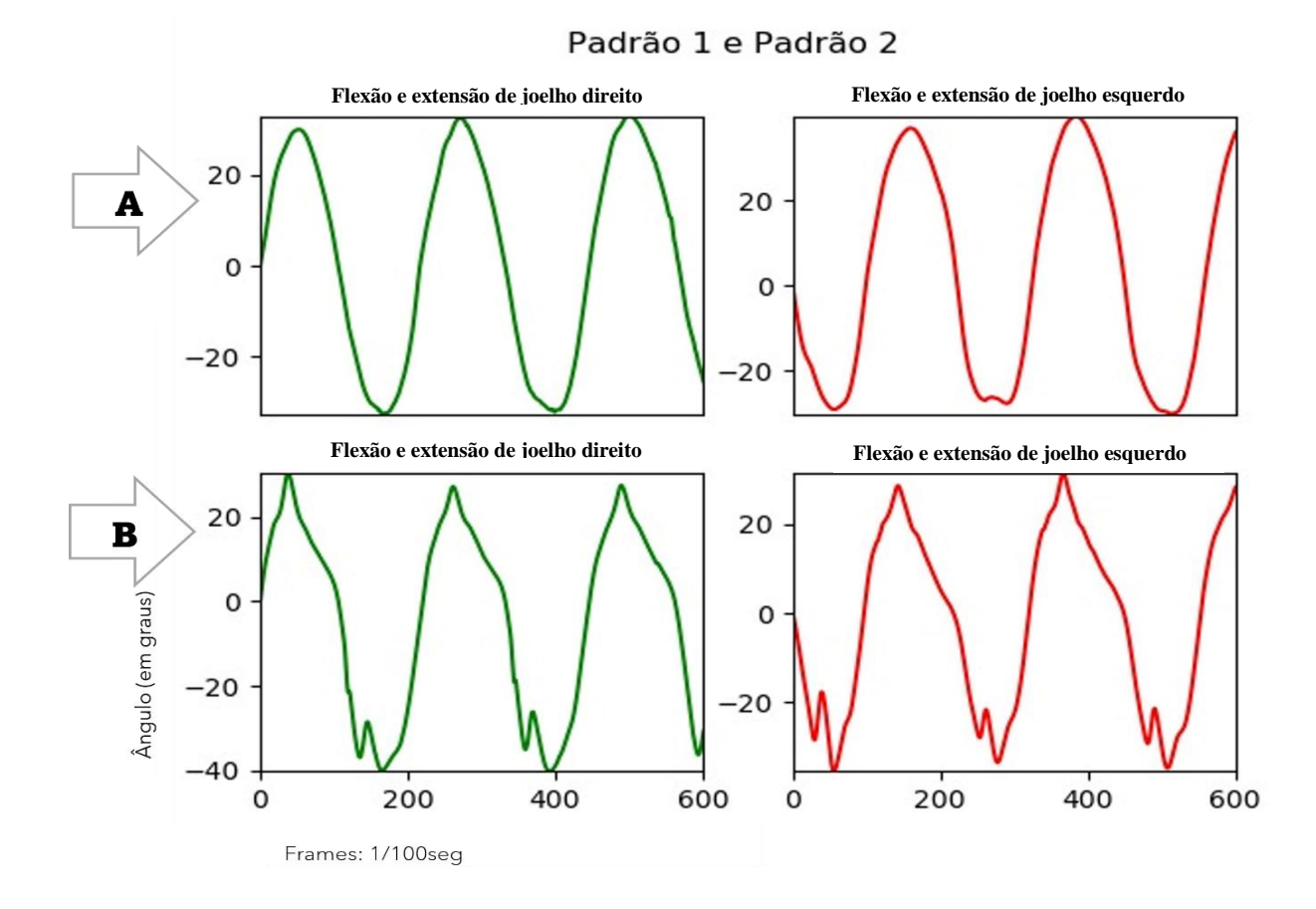

**Figura 20** - Ciclo angular com diferentes quantidades de elásticos

Fonte: a autora

Os testes de agachamento foram usados para comparar o padrão de movimento realizado pelos voluntários entre agachamento e simulador de esqui e para comparação entre membros nas articulações. O sistema gera os gráficos mostrando no eixo *x* o movimento de flexão e extensão, *y* valgo e varo, e no *z,* rotação interna e externa.

Para melhor compreensão e visualização das movimentações ao longo da trajetória foram colocados no mesmo gráfico quadril e joelho ( Figura 21, [Figura](#page-74-0) 22 e [Figura 23](#page-75-0)), sendo o maior ângulo de valgo da *outside leg* coincidente com o momento em que aumenta a extensão e rotação externa.

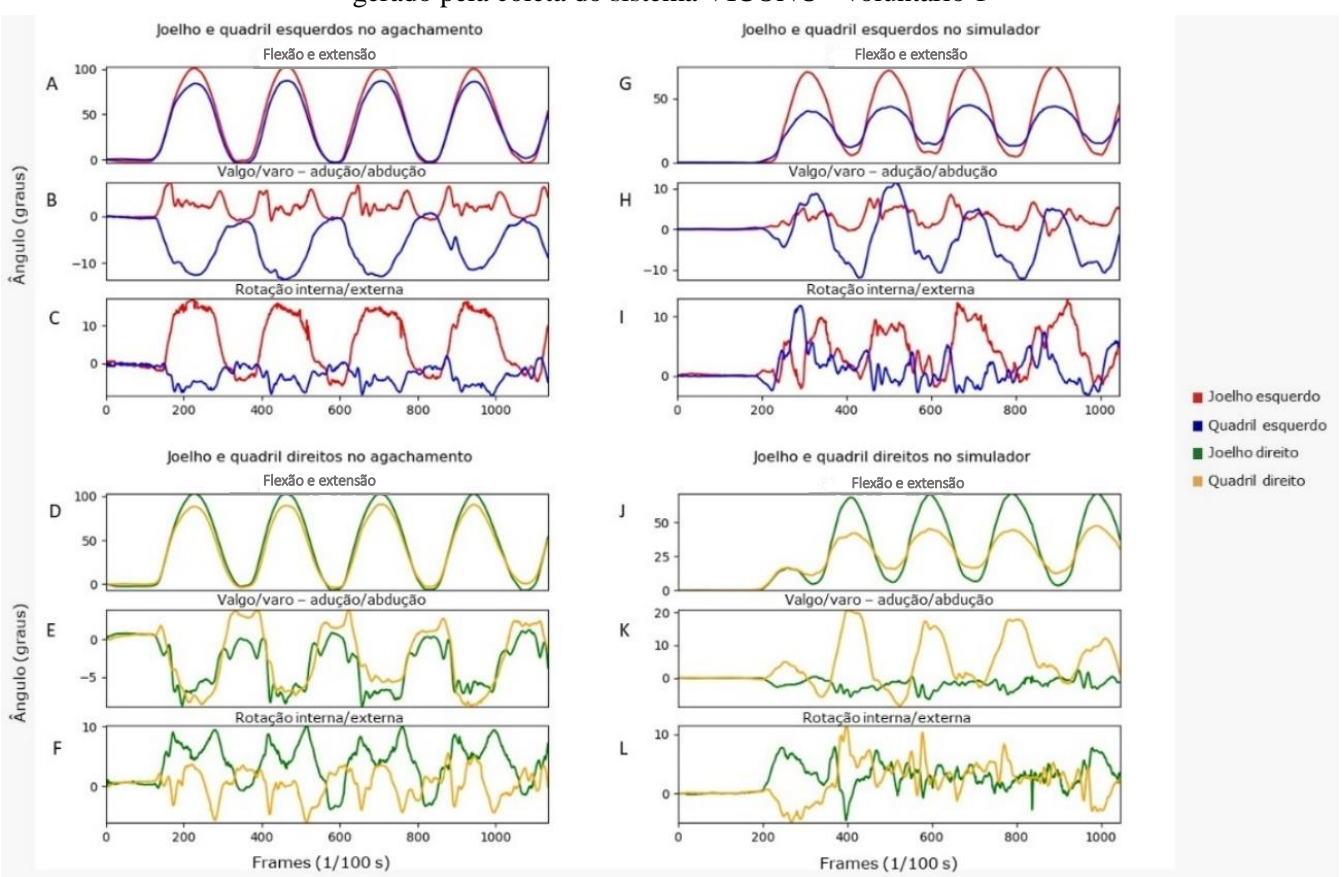

**Figura 21** - Variação angular de quadril e joelho no movimento de agachamento e no simulador de esqui gerado pela coleta do sistema VICON® - voluntário 1

Onde:A,D,G,J eixo x; B,E,H,K eixo y e C,F,I,L eixo z.

Fonte: própria autora

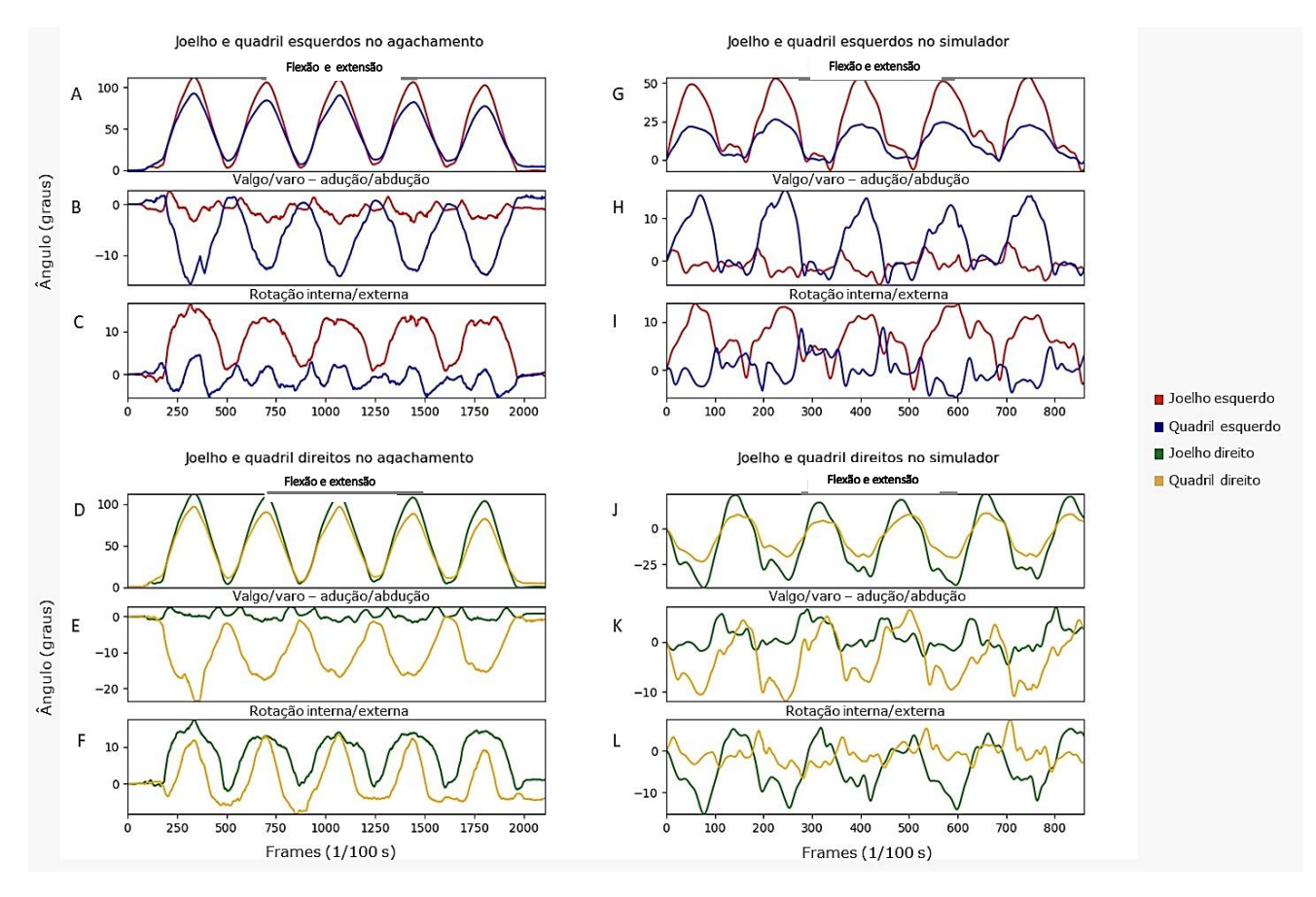

### <span id="page-74-0"></span>**Figura 22** - Variação angular de quadril e joelho no movimento de agachamento e no simulador de esqui gerado pela coleta do sistema VICON® - voluntário 2

Onde:A,D,G,J eixo x; B,E,H,K eixo y e C,F,I,L eixo z.

Fonte: própria autora

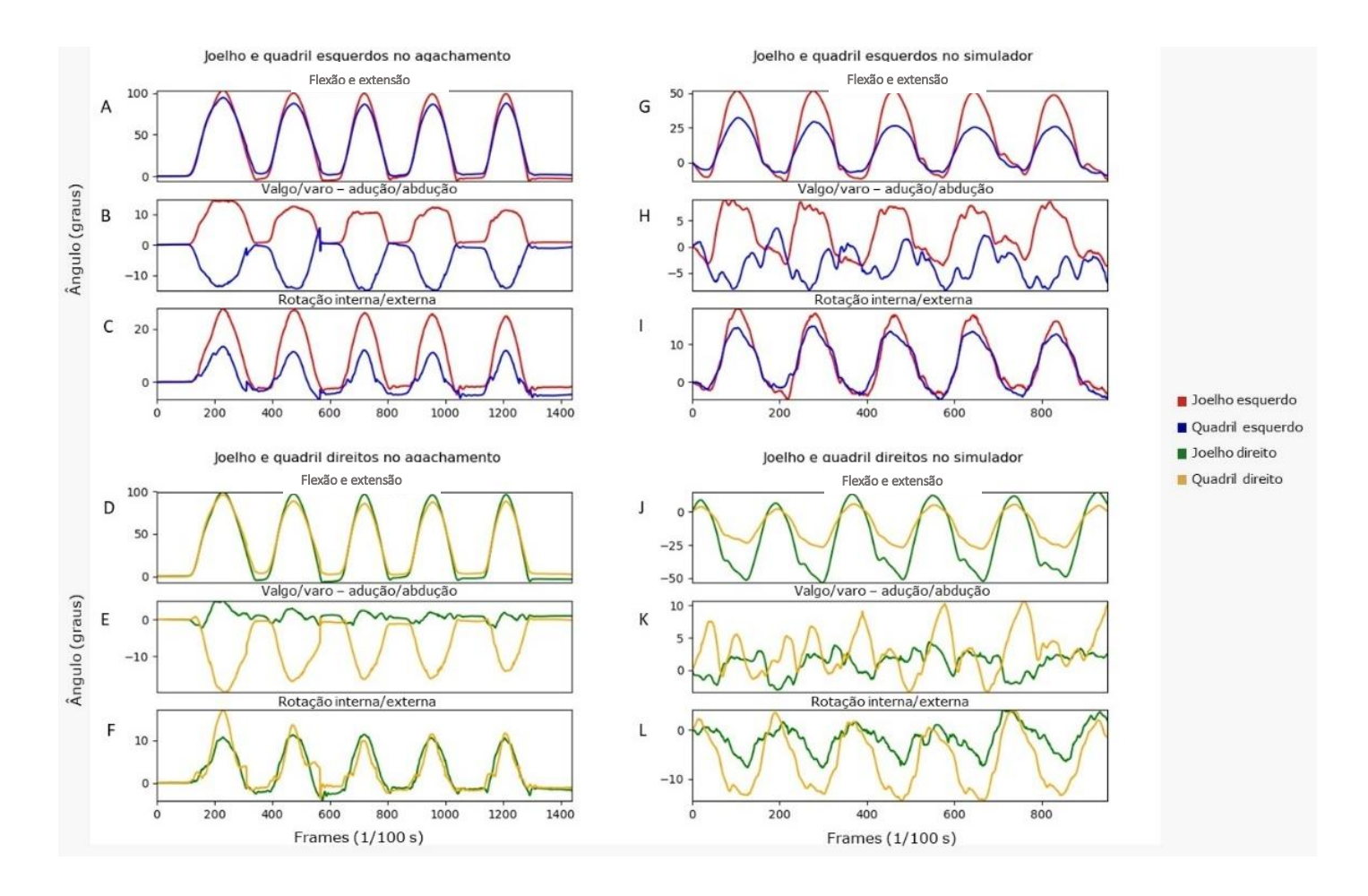

### <span id="page-75-0"></span>**Figura 23** *-* Variação angular de quadril e joelho no movimento de agachamento e no simulador de esqui gerado pela coleta do sistema VICON® - voluntário 3

Onde:A,D,G,J eixo x; B,E,H,K eixo y e C,F,I,L eixo z

### Fonte: própria autora

Quadril, joelho e tornozelo atingem o pico de extensão na *outside leg* no início da fase de retorno da base móvel da lateral ao centro, momento no qual há maior valor de valgo e ou menor valor de varo, quando há menores valores de rotação interna de joelho e quadril. Os maiores valores de rotação interna e adução de fêmur acontecem com os maiores valores de varo do joelho *inside leg,* no final do deslocamento lateral. Quadril, joelho e tornozelo atingem o pico de flexão contralateral no ponto máximo do deslocamento lateral.

### **6.4 - Análise cinemática**

A média de frequência do ciclo de movimento foi um pouco maior que 0,5 Hz, tendo assim, um período de movimento de aproximadamente 2 segundos por ciclo, 8 a 9 ciclos de movimento em 15 segundos de execução.

Padrão 1: Com a quantidade adequada de elásticos para a massa do usuário, a velocidade de execução do movimento se mantém ao longo de toda a atividade cíclica, não incluindo o momento de início e término do movimento. Os ciclos se alternam entre aceleração, ao longo de todo arco de movimento que ocorrem de lateral a lateral e a frenagem, que acontece no final do arco de movimento em decorrência da resistência dos elásticos. Nos deslocamentos iniciais acontecem alguns contatos entre a base móvel e fixa que tendem a não ocorrer durante maior parte da execução com o ajuste corporal e percepção do movimento em relação ao equipamento. Este deslocamento mantém-se praticamente constante, aproveitando o braço de movimento possível no arco da base fixa sendo que na ocorrência de contato entre as bases não há distúrbio no movimento, velocidade ou posicionamento.

Padrão 2: Com um elástico a menos que o recomendado a velocidade da trajetória do meio do equipamento para a lateral é maior que a da trajetória da lateral para o meio, ainda assim há manutenção da velocidade e aceleração nesses ciclos, porém influenciando na fluidez do movimento. O deslocamento mantém-se constante, porém a base móvel e a base fixa produzem um contato com impacto suficiente para interferir no ritmo do movimento e no posicionamento corporal.

Padrão 3: Com um elástico a mais que o recomendado o arco de deslocamento diminui, mas se mantém bastante constante, a característica de velocidade e aceleração nas fases de movimento padrão 1, porém com maior velocidade e aceleração.

### **6.5 – Análise do joelho com diferentes** *Plugins*

Ao longo do processo foram usados diferentes *Plugins* para tentar diminuir o crosstalk relatado no joelho pela literatura (FERRARI et al., 2008; PHILP et al., 2019), pode-se notar diferença nos valores angulares ao longo do ciclo. Com o *Plugin* usado inicialmente, PiG/CGM 1.0, percebe-se claramente um *crosstalk* nas medidas de valgo e varo com as medidas de flexão, ocasionando variações maiores dos ângulos que o CGM2, usado posteriormente ([Figura 24](#page-77-0)

[Figura](#page-78-0) **25**[Figura 26](#page-79-0)). Pode-se ver mais detalhadamente essa diferença na [Figura 27](#page-80-0).

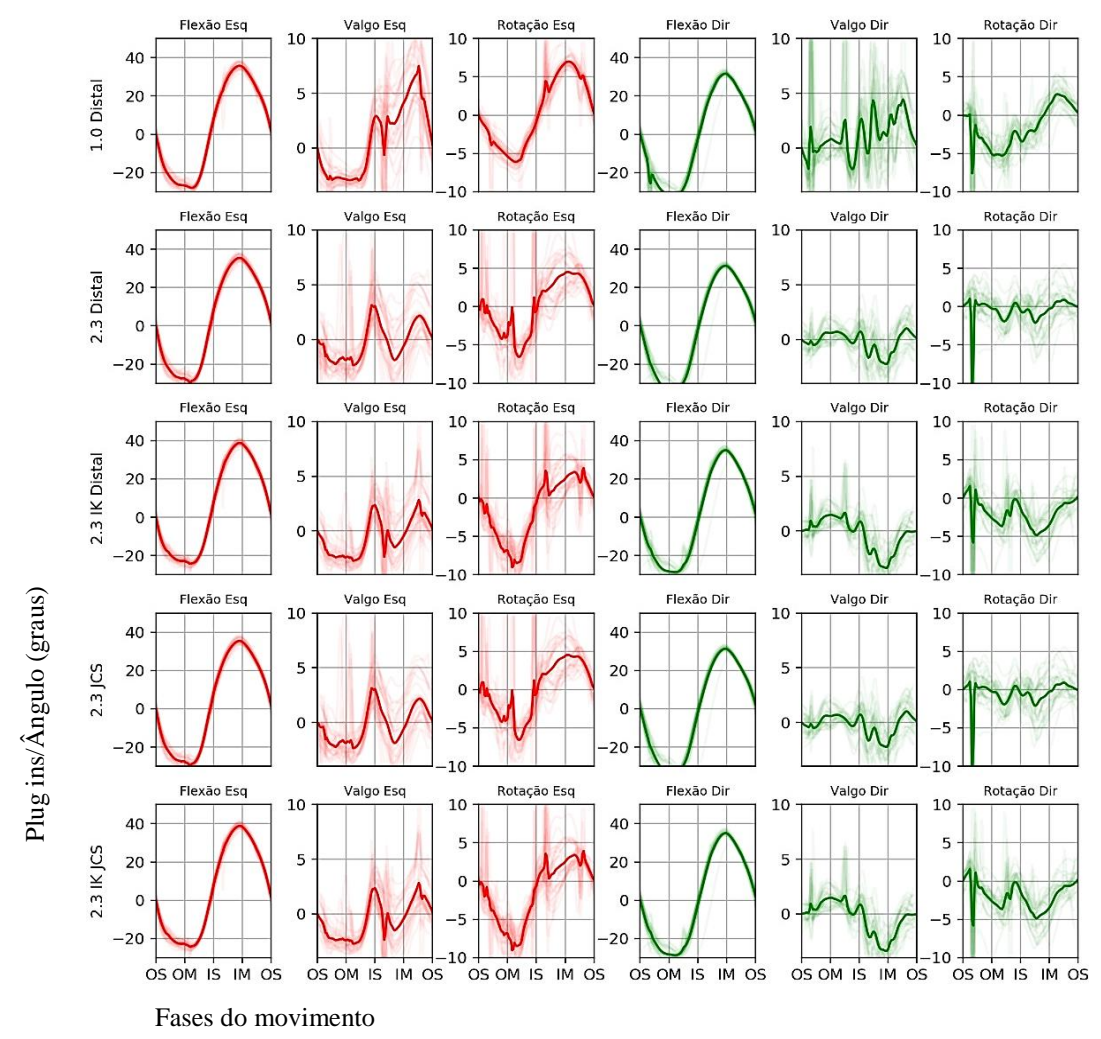

<span id="page-77-0"></span>**Figura 24** - Ângulo do joelho com diferentes *plugins* para voluntário 1

Fonte: própria autora INSIDE LEG- Perna interna OM- Metade da fase Outside Leg IM- Metade da fase Inside Leg

OUTSIDE LEG- Perna externa OS- Início da fase Outside Leg IS- Início da fase Inside Leg

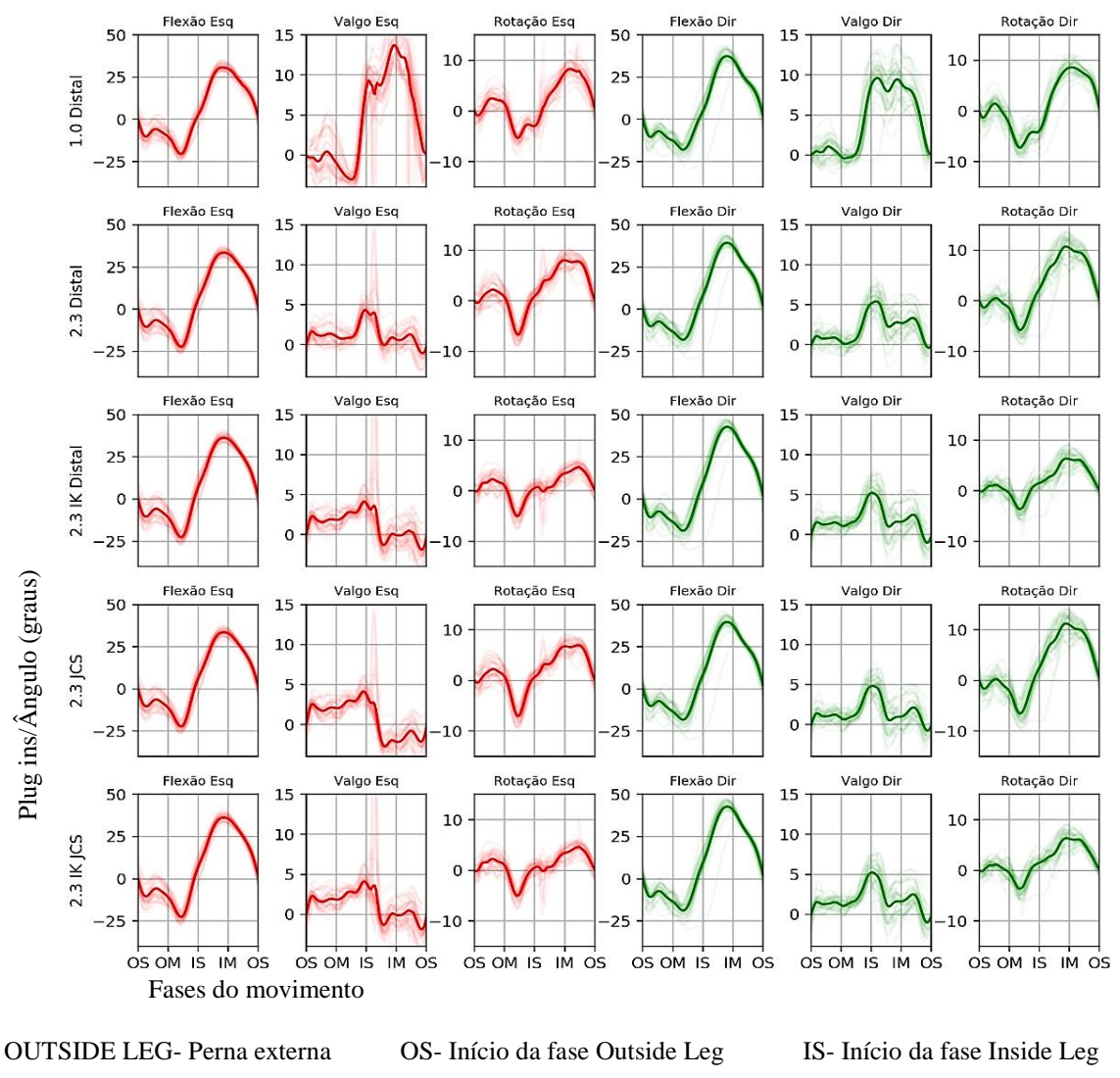

<span id="page-78-0"></span>**Figura 25 -** Ângulo do joelho com diferentes plugins para voluntário 2

INSIDE LEG- Perna interna OM- Metade da fase Outside Leg IM- Metade da fase Inside Leg

Fonte: própria autora

<span id="page-79-0"></span>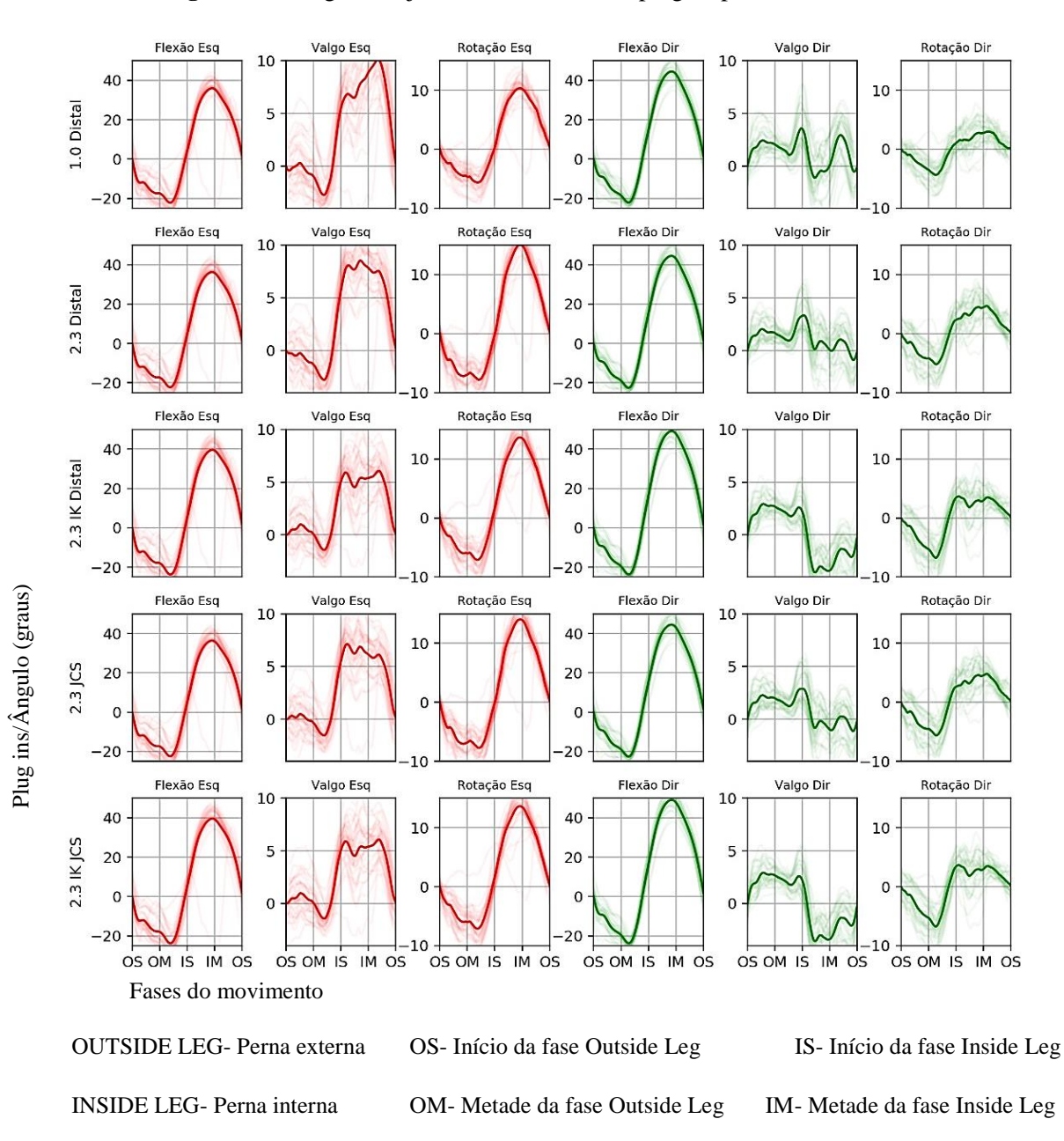

**Figura 26 -** Ângulo do joelho com diferentes plugins para voluntário 3

Fonte: própria autora

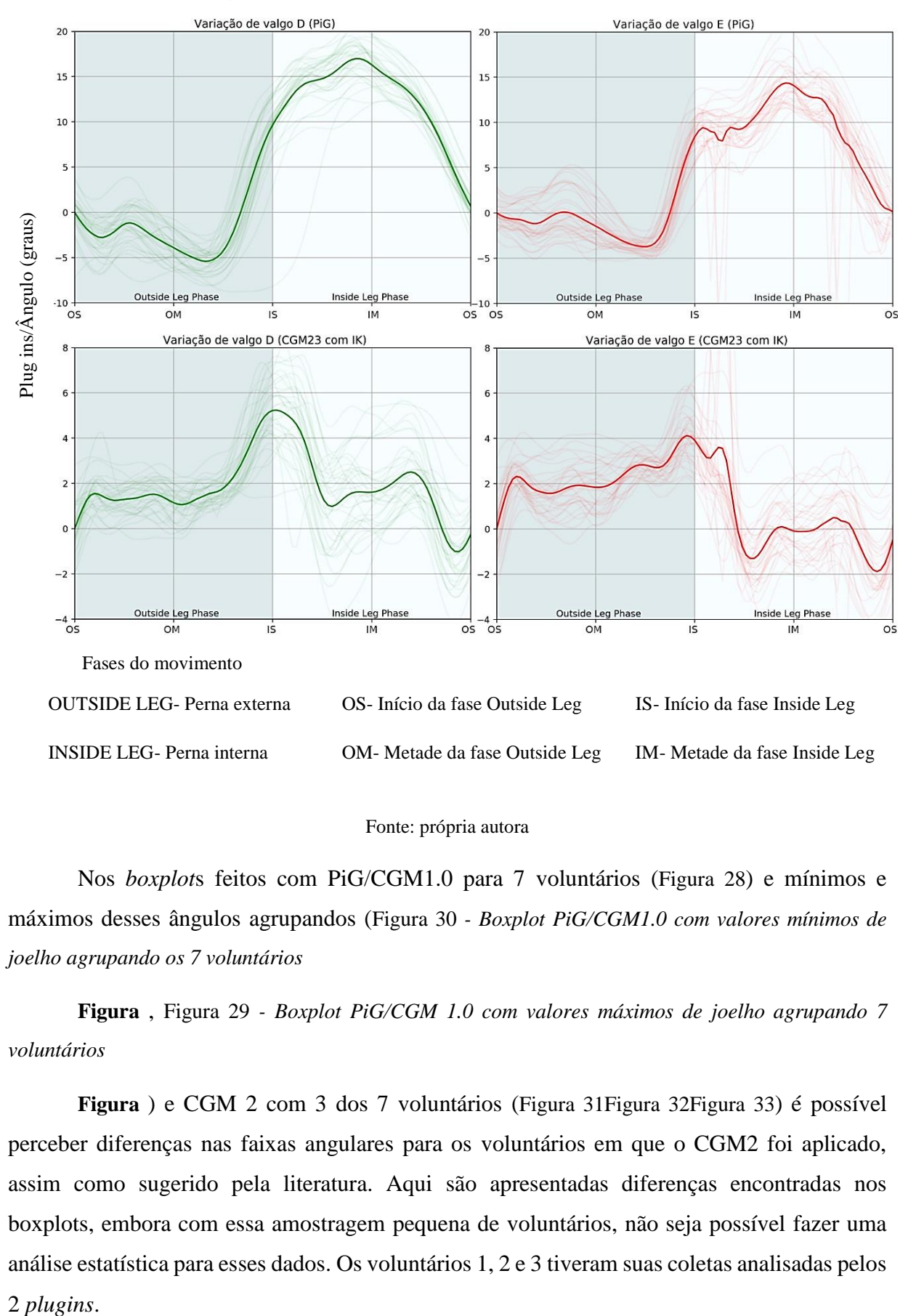

#### <span id="page-80-0"></span>**Figura 27** - Detalhe do CGM2 tirando cross talk do voluntário 2

### Fonte: própria autora

Nos *boxplot*s feitos com PiG/CGM1.0 para 7 voluntários ([Figura 28](#page-81-0)) e mínimos e máximos desses ângulos agrupandos (Figura 30 *- [Boxplot PiG/CGM1.0 com valores mínimos de](#page-82-0)  [joelho agrupando os 7 voluntários](#page-82-0)*

**[Figura](#page-82-0)** , Figura 29 *- [Boxplot PiG/CGM 1.0 com valores máximos de joelho agrupando 7](#page-82-1)  [voluntários](#page-82-1)*

**[Figura](#page-82-1)** ) e CGM 2 com 3 dos 7 voluntários ([Figura 31Figura 32](#page-83-0)[Figura 33](#page-84-0)) é possível perceber diferenças nas faixas angulares para os voluntários em que o CGM2 foi aplicado, assim como sugerido pela literatura. Aqui são apresentadas diferenças encontradas nos boxplots, embora com essa amostragem pequena de voluntários, não seja possível fazer uma análise estatística para esses dados. Os voluntários 1, 2 e 3 tiveram suas coletas analisadas pelos 2 plugins.

## <span id="page-81-0"></span>**Figura 28** - Boxplot PiG/CGM1.0 com valores mínimos e máximos de 7 voluntários na articulação do joelho

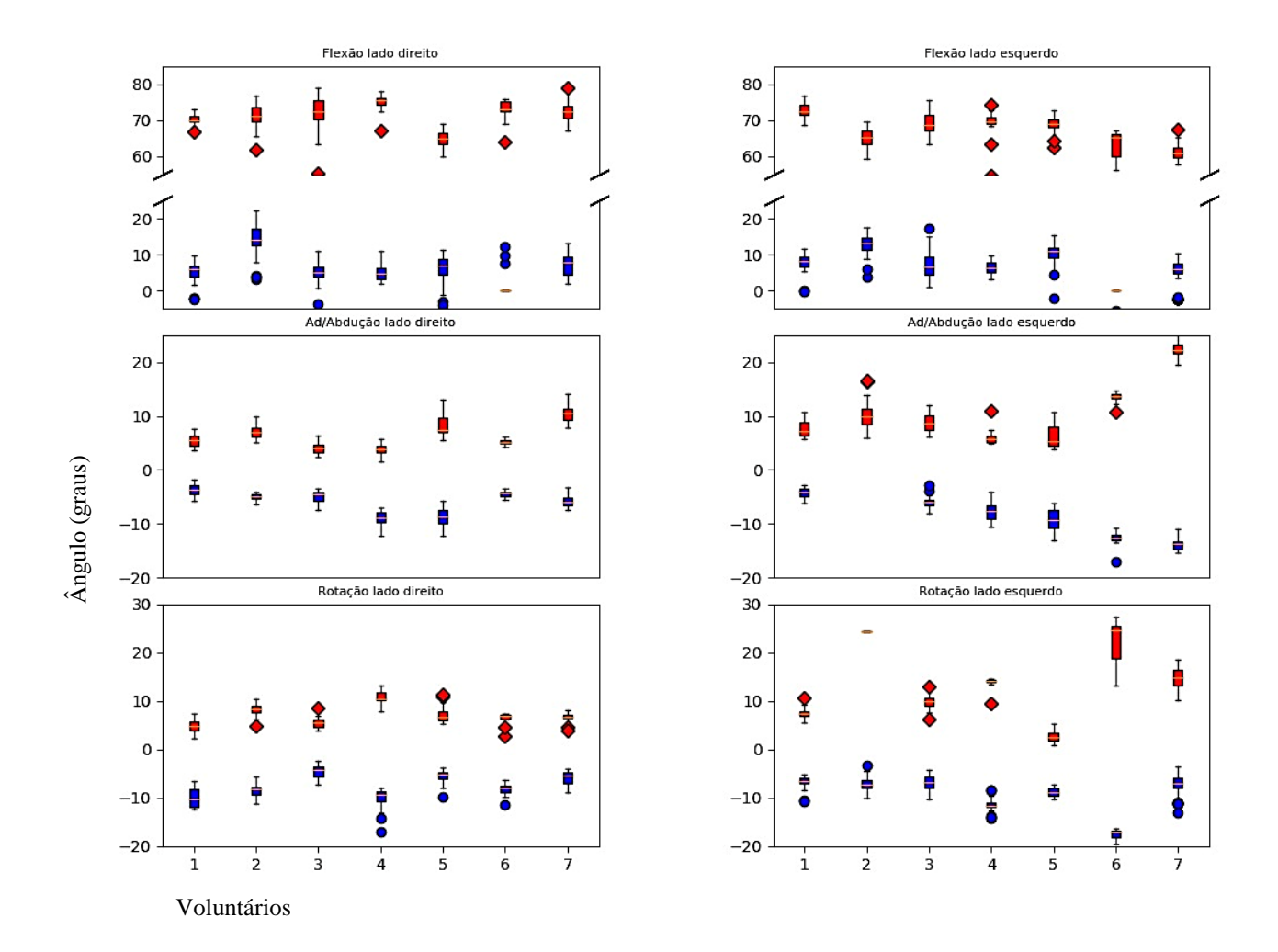

Ângulos máximo e mínimo do Joelho

Fonte: própria autora

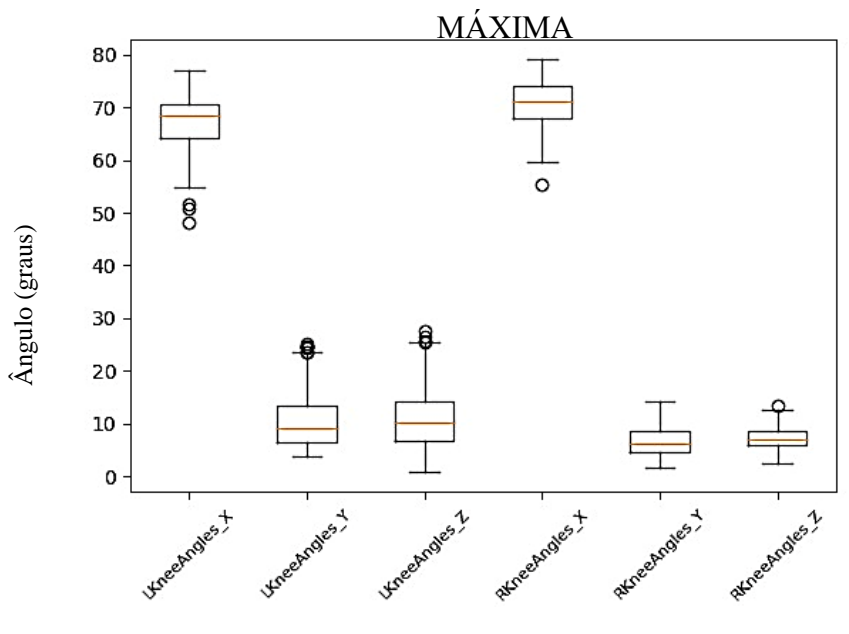

<span id="page-82-1"></span>**Figura 29** - Boxplot PiG/CGM 1.0 com valores máximos de joelho agrupando 7 voluntários

Eixos articulares

Fonte: própria autora x- flexão/extensão, y- valgo/varo, z rotação interna/externa

<span id="page-82-0"></span>**Figura 30** - Boxplot PiG/CGM1.0 com valores mínimos de joelho agrupando os 7 voluntários

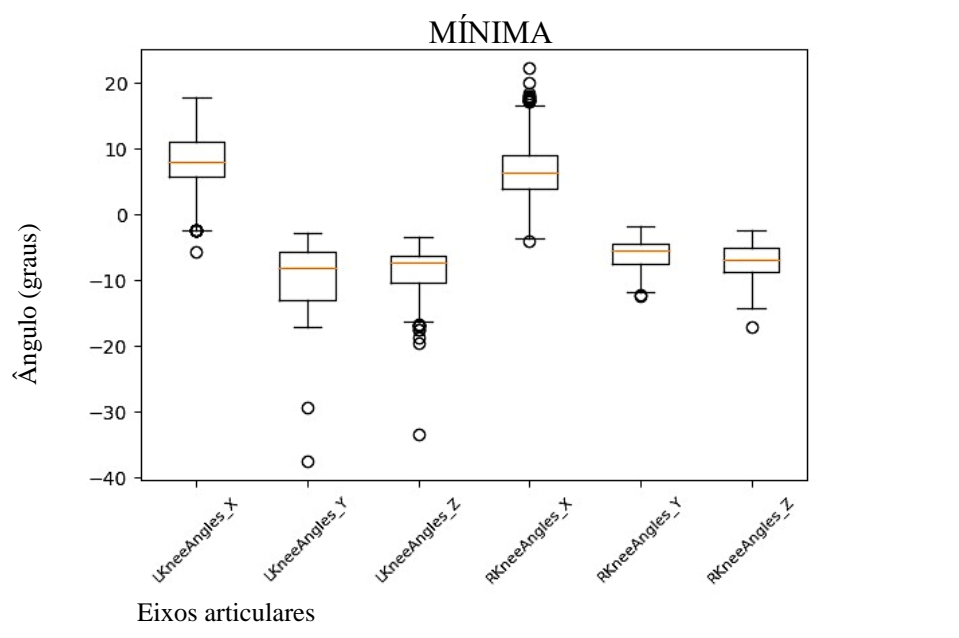

Fonte: própria autora x- flexão/extensão, y- valgo/varo, z rotação

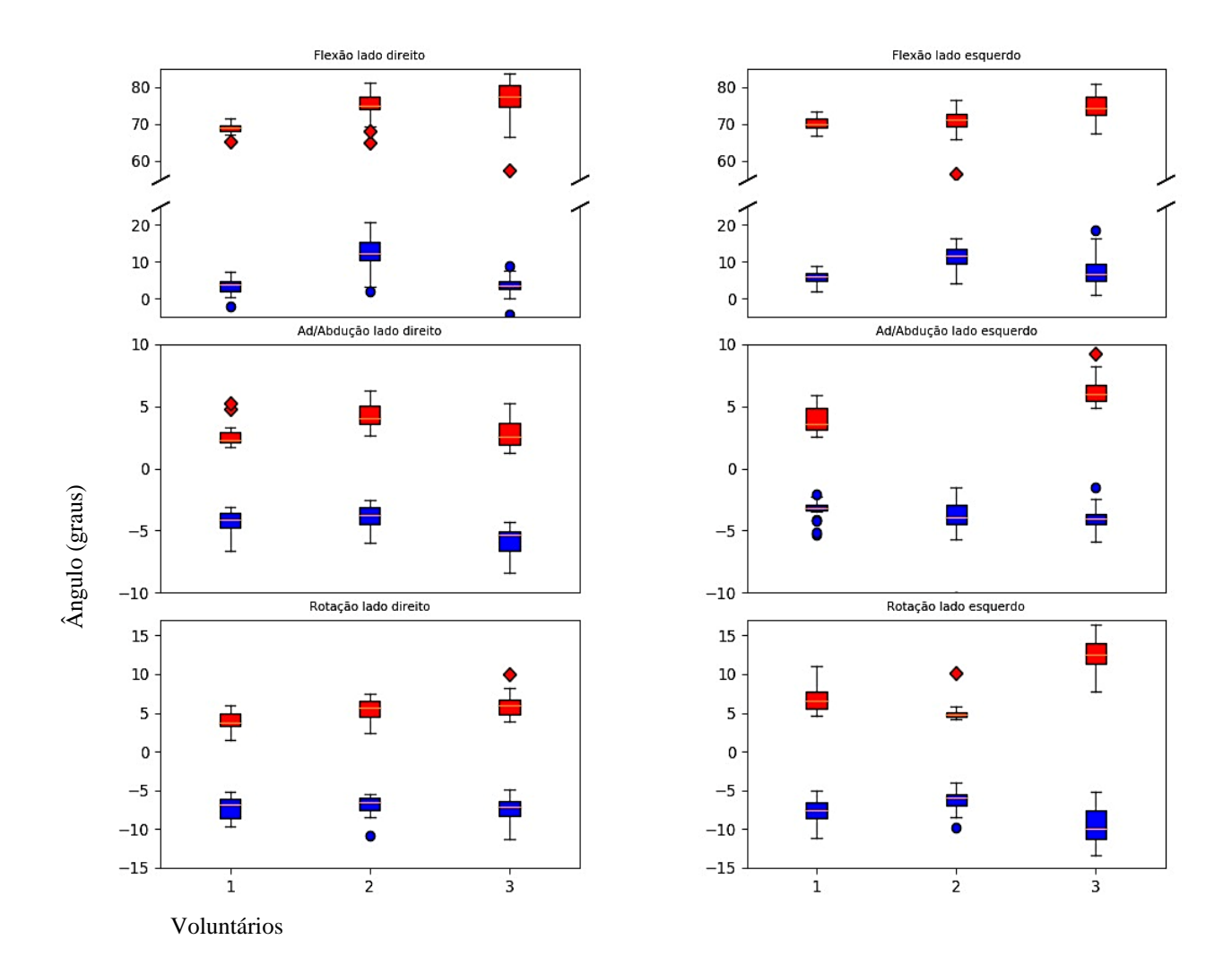

<span id="page-83-0"></span>**Figura 31 -** Boxplot CGM2 com valores mínimos e máximos de 3 voluntários na articulação do joelho

Fonte: própria autora

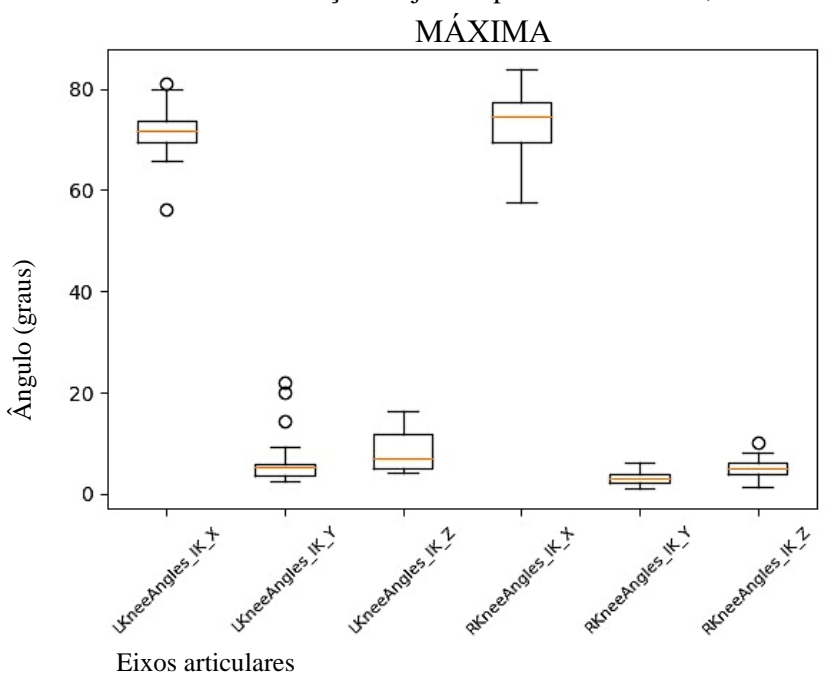

**Figura 32 -** Boxplot CGM2 com valores agrupados máximos na articulação do joelho para voluntários 1, 2 e 3

x- flexão/extensão, y- valgo/varo, z rotação interna/externa

Fonte: própria autora

<span id="page-84-0"></span>**Figura 33 -** Boxplot CGM2 com valores agrupados mínimos na articulação do joelho para voluntários 1, 2 e 3

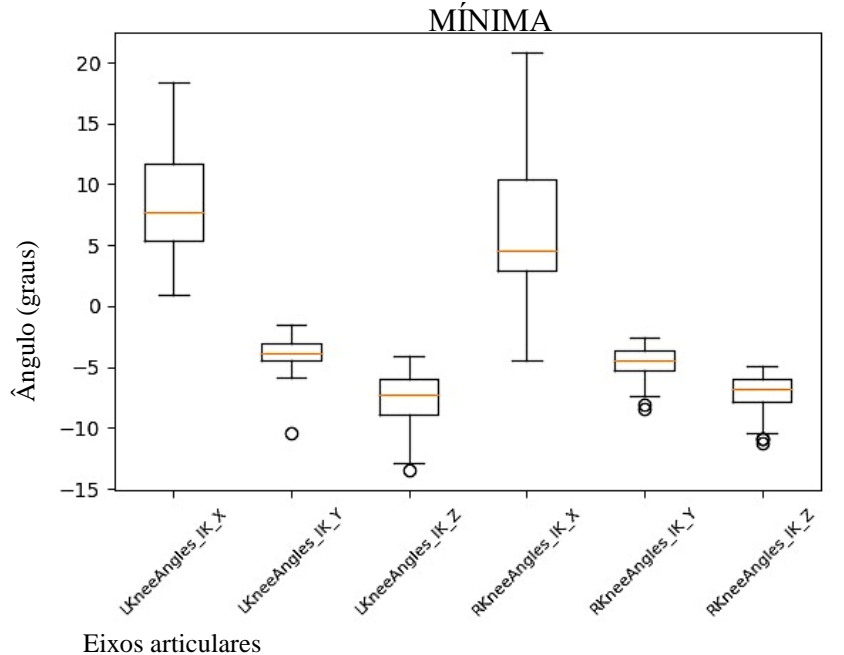

x- flexão/extensão, y- valgo/varo, z rotação interna/externa

Fonte: própria autora

# **7. DISCUSSÃO E ENCAMINHAMENTOS FUTUROS**

### **7.1 - Cálculo do coeficiente de elasticidade dos elásticos do simulador de esqui**

Acredita-se que a intensidade de carga empregada aos elásticos tenha sido muito leve e, visivelmente, não causaram uma tensão considerável durante o experimento. Outro ponto a ser notado foi que os elásticos não apresentaram grande divergência nos resultados entre si, o que revelou um padrão entre eles que não se alterou com o uso. Observou-se uma tendência de decréscimo no valor da constante elástica conforme a carga foi elevada.

Em relação ao elástico pode-se concluir que, dependendo da força a qual é submetido quando instalado no equipamento, ele pode apresentar valores de constante elástica mais baixos do que o sugerido neste trabalho. Uma outra conclusão é que esse valor é muito volátil, o que torna difícil considerar o valor médio como parâmetro. Uma nova possibilidade é estudar o mercado para encontrar elásticos com materiais similares e obter seus parâmetros de fábrica e fazer um estudo comparativo, com cargas mais elevadas, ou seja, até 20 Kg por elástico, o que não foi possível executar nesse momento em virtude de limitações nos equipamentos. Com isso teremos melhor oportunidade de identificar as equações de regressão que melhor expressam o comportamento da constante elástica. Existem elásticos semelhantes disponíveis no mercado considerando-se o diâmetro de sua bitola, medido através de um paquímetro. O valor encontrado foi de 10 mm. É de se supor, portanto, que o produto utilizado no simulador de esqui, são as Cordas de *Bungee*, que são cordas com comportamento elástico utilizadas principalmente em esportes como *Bungee Jumping*. Isso justifica a necessidade de aplicação de cargas superiores aos dos testes aqui realizados.

### **7.2 – Análise dinâmica do simulador de esqui**

De acordo com as análises realizadas parece razoável indicar que haja cuidado com o ajuste da tensão dos elásticos no uso do equipamento, pois tensão menor ou maior que a recomendada para a massa do usuário mudam a dinâmica de movimento, assim como descrito no item 6.4.

Com menos elásticos que o recomendado ocorre com mais frequência contato de impacto entre base móvel e base fixa do equipamento no deslocamento para a lateral e maior dificuldade no retorno da base móvel da lateral para o meio do equipamento, visto que a resistência não é suficiente para controlar a força exercida para empurrar a base móvel e nem para promover a reação necessária para auxiliar o retorno do movimento. Os relatos foram de maior necessidade de contração muscular nos MMII e necessidade de auxílio dos MMSS para puxar a barra.

Empregar mais elásticos que o recomendado para a massa do usuário, diminui o curso de deslocamento lateral e aumenta a reação dos elásticos no retorno da base móvel no deslocamento da lateral ao centro. Nesta configuração foi reportada maior solicitação de apoio dos MMSS, no deslocamento para a lateral para ajudar a empurrar a base móvel e no retorno ao centro para auxiliar no equilíbrio.

Em um voluntário acima de 100Kg, a quantidade de elásticos sugerida pelo fabricante não seguiu o efeito esperado e visto para as outras faixas de massa, havendo variação na percepção do usuário e de seu deslocamento no uso do equipamento. Neste caso foi usado um elástico a menos que o recomendado pelo fabricante. Uma hipótese para que isso tenha ocorrido é a do voluntário estar no início da faixa de peso sugerida pelo fabricante para a mudança na quantidade de elásticos empregada. Em casos assim, a sugestão é testar a execução do movimento com a quantidade de elástico sugerida pelo fabricante +/- 1 elástico para usuários com massa limítrofe para mudança na quantidade de elásticos sugerida de forma a proporcionar equilíbrio entre a força realizada pelo usuário para deslocar a base móvel para a lateral, bem como o controle da mesma na reação de retorno da base móvel ao centro causada pelos elásticos, propiciando sensação de segurança ao usuário.

Para colaborar com este entendimento, um próximo desafio seria quantificar a tensão dos elásticos do simulador na resistência promovida ao movimento lateralizado.

### **7.3– Análise cinesiológica e interação com equipamento**

Esta análise se dirigiu primeiramente aos movimentos básicos exigidos pelo usuário na execução do movimento no simulador de esqui com intenção de verificar sua segurança e ou risco para usuários em geral, levando em consideração que este equipamento vem sendo disponibilizado pelo mercado brasileiro e utilizado pelo público geral, que talvez o manipule sem orientação adequada para tal ou sem avaliação prévia quanto a qualquer cuidado requerido por problema pré-existente que hipoteticamente pudesse ser agravado por seu uso.

Foi dada atenção especial ao joelho por ser apontada como articulação fundamental para esse tipo de movimento (LEE; KIM; ROH, 2012) e por ser também uma articulação com diversos tipos de potenciais problemas que podem ser causados ou agravados, se já existentes, por colapso do valgo dinâmico (BERE et al., 2011; FORD; MYER; HEWETT, 2007) que, neste caso, talvez tivesse influência por este tipo de movimentação.

O sistema utilizado na análise da movimentação 3D, VICON®, é bastante sofisticado e de fácil utilização durante coleta e visualização dos movimentos. Porém, vale apontar que a interpretação dos dados por ele obtidos não é intuitiva nem automática, é importante ter o entendimento de como os resultados são dados pelo sistema, quais são as referências de eixos e planos, se relativos (em relação ao corpo) ou absolutos (em relação ao laboratório) e para qual sentido de movimento é atribuído sinais matemáticos positivos ou negativos. A correta colocação dos marcadores e o emprego de diferentes *template*s e *pipilines* podem influenciar e modificar os resultados obtidos na análise para o mesmo movimento (LEBOEUF et al., 2019; MÜNDERMANN; CORAZZA; ANDRIACCHI, 2006; VAN DER KRUK; REIJNE, 2018)

A análise realizada no equipamento VICON<sup>®</sup>, após tratamento dos dados no NEXUS<sup>®</sup> propicia uma investigação bem mais minuciosa do movimento, já que o olho humano não consegue levar em consideração e interpretar o conjunto das articulações ao mesmo tempo. Outra vantagem é poder ligar os pontos dos marcadores através de linhas, simplificando o esquema corporal e passando a captura do movimento numa velocidade bem mais lenta que o realizado em tempo real, associando a análise do gesto com os dados angulares dados pelo sistema, assim como pelos gráficos por ele gerados.

Foi possível perceber, por exemplo, na análise visual realizada na metade da velocidade do movimento real em perspectiva lateral, no eixo x do piloto desse trabalho, que o quadril da

voluntária havia rodado na finalização do deslocamento lateral, em algumas ocasiões. Esta movimentação do quadril poderia influenciar a rotação da articulação do joelho. Esses detalhes iniciais demonstrados no piloto ajudaram a chegar aos *templates* usados nas coletas finais analisadas, bem como a observação conjunta das articulações quanto ao movimento.

No caso do valgo dinâmico, que pode ser causado por múltiplos fatores, nessas condições experimentais foram levadas em consideração dois dos principais movimentos que poderiam levar a essa característica, o valgo de joelho e a rotação interna do fêmur. Com valores coletados observados dentro de valores seguros segundo a literatura até esse momento.

A movimentação articular exigida pelo equipamento (Figura 10) está dentro de ângulos considerados normais pela literatura (KENDALL; MCCREARY; PROVANCE, 1993), compatíveis com atividades funcionais como por exemplo se sentar e levantar, subir degrau, segurar e/ou alcançar um objeto em frente ao corpo, abrir porta.

O maior momento do movimento em direção ao valgo é apresentado na *outside leg* no momento inicial de retorno da base móvel da lateral para o centro quando o joelho está no momento de maior extensão e menores valores de rotação interna de joelho e quadril; no momento imediatamente após, a *inside leg* começa sua extensão e começa a aumentar o ângulo da *outside leg* em direção ao varo.

Como no momento de início de extensão da inside leg ocorre aumento no valor angular em sentido do varo e a mudança da curva no gráfico da *outside leg,* parece razoável que este seja o momento em que a *inside leg* inicia a fase de apoio para mudar o sentido do movimento, diminuindo assim a carga da *outside leg* e a chance de colapso do valgo. Esta característica da inside leg se assemelha ao movimento de subida de degrau onde a carga vai sendo transferida e o MI que pisa o degrau se estende.

Os maiores valores de rotação interna e adução de fêmur acontecem com os maiores valores de varo do joelho *inside leg,* no final do deslocamento lateral e os maiores valores de extensão do joelho, quadril e tornozelo na *outside leg* no início da fase de retorno da base móvel para o centro.

Na *outside leg* a característica apresentada no momento de maiores valores de extensão das articulações de MMII é similar aos movimentos de impulsão pliométrica.

Vale observar que os movimentos dos MMSS podem ser vistos como ativos assistidos (ombros, cotovelos e punhos), para execuções com a quantidade recomendada de elásticos, pois são causados em decorrência do deslocamento do corpo no equipamento pela permanência do apoio das mãos na barra.

Quanto ao equipamento em si, o simulador de esqui parece ser de fácil manuseio e manutenção, seu ponto de atenção é em relação à quantidade adequada de elásticos empregados pelo usuário. Este equipamento necessita de interação de força e equilíbrio autônomos de seu usuário, assemelhando-se a outros equipamentos como esteira ergométrica e elíptico em relação ao nível de coordenação e compreensão exigidas para sua utilização.

Adicionalmente em relação aos elásticos, a resistência sugerida pelo fabricante, padrão 1 do item 6.4, pareceu proporcionar melhor integração dos segmentos corporais com maior controle muscular e harmonia durante a execução do movimento. Com menor resistência dos elásticos, padrão 2 do item 6.4, ocorreram múltiplos contatos da base móvel com a base fixa pois o controle do movimento se tornou mais difícil, no impacto causado pelo contato foi possível verificar oscilação na angulação dos MMII, sendo essa mais perceptível na rotação interna da *inside leg*.

Em caráter experimental, foi realizada movimentação na resistência sugerida pelo equipamento com e sem apoio das mãos na barra e, a principal diferença foi a aparente movimentação mais organizada e ativa dos MMII ao longo do movimento sem o apoio, provavelmente por aumentar a exigência corporal muscular na manutenção do equilíbrio na tentativa de menor variação do centro de massa, o corpo assume um posicionamento mais similar ao do esporte de esqui com maior flexão de tronco, e articulações dos MMII. Contudo, essa dinâmica foi possível para a minoria dos voluntários por questão de sensação de desequilíbrio o que poderia comprometer sua segurança.

Outro fator observado e relatado pelos voluntários foi em relação à utilização da barra de apoio. Nesse formato, há tendência do usuário em apoiar o peso nos braços e flexionar mais o tronco à frente. Esse fator poderia deslocar anteriormente o centro de gravidade e por consequência modificar tanto do recrutamento muscular como a dinâmica do movimento em MMSS e MMII. Vale observar então que haja instrução ao usuário para transferir o peso nos MMII para a plataforma móvel e utilizar a barra o mínimo possível, mimetizando melhor o movimento para o qual o simulador de esqui foi projetado.

As coletas foram feitas com um grupo menor e mais heterogêneo que o esperado após a realização do piloto por decorrência da pandemia e as restrições por ela impostas, ainda assim foi possível obter dados que colaboram para o objetivo inicial desta pesquisa.

Em trabalho futuro pode ser interessante o uso de célula de carga para mensurar as mudanças ocorridas na distribuição de cargas nas mudanças de direção, bem como de eletromiografia de superfície (EMG) para averiguar e quantificar as ações neuromusculares dos grupos responsáveis tanto pela estabilidade da articulação do joelho, como os responsáveis pela manutenção postural do tronco. Neste tipo de movimentação é esperado que ao iniciar o deslocamento da base móvel, a inclinação causada no tronco para o lado contrário ao deslocamento proporcione ativação da musculatura de sustentação na intenção da manutenção do equilíbrio corporal e do trabalho de MMII quanto a dinâmica da mudança de direção, acionando músculos eretores da coluna e abdominais.

Vale notar que o padrão de movimento dos MMII foi observado de forma consistente para todas as coletas ainda que a variação angular apresente diferença entre os voluntários, possivelmente por decorrência da diferença de altura dos indivíduos. Estas observações são positivas tanto pelo movimento proporcionado pelo simulador de esqui, aqui observado, parecer não influenciar o joelho quanto a um possível colapso em direção ao valgo dinâmico, exigindo algum cuidado específico neste sentido; como também abre a possibilidade de exploração para sua utilização no sentido de reforço muscular e proprioceptivo, já que o posicionamento articular observado na perna de apoio tende ao alinhamento no momento que a literatura relata como ponto de estresse para o valgo dinâmico ocorrer.

## **7.4- Opinião sobre possível utilização do simulador de esqui em clínica de fisioterapia (Consideração desta fisioterapeuta quanto ao simulador de esqui)**

O simulador de esqui engloba vários quesitos importantes empregados comumente na prática clínica fisioterápica; como força, controle de movimento, equilíbrio, coordenação, propriocepção e possibilidade de trabalho global da musculatura. Esses aspectos são procurados, explorados e largamente empregados por profissionais que trabalham com movimento. Além disso, possui interação única entre movimento corporal e equipamento, até então inédita no mercado brasileiro. A possibilidade de trabalhar deslocamento lateral com ciclos que variam entre movimento ativo e ativos assistidos causado pela ação dos elásticos com potencial de exploração para outras interações.

Diferente da pesquisa acadêmica, onde é necessário isolar cada aspecto do movimento objetivando sua análise de maneira mais isolada por razões variadas, o emprego do movimento em reabilitação, prevenção e performance no atendimento clínico é trabalhado pensando em diversificação. Tanto para evitar fadiga, na maioria dos casos isso não é desejado, quanto para diversificar o recrutamento muscular explorando diferentes movimentos e para manter o interesse do paciente/aluno no trabalho desenvolvido.

Durante o atendimento clínico os profissionais empregam técnicas e exercícios já testadas e sugeridas como eficazes para a finalidade desejada e geralmente as associam da melhor maneira para obter sucesso em seus tratamentos. Os diferentes exercícios e movimentos utilizados objetivam preencher lacunas de ativação muscular local ou global que um movimento específico não consegue estimular, dessa forma um movimento complementa outro. Nesta perspectiva o simulador parece ser uma alternativa para áreas de prevenção e reabilitação que pode ser utilizado para pessoas de variadas idades e condicionamentos físicos.

## **8. CONCLUSÃO**

O simulador de esqui é um equipamento que propicia movimentos látero-laterais com resistência fornecida por meio de elásticos. A direção e amplitude máxima de deslocamento são impostas pela base fixa. Para deslocar a base móvel lateralmente é necessário realizar força para vencer a resistência dos elásticos; o deslocamento provoca distensão dos elásticos do centro do equipamento para a lateral e por consequência reação contrária, fazendo força para trazer a base móvel em direção ao centro. É indicado que se utilize a quantidade de elásticos recomendada pelo fabricante, tanto para executar o movimento de forma apropriada, quanto para garantir a segurança de uso.

Os membros inferiores são protagonistas nesse tipo de movimento, que é realizado em cadeia cinética fechada, sem impacto, ativo no deslocamento para a lateral e ativo assistido na volta do movimento para o centro do equipamento. Velocidade, amplitude e ritmo de execução são dependentes do executor.

Neste trabalho o movimento foi realizado com as mãos apoiadas na barra anterior do simulador de esqui, e por isso a maioria das articulações corporais foram movimentadas. Os movimentos nas articulações de membros superiores e inferiores estavam dentro de amplitudes e ângulos considerados normais pela literatura, ao longo de todo movimento.

Quanto à movimentação articular, foi dado enfoque na observação de valgo dinâmico. Isto com intuito de verificar se a movimentação do joelho ao longo da trajetória no simulador de esqui teria potencial para promover o valgo dinâmico ou sobrecarga neste sentido.

Observou-se que a movimentação no sentido do valgo, na *outside leg* aconteceu no momento inicial de retorno da base móvel da lateral para o centro, fase em que o joelho estava na posição de maior extensão e com menores valores angulares de rotação interna de joelho e quadril. Na sequência do movimento, a *inside leg* inicia sua extensão e ocorre aumento do ângulo em direção ao varo na *outside leg*, sugerindo desta forma apoio concomitante dos MMII. Este padrão não é relatado na literatura como risco de lesão.

Adicionalmente, os maiores valores de rotação interna e adução de fêmur acontecem com os maiores valores de varo do joelho na *inside leg* no final do deslocamento lateral e, os maiores valores de extensão do joelho, quadril e tornozelo na *outside leg* no início da fase de retorno da base móvel para o centro.

Assim como discutido no item 7.3, houve consistência no padrão de movimento observada em relação aos MMII em todas as coletas, ainda que a variação angular apresente diferença entre os voluntários. Observou-se também em todos os voluntários analisados com o CGM2, menor variação nos ângulos de valgo durante os movimentos no simulador de esqui do que no agachamento.

Desta forma, nessas condições e amostras, não se observou sobrecarga em valgo dinâmico de joelho ao longo da execução do movimento.

Esses resultados sugerem que o simulador de esqui demonstra ser um equipamento seguro para pessoas com autonomia de movimento aliado ao ajuste apropriado para seu uso. Mostra também ser um equipamento de fácil assimilação de movimento, com potencial a ser explorado tanto na prática física, como em análises de movimento. Poderia ser usado por exemplo para averiguar quanto a fadiga muscular, trabalho aeróbico, condicionamento e equilíbrio; e ainda ser explorado em associação a realidade virtual.

Espera-se que a caracterização do movimento possa auxiliar principalmente profissionais de saúde a avaliarem o melhor emprego do equipamento para pacientes e usuários em geral.

# **REFERÊNCIAS**

ALMEIDA, G. P. L. et al. Ângulo-q na dor patelofemoral: relação com valgo dinâmico de joelho, torque abdutor do quadril, dor e função. **Revista Brasileira de Ortopedia**, v. 51, n. 2, p. 181–186, abr. 2016.

AMADIO, A. C.; SERRÃO, J. C. Contextualização da biomecânica para a investigação do movimento: fundamentos, métodos e aplicações para análise da técnica esportiva**. Revista Brasileira de Educação Física e Esporte**, v.21, p.61-85, dez. 2007. Número especial. Disponível em: https://docplayer.com.br/34581199-Contextualizacao-da-biomecanica-para-ainvestigacao-do-movimento-fundamentos-metodos-e-aplicacoes-para-analise-da-tecnicaesportiva.html. Acesso em: 28 dez. 2021.

AMADIO, A. C.; SERRÃO, J. C. The Biomechanics in physical education and sports. **Revista Brasileira de Educação Física e Esporte**, v. 25, p. 15–24, dez. 2011. Número especial.

ARAÚJO, D. S. M. S.; ARAÚJO, C. G. S. Aptidão física, saúde e qualidade de vida relacionada à saúde em adultos. **Revista Brasileira de Medicina do Esporte**, v. 6, n. 5, p. 194–203, out. 2000.

ASTUR, D. C. et al. Anterior cruciate ligament and meniscal injuries in sports: incidence, time of practice until injury, and limitations caused after trauma. **Revista Brasileira de Ortopedia**, v. 51, n. 6, p. 652–656, dez. 2016.

BALDON, R. M. et al. Biomechanics differences between genders and its role in the knee injuries. **Fisioterapia em Movimento**, v. 24, n. 1, p. 157–166, mar. 2011.

BAQUIE P, BRUKNER P. Injuries presenting to an Australian sports medicine centre: a 12 month study. **Clinical journal of sport medicine: official journal of the Canadian Academy of Sport Medicine**. vol. 7, n. 1, p. 28-31 Jan. 1997.

BELCHIOR, A. C. G. et al. Efeitos na medida do ângulo Q com a contração isométrica voluntária máxima do músculo quadricipital. **Revista Brasileira de Medicina do Esporte**, v. 12, n. 1, p. 6–10, fev. 2006.

BERE, T. et al. Mechanisms of anterior cruciate ligament injury in world cup alpine skiing: a systematic video analysis of 20 cases. **The American Journal of Sports Medicine**, v. 39, n. 7, p. 1421–1429, July 2011.

BEVILAQUA-GROSSI, D.; PEDRO, V. M.; BÉRZIN, F. Análise funcional dos estabilizadores patelares. **Acta Ortopédica Brasileira**, v. 12, n. 2, p. 99–104, jun. 2004.

BEVILAQUA-GROSSI, D.; FELICIO, L. R.; LEOCÁDIO, L. P. Analysis of the reflex response time of the patellar stabilizer muscles in individuals with patellofemoral pain syndrome. **Brazilian Journal of Physical Therapy**, v. 12, n. 1, p. 26-30, 2008. Disponível em: https://www.scielo.br/scielo.php?pid=S1413-35552008000100006&script=sci\_arttext. Acesso em: 8 set. 2020.

BLANPIED, P. et al. Effectiveness of lateral slide exercise in an anterior cruciate ligament reconstruction rehabilitation home exercise program. **Journal of Orthopaedic & Sports Physical Therapy**, v. 30, n. 10, p. 602–611, Oct. 2000.

BODEN, B. P. et al. Non-contact ACL injuries: mechanisms and risk factors. **The Journal of the American Academy of Orthopaedic Surgeons**, v. 18, n. 9, p. 520–527, Sept. 2010.

BOLGLA, L. A. et al. Hip strength and hip and knee kinematics during stair descent in females with and without patellofemoral pain syndrome. **Journal of Orthopaedic & Sports Physical Therapy**, v. 38, n. 1, p. 12–18, Jan. 2008.

BOLING, M., et al. Gender differences in the incidence and prevalence of patellofemoral pain syndrome. **Scandinavian journal of medicine & science in sports**, v. 20, n. 5, p. 725-730, Oct. 2010.

BOUCHER, J. P. et al. Quadriceps femoris muscle activity in patellofemoral pain syndrome. **The American Journal of Sports Medicine**, v. 20, n. 5, p. 527–532, Sept. 1992.

BROSSEAU, L. et al. The Ottawa panel clinical practice guidelines for the management of knee osteoarthritis. Part three: aerobic exercise programs. **Clinical Rehabilitation**, v. 31, n. 5, p. 612–624, May 2017.

CAKIT, B. D. et al. The Effects of incremental speed-dependent treadmill training on postural instability and fear of falling in Parkinson's disease. **Clinical Rehabilitation**, v. 21, n. 8, p. 698–705, Aug. 2007.

CAPPELLO, A. et al. Multiple anatomical landmark calibration for optimal bone pose estimation. **Human Movement Science**, v. 16, n. 2, p. 259–274, Apr. 1997.

CAPPOZZO, A. et al. Surface-marker cluster design criteria for 3-D bone movement reconstruction. **IEEE Transactions on Biomedical Engineering**, v. 44, n. 12, p. 1165–1174, Dec. 1997.

CARVALHO, T. et al. Normatização dos equipamentos e técnicas da reabilitação cardiovascular supervisionada. **Arquivos Brasileiros de Cardiologia**, v. 83, n. 5, p. 448–452, nov. 2004.

CASPERSEN, C. J.; POWELL, K. E.; CHRISTENSON, G. M. Physical activity, exercise, and physical fitness: definitions and distinctions for health-related research. **Public Health Reports**, v. 100, n. 2, p. 126–131, 1985.

CAVALCANTI, R. R. et al. Avaliação funcional do movimento: incidência do valgo dinâmico do joelho em mulheres praticantes de musculação e sedentárias. **Fisioterapia e Pesquisa**, v. 26, n. 2, p. 120–126, jun. 2019.

CHAPPELL, J. D. et al. Kinematics and electromyography of landing preparation in vertical stop-jump: risks for noncontact anterior cruciate ligament injury. **The American Journal of Sports Medicine**, v. 35, n. 2, p. 235–241, Feb. 2007.

CICHANOWSKI, H. R. et al. Hip strength in collegiate female athletes with patellofemoral pain. **Medicine & Science in Sports & Exercise**, v. 39, n. 8, p. 1227–1232, Aug. 2007.

CLARK, J. E. On the Problem of motor skill development. **Journal of Physical Education, Recreation & Dance**, v. 78, n. 5, p. 39-44, May/June 2007.

COOK, G. et al. Functional movement screening: the use of fundamental movements as an assessment of function ‐ part 1. **International Journal of Sports Physical Therapy**, v. 9, n. 3, p. 396–409, May 2014.

CROSSLEY, K. M. et al. Rethinking patellofemoral pain: prevention, management and longterm consequences. **Best Practice & Research Clinical Rheumatology**, v. 33, n. 1, p. 48–65, Feb. 2019.

CSAPO, R. et al. Fitness, knee function and competition performance in professional alpine skiers after ACL injury. **Journal of Science and Medicine in Sport**, v. 22, p. S39–S43, Aug. 2019. Suppl.1.

DEN BRINKER, B. P. L. M.; VAN HEKKEN, M. F. The Analysis of slalom-ski type movement using a ski-simulator apparatus**. Human Movement Science**, v. 1, n. 2, p. 91-108, June 1982. Disponível em: https://www.sciencedirect.com/science/article/abs/pii/016794579290008Y. Acesso em: 8 set. 2020.

DICKSCHAS, J. et al. Correlation of the tibial tuberosity–trochlear groove distance with the Q-angle. **Knee Surgery, Sports Traumatology, Arthroscopy**, v. 24, n. 3, p. 915–920, Mar. 2016.

DISCHIAVI, S. L. et al. Rethinking dynamic knee valgus and its relation to knee injury: normal movement requiring control, not avoidance. **The Journal of Orthopaedic and Sports Physical Therapy**, v. 49, n. 4, p. 216–218, Apr. 2019.

EARL-BOEHM, J. E. et al. Treatment success of hip and core or knee strengthening for patellofemoral pain: development of clinical prediction rules. **Journal of Athletic Training**, v. 53, n. 6, p. 545–552, June 2018.

EKEGREN, C. L. et al. Reliability and validity of observational risk screening in evaluating dynamic knee valgus. **Journal of Orthopaedic & Sports Physical Therapy**, v. 39, n. 9, p. 665–674, Sept. 2009.

EKSTROM, R. A.; DONATELLI, R. A.; CARP, K. C. Electromyographic analysis of core trunk, hip, and thigh muscles during 9 rehabilitation exercises. **Journal of Orthopaedic & Sports Physical Therapy**, v. 37, n. 12, p. 754–762, Dec. 2007.

ESCAMILLA, R. F. et al. Biomechanics of the knee during closed kinetic chain and open kinetic chain exercises. **Medicine & Science in Sports & Exercise**, v. 30, n. 4, p. 556-569,

Apr. 1998. Disponível em: https://journals.lww.com/acsmmsse/Fulltext/1998/04000/Biomechanics of the knee during closed kinetic.14.aspx. Acesso em: 8 set. 2020.

FERBER, R. et al. Strengthening of the hip and core versus knee muscles for the treatment of patellofemoral pain: a multicenter randomized controlled trial. **Journal of Athletic Training**, v. 50, n. 4, p. 366–377, Ap. 2015.

FERNANDES, T. L.; PEDRINELLI, A.; HERNANDEZ, A. J. Muscle injury: physiopathology, diagnostic, treatment and clinical presentation. **Revista Brasileira de Ortopedia**, v. 46, n. 3, p. 247–255, 2011.

FERRARI, A. et al. Quantitative comparison of five current protocols in gait analysis. **Gait & Posture**, v. 28, n. 2, p. 207–216, Aug. 2008.

FORD, K. R.; MYER, G. D.; HEWETT, T. E. Valgus knee motion during landing in high school female and male basketball players. **Medicine and Science in Sports and Exercise**, v. 35, n. 10, p. 1745-1750, Oct. 2003.

FORD, K.; MYER, G. D.; HEWETT, T. E. Reliability of landing 3d motion analysis: implications for longitudinal analysis. **Medicine & Science in Sports & Exercise**, v. 39, n. 11, p. 2021-2028, Nov. 2007. Disponível em: https://journals.lww.com/acsmmsse/Fulltext/2007/11000/Reliability\_of\_Landing\_3D\_Motion\_Analysis\_.18.aspx#JCL4-2. Acesso em: 8 set. 2020.

GABBETT, T. J. The Training—injury prevention paradox: should athletes be training smarter and harder? **British Journal of Sports Medicine**, v. 50, n. 5, p. 273–280, Mar. 2016.

GRIFFIN, L. Y. et al. Noncontact anterior cruciate ligament injuries: risk factors and prevention strategies. **Journal of the American Academy of Orthopaedic Surgeons**, v. 8, n. 3, p. 141–150, May 2000.

GROSS, M. et al. Effects of eccentric cycle ergometry in alpine skiers. **International Journal of Sports Medicine**, v. 31, n. 8, p. 572–576, Aug. 2010.

GUARIGLIA, D. A. et al. Reliability and usability assessment of three different softwares for photogrammetric analysis of hip flexion angle. **Fisioterapia e Pesquisa**, v. 18, n. 3, p. 247–251, set. 2011.

GUEDES, D. P. Educação para a saúde mediante programas de educação física escolar. **Motriz:** journal of physical education v. 5, n. 1, p. 10-15, jun. 1999.

HEWETT, T. E.; MYER, G. D. The Mechanistic connection between the trunk, hip, knee, and anterior cruciate ligament injury. **Exercise and Sport Sciences Reviews**, v. 39, n. 4, p. 161–166, Oct. 2011.

HEWETT, T. E.; MYER, G. D.; FORD, K. R. Biomechanical measures of neuromuscular control and valgus loading of the knee predict anterior cruciate ligament injury risk in female athletes: a prospective study. **The American Journal of Sports Medicine**, v. 33, n. 4, p. 492-501, Apr. 2005.

HONG, S. L.; NEWELL, K. M. Practice effects on local and global dynamics of the skisimulator task. **Experimental Brain Research**, v. 169, n. 3, p. 350–360, 2005.

HORTA, L. **Prevenção de lesões no desporto**. Alfragide: Texto Editores, 2011.

HÜBSCHER, M. et al. Neuromuscular training for sports injury prevention: a systematic review. **Medicine & Science in Sports & Exercise**, v. 42, n. 3, p. 413–421, Mar. 2010.

HURLEY, M. et al. Exercise interventions and patient beliefs for people with hip, knee or hip and knee osteoarthritis: a mixed methods review. **Cochrane Database of Systematic Reviews**, v. 4, n. 4, 2018. DOI: 10.1002/14651858.CD010842.pub2.

IRELAND, M. L. Anterior cruciate ligament injury in female athletes: epidemiology. **Journal of Athletic Training**, v. 34, n. 2, p. 150–154, 1999.

IRRGANG, J. J.; KELLEY FITZGERALD, G. Rehabilitation of the multiple-ligament– injured knee. **Clinics in Sports Medicine**, v. 19, n. 3, p. 545–571, July 2000.

IUNES, D. H. et al. Análise comparativa entre avaliação postural visual e por fotogrametria computadorizada. **Brazilian Journal of Physical Therapy**, v. 13, n. 4, p. 308–315, Aug. 2009.

JACOBS, C. A. et al. Hip abductor function and lower extremity landing kinematics: sex differences. **Journal of Athletic Training**, v. 42, n. 1, p. 76–83, 2007.

JACOBS, C.; MATTACOLA, C. Sex differences in eccentric hip-abductor strength and knee-joint kinematics when landing from a jump. **Journal of Sport Rehabilitation**, v. 14, n. 4, p. 346–355, Nov. 2005.

KABIRI, S. et al. Comparison of three modes of aerobic exercise combined with resistance training on the pain and function of patients with knee osteoarthritis: a randomized controlled trial. **Physical Therapy in Sport**, v. 32, p. 22–28, July 2018.

KENDALL, F. P.; MCCREARY, E. K.; PROVANCE, P. G. **Muscle testing and function**. 4 thed. Lippincott, Williams and Wilkins, 1993.

KIBLER, W. B.; PRESS, J.; SCIASCIA, A. The Role of core stability in athletic function. **Sports Medicine**, v. 36, n. 3, p. 189–198, Mar. 2006.

KILINÇ, B. E. et al. Isokinetic dynamometer evaluation of the effects of early thigh diameter difference on thigh muscle strength in patients undergoing anterior cruciate ligament reconstruction with hamstring tendon graft. **Journal of Exercise Rehabilitation**, v. 11, n. 2, p. 95–100, Apr. 2015.

KIRKWOOD, R. N. et al. Análise biomecânica das articulações do quadril e joelho durante a marcha em participantes idosos. **Acta Ortopédica Brasileira**, v. 15, n. 5, p. 267–271, 2007.

KLÜGL, M. et al. The Prevention of sport injury: an analysis of 12 000 published manuscripts. **Clinical Journal of Sport Medicine**, v. 20, n. 6, p. 407–412, Nov. 2010.

KOGA, H. et al. Mechanisms for noncontact anterior cruciate ligament injuries: knee joint kinematics in 10 injury situations from female team handball and basketball. **The American Journal of Sports Medicine**, v. 38, n. 11, p. 2218–2225, Nov. 2010.

KOLLOCK, R. O. et al. A Meta-analysis to determine if lower extremity muscle strengthening should be included in military knee overuse injury-prevention programs. **Journal of Athletic Training**, v. 51, n. 11, p. 919–926, Nov. 2016.

KRAFT, K. P. et al. Why few older adults participate in complex motor skills: a qualitative study of older adults' perceptions of difficulty and challenge. **BMC Public Health**, v. 15, n. 1, Nov. 2015. DOI: 10.1186/s12889-015-2501-z.

KRÖLL, J. et al. Effect of ski geometry on aggressive ski behaviour and visual aesthetics: equipment designed to reduce risk of severe traumatic knee injuries in alpine giant slalom ski racing. **British Journal of Sports Medicine**, v. 50, n. 1, p. 20–25, Jan. 2016.

LABORATÓRIO DE INOVAÇÃO E EMPREENDEDORISMO EM TECNOLOGIA ASSISTIVA, ESPORTE E SAÚDE. **Simulador de esqui, base fixa e móvel**. [2021]. 1 fotografia col.

LABORATÓRIO DE INOVAÇÃO E EMPREENDEDORISMO EM TECNOLOGIA ASSISTIVA, ESPORTE E SAÚDE. **Elásticos do simulador de esqui**. [2021]. 1 fotografia col.

LABORATÓRIO DE INOVAÇÃO E EMPREENDEDORISMO EM TECNOLOGIA ASSISTIVA, ESPORTE E SAÚDE. **Esquema de interação entre base móvel e base fixa**. [2021]. 1 fotografia col.

LABORATÓRIO DE INOVAÇÃO E EMPREENDEDORISMO EM TECNOLOGIA ASSISTIVA, ESPORTE E SAÚDE. **Ilustrações do fabricante**. [2021]. 1 fotografia col.

LABORATÓRIO DE INOVAÇÃO E EMPREENDEDORISMO EM TECNOLOGIA ASSISTIVA, ESPORTE E SAÚDE. **Voluntário posicionado no simulador de esqui**. [2020]. 1 fotografia col.

LABORATÓRIO DE INOVAÇÃO E EMPREENDEDORISMO EM TECNOLOGIA ASSISTIVA, ESPORTE E SAÚDE. **Elementos do sistema de captura de imagens**. [2021]. 1 fotografia col.

LABORATÓRIO DE INOVAÇÃO E EMPREENDEDORISMO EM TECNOLOGIA ASSISTIVA, ESPORTE E SAÚDE. **Câmeras de captura infravermelho**. [2021]. 1 fotografia col.

LABORATÓRIO DE INOVAÇÃO E EMPREENDEDORISMO EM TECNOLOGIA ASSISTIVA, ESPORTE E SAÚDE. **Vara de calibração e o sistema de referência**. [2021]. 1 fotografia col.

LABORATÓRIO DE INOVAÇÃO E EMPREENDEDORISMO EM TECNOLOGIA ASSISTIVA, ESPORTE E SAÚDE. **Esquema representativo das forças envolvidas entre a base móvel e a base fixa**. [2020]. 1 fotografia col.

LABORATÓRIO DE INOVAÇÃO E EMPREENDEDORISMO EM TECNOLOGIA ASSISTIVA, ESPORTE E SAÚDE. **Marcadores reflexivos de 14 mm**. [2019]. 1 fotografia col.

LABORATÓRIO DE INOVAÇÃO E EMPREENDEDORISMO EM TECNOLOGIA ASSISTIVA, ESPORTE E SAÚDE. **Procedimento dinâmico de calibração**. [2019]. 1 fotografia col.

LABORATÓRIO DE INOVAÇÃO E EMPREENDEDORISMO EM TECNOLOGIA ASSISTIVA, ESPORTE E SAÚDE. **Representação dos eixos do sistema Nexus® para análise do movimento**. [2020]. 1 fotografia col.

LABORATÓRIO DE INOVAÇÃO E EMPREENDEDORISMO EM TECNOLOGIA ASSISTIVA, ESPORTE E SAÚDE. **Representação da visão frontal da base móvel, representada pelo ponto B**. [2020]. 1 fotografia col.

LATHINGHOUSE, L. H.; TRIMBLE, M. H. Effects of isometric quadriceps activation on the Q-angle in women before and after quadriceps exercise. **Journal of Orthopaedic & Sports Physical Therapy**, v. 30, n. 4, p. 211–216, Apr. 2000.

LEBOEUF, F. et al. The Conventional gait model, an open-source implementation that reproduces the past but prepares for the future. **Gait & Posture**, v. 69, p. 235–241, Mar. 2019.

LEE, H.-T.; KIM, Y.-J.; KIM, Y. S. Effects of unilateral, bilateral movement and combined exercise using a ski simulator on lower limb joint and muscle activities. **Science & Sports**, v. 33, n. 3, p. 176–182, June 2018.

LEE, H.-T.; ROH, H. L.; KIM, Y. S. Kinematic characteristics of the lower extremity during a simulated skiing exercise in healthy participants. **Journal of Physical Therapy Science**, v. 28, n. 2, p. 626–631, 2016.

LEE, H.-T.; KIM, Y.-J.; ROH, H. Changes in the lower limb joint angle during the simulated skiing. **Journal of Physical Therapy Science**, v. 24, n. 6, p. 471–474, 2012.

LEPHARD, S. M. et al. Gender differences in strength and lower extremity kinematic during landing. **Clinical Orthopaedics and Related Research**, n. 401, p. 162-169, Aug. 2002. Disponível em:

https://journals.lww.com/clinorthop/Fulltext/2002/08000/Gender\_Differences\_in\_Strength\_an d\_Lower\_Extremity.19.aspx. Acesso em: 8 set. 2020.

LIMA, Y. L. et al. The Association of ankle dorsiflexion and dynamic knee valgus: a systematic review and meta-analysis. **Physical Therapy in Sport**, v. 29, p. 61–69, Jan. 2018. MAIA, M. S. et al. Associação do valgo dinâmico do joelho no teste de descida de degrau com a amplitude de rotação medial do quadril. **Revista Brasileira de Medicina do Esporte**, v. 18, n. 3, p. 164–166, jun. 2012.

MARON, B. J. The Paradox of exercise. **The New England Journal Medicine**, v. 343, n. 19, p. 1409-1411, Nov. 2000. Disponível em: https://www.nejm.org/doi/pdf/10.1056/NEJM200011093431911. Acesso em: 26 ago. 2020.

MCBAIN, K. et al. Prevention of sports injury I: a systematic review of applied biomechanics and physiology outcomes research. **British Journal of Sports Medicine**, v. 46, n. 3, p. 169–173, Mar. 2012.

MCGINTY, G.; IRRGANG, J. J.; PEZZULLO, D. Biomechanical considerations for rehabilitation of the knee. **Clinical Biomechanics**, v. 15, n. 3, p. 160–166, Mar. 2000.

MCLEAN, S. G.; LIPFERT, S. W.; VAN DEN BOGERT, A. J. Effect of gender and defensive opponent on the biomechanics of sidestep cutting. **Medicine & Science in Sports & Exercise**, v. 36, n. 6, p. 1008–1016, June 2004.

MEIRA, S. S. et al. Síndrome da dor femoropatelar: uma revisão sistemática. **Brazilian Journal of Biomechanics**, v. 13, n. 25, p. 71-75, 2012.

MELCHIORRI, G.; RAINOLDI, A. Muscle fatigue induced by two different resistances: elastic tubing versus weight machines. **Journal of Electromyography and Kinesiology**, v. 21, n. 6, p. 954–959, Dec. 2011.

MIZRAHI, J. Mechanical impedance and its relations to motor control, limb dynamics, and motion biomechanics. **Journal of Medical and Biological Engineering**, v. 35, n. 1, p. 1–20, Feb. 2015.

MOK, K.-M.; KRISTIANSLUND, E. K.; KROSSHAUG, T. The Effect of thigh marker placement on knee valgus angles in vertical drop jumps and sidestep cutting. **Journal of Applied Biomechanics**, v. 31, n. 4, p. 269–274, Aug. 2015.

MOON, J. et al. Effect of ski simulator training on kinematic and muscle activation of the lower extremities. **Journal of Physical Therapy Science**, v. 27, n. 8, p.2629-2632, 2015. Disponível em: https://www.jstage.jst.go.jp/article/jpts/27/8/27\_jpts-2015-304/\_article. Acesso em: 8 set. 2020.

MÜNDERMANN, A. et al. Potential strategies to reduce medial compartment loading in patients with knee osteoarthritis of varying severity: reduced walking speed. **Arthritis & Rheumatism**: official journal of the american college of rheumatology, v. 50, n. 4, p. 1172–1178, 2004.

MÜNDERMANN, L.; CORAZZA, S.; ANDRIACCHI, T. P. The Evolution of methods for the capture of human movement leading to markerless motion capture for biomechanical applications. **Journal of NeuroEngineering and Rehabilitation**, v. 3, n. 1, Mar. 2006. DOI: 10.1186/1743-0003-3-6.

MYER, G. D. et al. The Effects of plyometric vs. dynamic stabilization and balance training on power, balance, and landing force in female athletes. **Journal of Strength and Conditioning Research**, v. 20, n. 2, p. 345-353, May 2006.

MYER, G. D.; FORD, K. R.; HEWETT, T. E. Rationale and clinical techniques for anterior cruciate ligament injury prevention among female athletes. **Journal of Athletic Training**, v. 39, n. 4, p. 352–364, 2004.

NAKAGAWA, T. H. et al. The Effect of additional strengthening of hip abductor and lateral rotator muscles in patellofemoral pain syndrome: a randomized controlled pilot study. **Clinical Rehabilitation**, v. 22, n. 12, p. 1051–1060, Dec. 2008.

NEAL, B. S. et al. Risk factors for patellofemoral pain: a systematic review and metaanalysis. **British Journal of Sports Medicine**, v. 53, n. 5, p. 270-281, 2019. Disponível em: https://bjsm.bmj.com/content/53/5/270. Acesso em: 5 set. 2020.

NESSLER, T.; DENNEY, L.; SAMPLEY, J. ACL injury prevention: what does research tell us. **Current Reviews in Musculoskeletal Medicine**, v. 10, n. 3, p. 281–288, Sept. 2017.

NOURRIT, D. et al. On Discontinuities in motor learning: a longitudinal study of complex skill acquisition on a ski-simulator. v. 35, n. 2, p. 151-170, 2003.**Journal of Motor Behavior**, 1 abr. 2010.

NOURRIT-LUCAS, D. et al. Learning, motor skill, and long-range correlations. **Journal of Motor Behavior**, v. 47, n. 3, p. 182–189, May 2015.

PALMIERI-SMITH, R. M.; THOMAS, A. C. A Neuromuscular mechanism of posttraumatic osteoarthritis associated with ACL injury. **Exercise and Sport Sciences Reviews**, v. 37, n. 3, p. 147–153, July 2009.

PANIZZOLO, F. A.; MARCOLIN, G.; PETRONE, N. Comparative evaluation of two skiing simulators as functional training devices for recreational skiers. **Journal of Sports Science & Medicine**, v. 12, n. 1, p. 151–158, Mar. 2013.

PERRY, F.; KOEHLE, M. S. Normative data for the functional movement screen in middleaged adults. **The Journal of Strength & Conditioning Research**. v. 27, n. 2, p. 458-462, Feb. 2013. Disponível em: https://journals.lww.com/nscajscr/FullText/2013/02000/Normative\_Data\_for\_the\_Functional\_Movement\_Screen.23.aspx. Acesso em: 8 set. 2020.

PFISTER, A. et al. Comparative abilities of microsoft kinect and vicon 3D motion capture for gait analysis. **Journal of Medical Engineering & Technology**, v. 38, n. 5, p. 274–280, July 2014.

PHILP, F. et al. "Dynamic knee valgus" – are we measuring what we think we're measuring? an evaluation of static and functional knee calibration methods for application in gait and clinical screening tests of the overhead squat and hurdle step. **Gait & Posture**, v. 70, p. 298–304, May 2019.

PITANGA, F. J. G. Epidemiologia, atividade física e saúde. **Revista Brasileira de Ciência e Movimento**, v. 10, n. 3, p. 49-54, jul. 2002.

PIUCCO, T. et al. Motor unit firing frequency of lower limb muscles during an incremental slide board skating test. **Sports Biomechanics**, v. 16, n. 4, p. 540–551, Oct. 2017.

POWERS, C. M. The Influence of altered lower-extremity kinematics on patellofemoral joint dysfunction: a theoretical perspective. **Journal of Orthopaedic & Sports Physical Therapy**, v. 33, n. 11, p. 639–646, nov. 2003.

POWERS, C. M. The Influence of abnormal hip mechanics on knee injury: a biomechanical perspective. **Journal of Orthopaedic & Sports Physical Therapy**, v. 40, n. 2, p. 42-51, Feb. 2010. Disponível em: https://www.jospt.org/doi/10.2519/jospt.2010.3337. Acesso em: 8 set. 2020.

PROSSER, L. A. et al. Comparison of elliptical training, stationary cycling, treadmill walking and overground walking. Electromyographic patterns. **Gait & Posture**, v. 33, n. 2, p. 244–250, Feb. 2011.

QAISAR, R.; BHASKARAN, S.; VAN REMMEN, H. Muscle fiber type diversification during exercise and regeneration. **Free Radical Biology and Medicine, Human Performance and Redox Signaling in Health and Disease**, v. 98, p. 56–67, Sept. 2016.

RABELO, N. D. A.; LUCARELI, P. R. G. Do Hip muscle weakness and dynamic knee valgus matter for the clinical evaluation and decision-making process in patients with patellofemoral pain? **Brazilian Journal of Physical Therapy**, v. 22, n. 2, p. 105–109, 2017.

REDLER, L. H. et al. Reliability of a field-based drop vertical jump screening test for ACL injury risk assessment. **The Physician and Sportsmedicine**, v. 44, n. 1, p. 46–52, Jan. 2016.

REIMAN, M. P.; BOLGLA, L. A.; LOUDON, J. K. A Literature review of studies evaluating gluteus maximus and gluteus medius activation during rehabilitation exercises. **Physiotherapy Theory and Practice**, v. 28, n. 4, p. 257–268, 2011.

REISER, F. C. et al. Aspectos biomecânicos do agachamento em membros inferiores. **Acta Brasileira do Movimento Humano**, v. 4, n. 2, p. 99–113, July 2014.

RIXE, J. A. et al. A Review of the management of patellofemoral pain syndrome. **The Physician and Sportsmedicine**, v. 41, n. 3, p. 19–28, Sept. 2013.

RUSSELL, K. A. et al. Sex differences in valgus knee angle during a single-leg drop jump. **Journal of Athletic Training**, v. 41, n. 2, p. 166–171, 2006.

SILVA, R. S. et al. Atividade física e qualidade de vida. **Ciência e Saúde Coletiva**, v. 15, n. 1, p. 115-120, Jan. 2010. Disponível em: https://www.scielosp.org/article/csc/2010.v15n1/115-120/. Acesso em: 25 ago. 2020.

SILVA, R. S. et al. Relação entre hiperpronação subtalar e lesões do ligamento cruzado anterior do joelho: revisão de literatura. **Fisioterapia em Movimento**, v. 25, n. 3, p. 679–688, Sept. 2012.

SMITH, T. O.; HUNT, N. J.; DONELL, S. T. The Reliability and validity of the Q-angle: a systematic review. **Knee Surgery, Sports Traumatology, Arthroscopy**, v. 16, n. 12, p. 1068–1079, Dec. 2008.

STEVENSON, H. et al. Gender differences in knee injury epidemiology among competitive alpine ski racers. **The Iowa Orthopaedic Journal**, v. 18, p. 64–66, 1998.

TAEK, L. H.; WOO, K. G.; JAE, K. Y. Change in muscle acitivity during skiing using 2 simulators. *In*: INTERNATIONAL CONFERENCE ON BIOMECHANICS IN SPORTS, 33., 2015, Poitiers. **Proceedings […]**. Liverpool: International Society on Biomechanics in Sports, 2015. p. 220-222.

TANI, G. et al. Pesquisa na área de comportamento motor: modelos teóricos, métodos de investigação, instrumentos de análise, desafios, tendências e perspectivas. **Journal of Physical Education**, v. 21, n. 3, p. 329–380, Aug. 2010. DOI: 10.4025/reveducfis.v21i3.9254.

TEULIER, C.; NOURRIT, D.; DELIGNIÈRES, D. The Evolution of oscillatory behavior during learning on a ski simulator. **Research Quarterly for Exercise and Sport**, v. 77, n. 4, p. 464-475, Dec. 2006.

THOMPSON, B. J. et al. A Lower extremity strength-based profile of NCAA Division I women's basketball and gymnastics athletes: implications for knee joint injury risk assessment. **Journal of Sports Sciences**, v. 36, n. 15, p. 1749–1756, Aug. 2018.

TIPTON, C. M. The History of "exercise is medicine" in ancient civilizations. **Advances in Physiology Education**, v. 32, n. 2, p. 109-117, June 2014. Disponível em: https://journals.physiology.org/doi/full/10.1152/advan.00136.2013. Acesso em: 8 set. 2020.

VAN DER KRUK, E.; REIJNE, M. M. Accuracy of human motion capture systems for sport applications; state-of-the-art review. **European Journal of Sport Science**, v. 18, n. 6, p. 806–819, July 2018.

VASCONCELOS, R. A. et al. Análise da correlação entre pico de torque, desempenho funcional e frouxidão ligamentar em indivíduos normais e com reconstrução do ligamento cruzado anterior. Revista Brasileira de Ortopedia, v. 44, n. 2, p. 134-142, 2009. Disponível em: https://www.scielo.br/scielo.php?script=sci\_arttext&pid=S0102- 36162009000200008&lng=en&nrm=iso&tlng=pt. Acesso em: 2 set. 2020.

VICON nexus user guide. Oxford: Vicon Motion Systems, 2020. Disponível em: [https://r.search.yahoo.com/\\_ylt=AwrC3RuqUwZjC3AAuCIPxQt.;\\_ylu=Y29sbwNiZjEEc](https://r.search.yahoo.com/_ylt=AwrC3RuqUwZjC3AAuCIPxQt.;_ylu=Y29sbwNiZjEEcG9zAzEEdnRpZAMEc2VjA3Ny/RV=2/RE=1661387819/RO=10/RU=https%3a%2f%2fdocs.vicon.com%2fdownload%2fattachments%2f109445199%2fVicon%2520Nexus%2520User%2520Guide.pdf%3fversion%3d1%26modificationDate%3d1601378501000%26api%3dv2/RK=2/RS=iJV22REiAal4imM7oln5Lfn_xYk-) [G9zAzEEdnRpZAMEc2VjA3Ny/RV=2/RE=1661387819/RO=10/RU=https%3a%2f%2fdocs](https://r.search.yahoo.com/_ylt=AwrC3RuqUwZjC3AAuCIPxQt.;_ylu=Y29sbwNiZjEEcG9zAzEEdnRpZAMEc2VjA3Ny/RV=2/RE=1661387819/RO=10/RU=https%3a%2f%2fdocs.vicon.com%2fdownload%2fattachments%2f109445199%2fVicon%2520Nexus%2520User%2520Guide.pdf%3fversion%3d1%26modificationDate%3d1601378501000%26api%3dv2/RK=2/RS=iJV22REiAal4imM7oln5Lfn_xYk-) [.vicon.com%2fdownload%2fattachments%2f109445199%2fVicon%2520Nexus%2520User%](https://r.search.yahoo.com/_ylt=AwrC3RuqUwZjC3AAuCIPxQt.;_ylu=Y29sbwNiZjEEcG9zAzEEdnRpZAMEc2VjA3Ny/RV=2/RE=1661387819/RO=10/RU=https%3a%2f%2fdocs.vicon.com%2fdownload%2fattachments%2f109445199%2fVicon%2520Nexus%2520User%2520Guide.pdf%3fversion%3d1%26modificationDate%3d1601378501000%26api%3dv2/RK=2/RS=iJV22REiAal4imM7oln5Lfn_xYk-) [2520Guide.pdf%3fversion%3d1%26modificationDate%3d1601378501000%26api%3dv2/RK](https://r.search.yahoo.com/_ylt=AwrC3RuqUwZjC3AAuCIPxQt.;_ylu=Y29sbwNiZjEEcG9zAzEEdnRpZAMEc2VjA3Ny/RV=2/RE=1661387819/RO=10/RU=https%3a%2f%2fdocs.vicon.com%2fdownload%2fattachments%2f109445199%2fVicon%2520Nexus%2520User%2520Guide.pdf%3fversion%3d1%26modificationDate%3d1601378501000%26api%3dv2/RK=2/RS=iJV22REiAal4imM7oln5Lfn_xYk-) [=2/RS=iJV22REiAal4imM7oln5Lfn\\_xYk-.](https://r.search.yahoo.com/_ylt=AwrC3RuqUwZjC3AAuCIPxQt.;_ylu=Y29sbwNiZjEEcG9zAzEEdnRpZAMEc2VjA3Ny/RV=2/RE=1661387819/RO=10/RU=https%3a%2f%2fdocs.vicon.com%2fdownload%2fattachments%2f109445199%2fVicon%2520Nexus%2520User%2520Guide.pdf%3fversion%3d1%26modificationDate%3d1601378501000%26api%3dv2/RK=2/RS=iJV22REiAal4imM7oln5Lfn_xYk-) Acesso em: dia mês ano.

VICON DOCUMENTATION. Vicon nexus reference guide. Oxford: Vicon Motion Systems, 2022. Disponível em: [https://r.search.yahoo.com/\\_ylt=AwrCmmvvUwZjzh4AOjQPxQt.;\\_ylu=Y29sbwNiZjEEcG9z](https://r.search.yahoo.com/_ylt=AwrCmmvvUwZjzh4AOjQPxQt.;_ylu=Y29sbwNiZjEEcG9zAzEEdnRpZAMEc2VjA3Ny/RV=2/RE=1661387887/RO=10/RU=https%3a%2f%2fdocs.vicon.com%2fdisplay%2fNexus212%2fVicon%2bNexus%2bReference%2bGuide/RK=2/RS=gIAP_lOONLsUIZyi6dvUgYZBRq8-) [AzEEdnRpZAMEc2VjA3Ny/RV=2/RE=1661387887/RO=10/RU=https%3a%2f%2fdocs.vic](https://r.search.yahoo.com/_ylt=AwrCmmvvUwZjzh4AOjQPxQt.;_ylu=Y29sbwNiZjEEcG9zAzEEdnRpZAMEc2VjA3Ny/RV=2/RE=1661387887/RO=10/RU=https%3a%2f%2fdocs.vicon.com%2fdisplay%2fNexus212%2fVicon%2bNexus%2bReference%2bGuide/RK=2/RS=gIAP_lOONLsUIZyi6dvUgYZBRq8-) [on.com%2fdisplay%2fNexus212%2fVicon%2bNexus%2bReference%2bGuide/RK=2/RS=gI](https://r.search.yahoo.com/_ylt=AwrCmmvvUwZjzh4AOjQPxQt.;_ylu=Y29sbwNiZjEEcG9zAzEEdnRpZAMEc2VjA3Ny/RV=2/RE=1661387887/RO=10/RU=https%3a%2f%2fdocs.vicon.com%2fdisplay%2fNexus212%2fVicon%2bNexus%2bReference%2bGuide/RK=2/RS=gIAP_lOONLsUIZyi6dvUgYZBRq8-) [AP\\_lOONLsUIZyi6dvUgYZBRq8-.](https://r.search.yahoo.com/_ylt=AwrCmmvvUwZjzh4AOjQPxQt.;_ylu=Y29sbwNiZjEEcG9zAzEEdnRpZAMEc2VjA3Ny/RV=2/RE=1661387887/RO=10/RU=https%3a%2f%2fdocs.vicon.com%2fdisplay%2fNexus212%2fVicon%2bNexus%2bReference%2bGuide/RK=2/RS=gIAP_lOONLsUIZyi6dvUgYZBRq8-) Acesso em: dia mês ano.

WARD, S. H. et al. Quadriceps neuromuscular function and jump-landing sagittal-plane knee biomechanics after anterior cruciate ligament reconstruction. **Journal of Athletic Training**, v. 53, n. 2, p. 135–143, Feb. 2018.

ZAGO, A. S. Exercício físico e o processo saúde-doença no envelhecimento. **Revista Brasileira de Geriatria e Gerontologia**, v. 13, n. 1, p. 153-158, abr. 2010.
# **ANEXOS**

## **ANEXO 1- Posicionamento corporal dos marcadores reflexivos**

**PiG**

#### **Marcadores reflexivos da região superior do corpo**

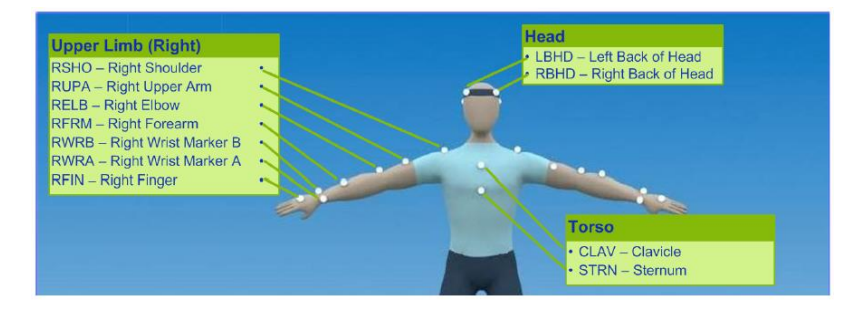

Fonte- Manual de utilização VICON® - vista anterior da posição dos marcadores reflexivos.

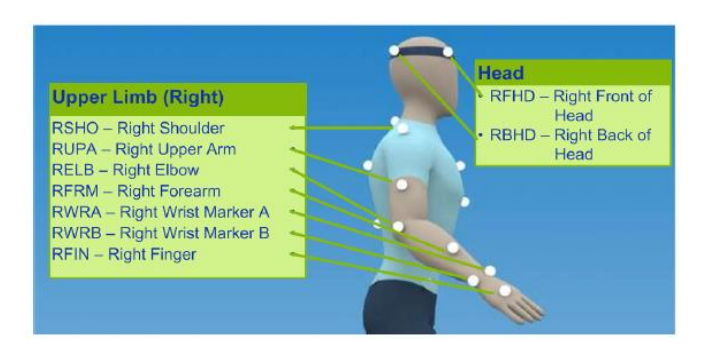

**Marcadores reflexivos da região superior do corpo**

Fonte- Manual de utilização VICON® - vista lateral da posição dos marcadores reflexivos.

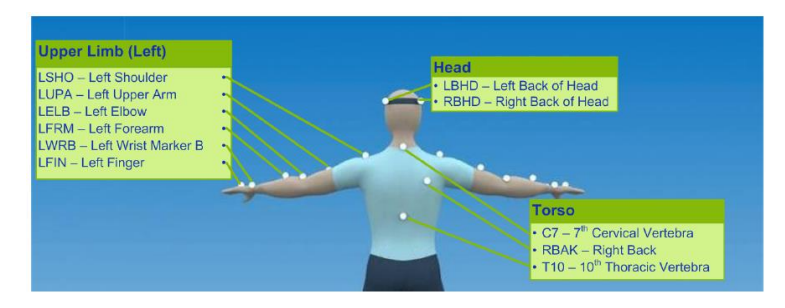

**Marcadores reflexivos da região superior do corpo**

Fonte: Manual de utilização VICON® - vista posterior da posição dos marcadores reflexivos

#### **Marcadores reflexivos da região inferior do corpo**

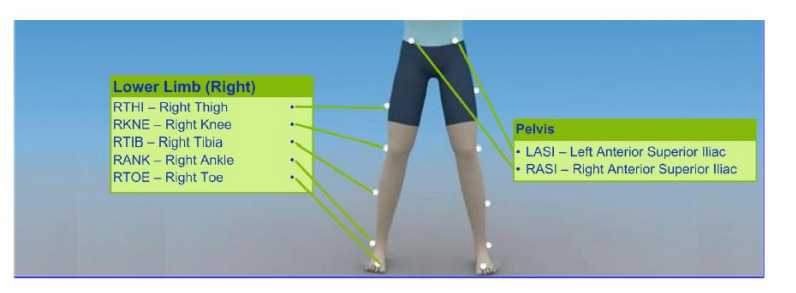

Fonte: Manual de utilização VICON® - vista anterior da posição dos marcadores reflexivos

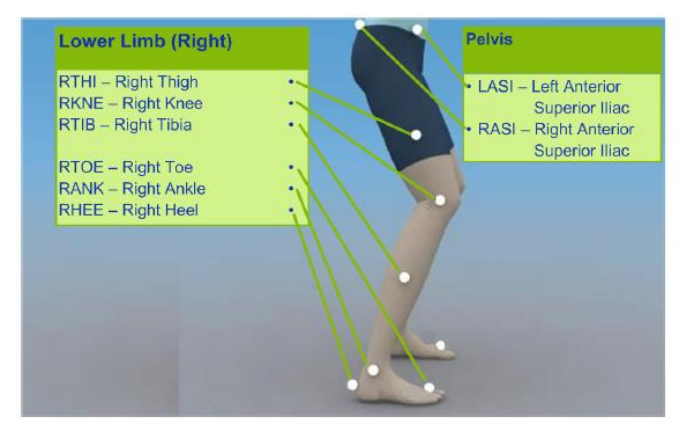

## **Marcadores reflexivos da região inferior do corpo**

Fonte: Manual de utilização VICON® - vista posterior da posição dos marcadores reflexivos

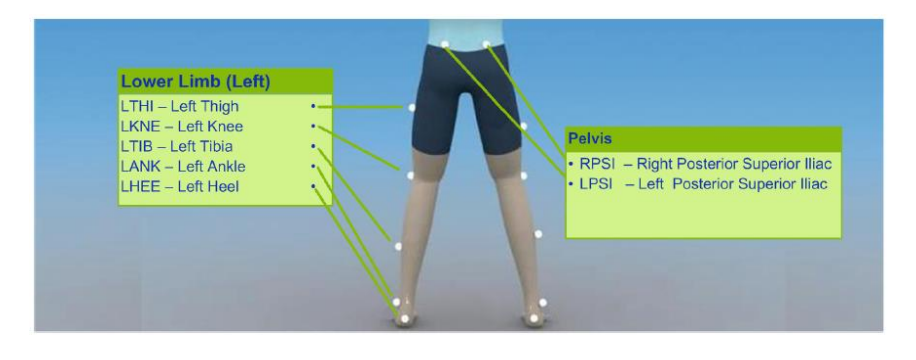

#### **Marcadores reflexivos da região inferior do corpo**

Fonte: Manual de utilização VICON® - vista posterior da posição dos marcadores reflexivos

**CGM2**

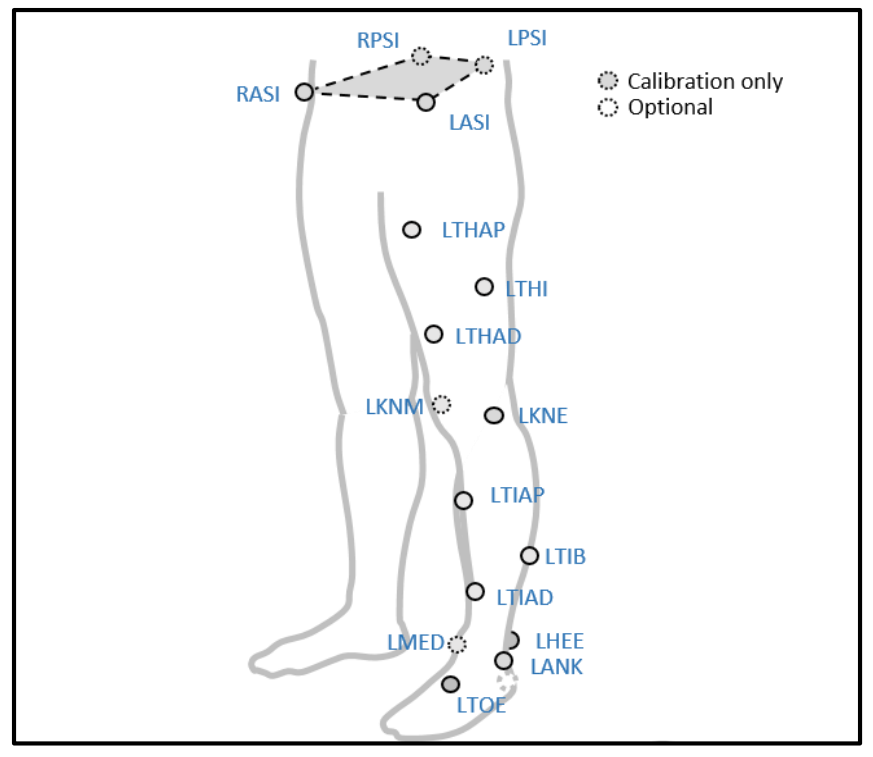

Fonte: pycgm2.gihub.io

# **ANEXO 2 - Tabela dos pontos anatômicos dos marcadores reflexivos**

**Quadro 1: Pontos anatômicos para marcadores reflexivos região da cabeça**

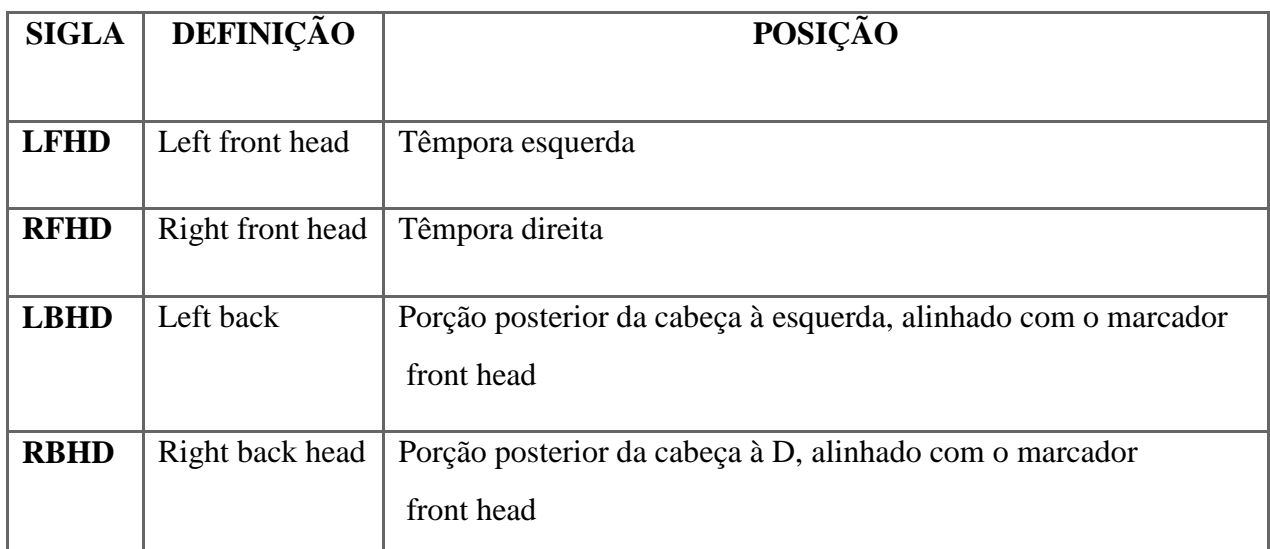

#### **Quadro 2: Pontos anatômicos para marcadores reflexivos região do tronco**

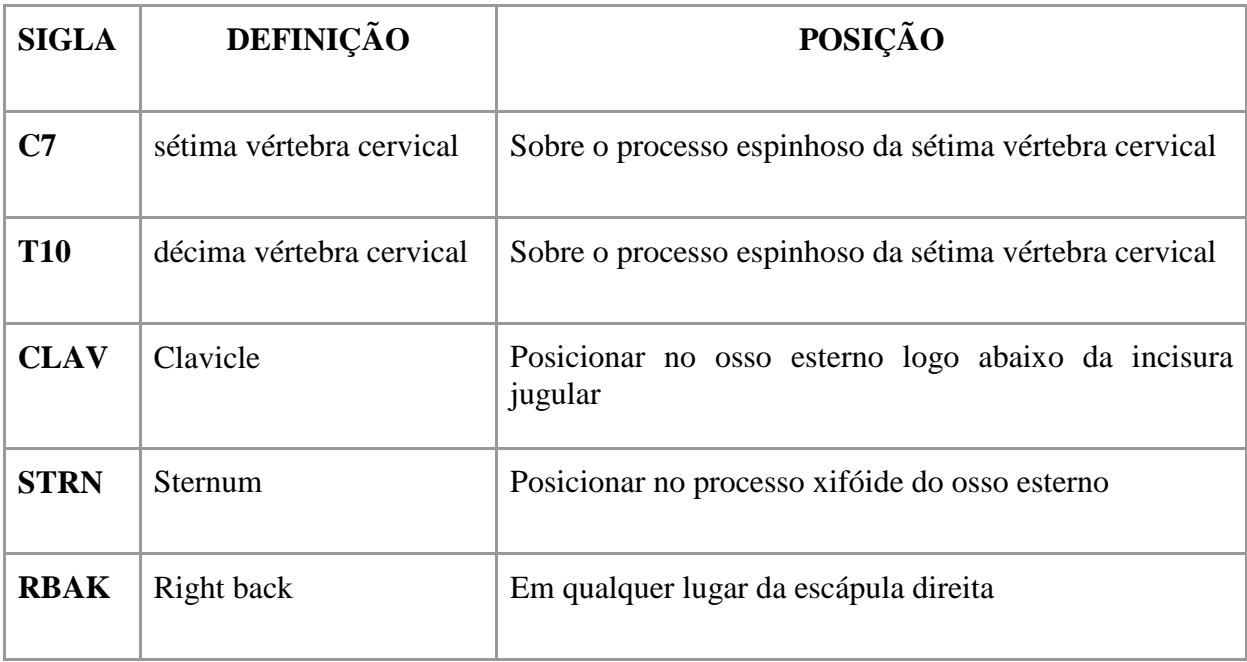

**Quadro 3: Pontos anatômicos para marcadores reflexivos região do membro superior esquerdo**

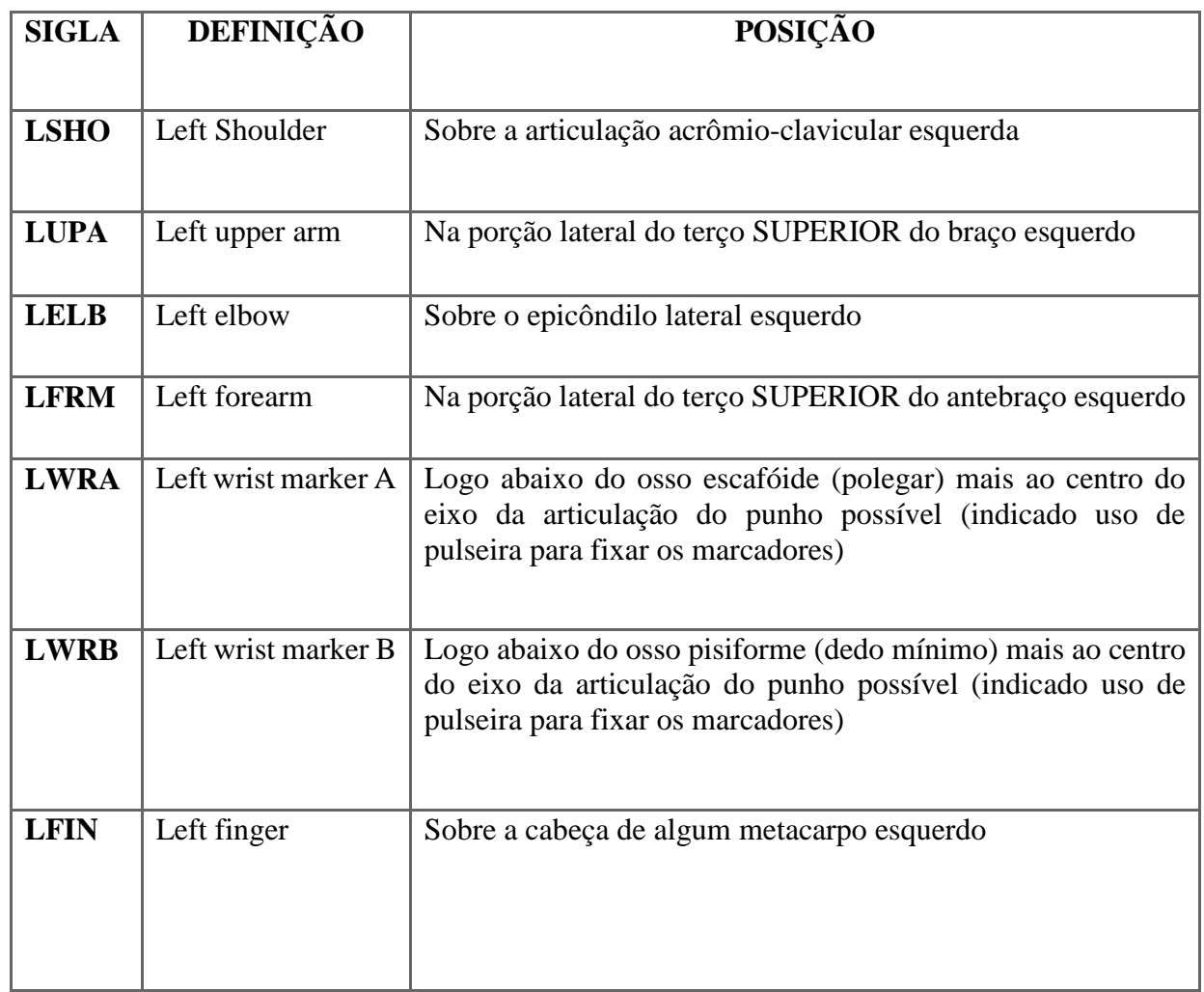

## **Quadro 4: Pontos anatômicos para marcadores reflexivos região da cabeça do membro superior direito**

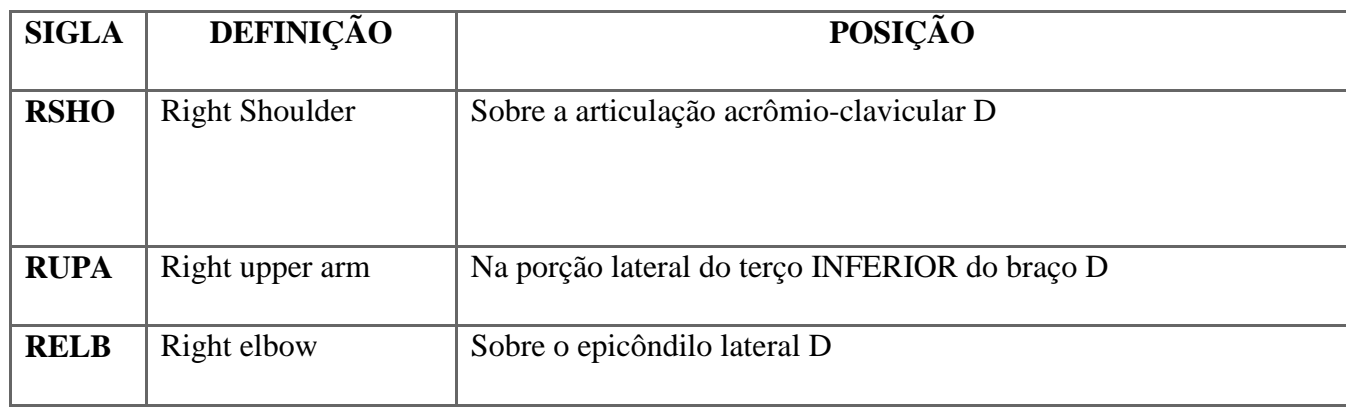

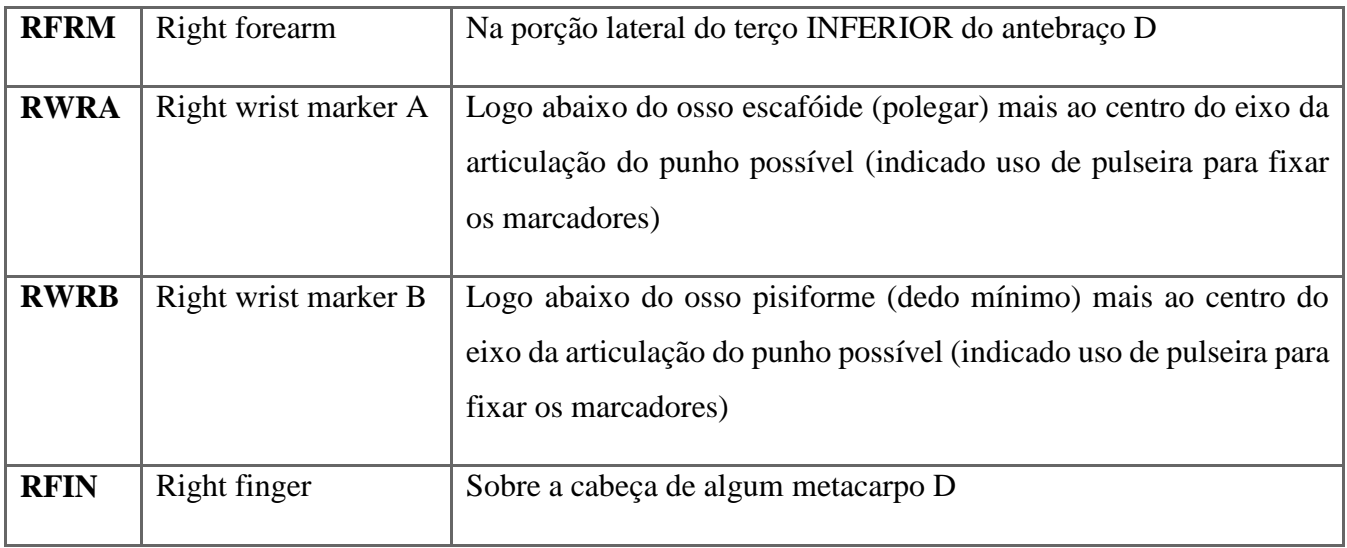

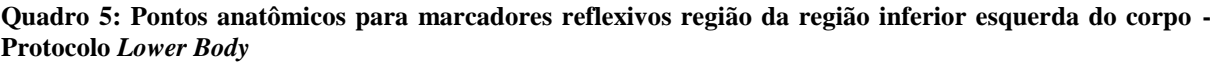

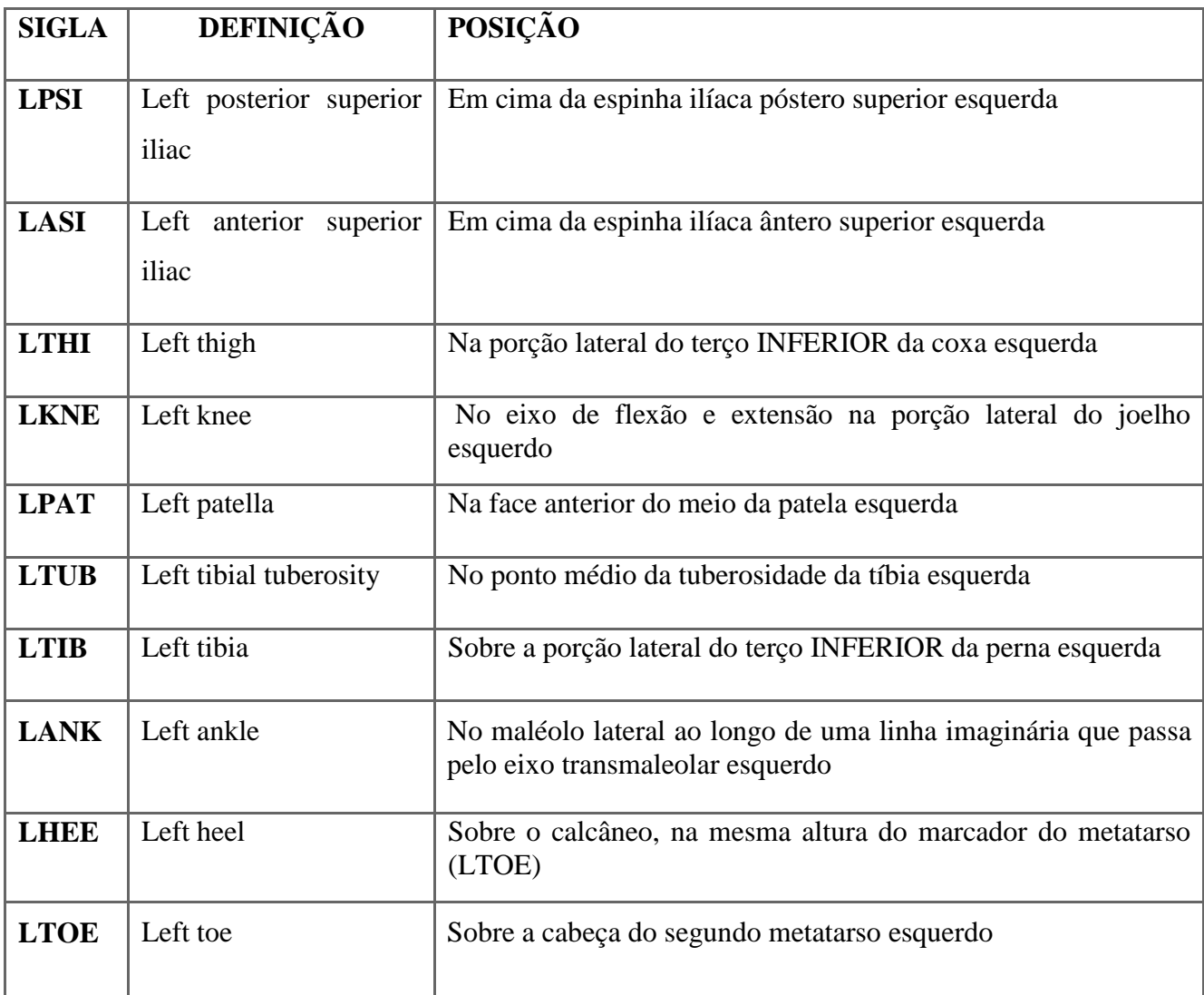

| <b>SIGLA</b> | DEFINIÇÃO                              | POSIÇÃO                                                                                    |
|--------------|----------------------------------------|--------------------------------------------------------------------------------------------|
| <b>RPSI</b>  | Right posterior superior<br>iliac      | Em cima da espinha ilíaca póstero superior D                                               |
| <b>RASI</b>  | anterior<br>Right<br>superior<br>iliac | Em cima da espinha ilíaca ântero superior D                                                |
| <b>RTHI</b>  | Right thigh                            | Na porção lateral do terço SUPERIOR da coxa D                                              |
| <b>RKNE</b>  | Right knee                             | No eixo de flexão e extensão na porção lateral do joelho D                                 |
| <b>RPAT</b>  | Right patella                          | Na face anterior do meio da patela D                                                       |
| <b>RTUB</b>  | Right tibial tuberosity                | No ponto médio da tuberosidade da tíbia D                                                  |
| <b>RTIB</b>  | Right tibia                            | Sobre a porção lateral do terço SUPERIOR da perna D                                        |
| <b>RANK</b>  | Right ankle                            | No maléolo lateral ao longo de uma linha imaginária que passa<br>pelo eixo transmaleolar D |
| <b>RHEE</b>  | Right heel                             | Sobre o calcâneo, na mesma altura do marcador do metatarso<br>(RTOE) D                     |
| <b>RTOE</b>  | Right toe                              | Sobre a cabeça do segundo metatarso D                                                      |

**Quadro 6: Pontos anatômicos para marcadores reflexivos região da região inferior D do corpo**

# **ANEXO 3 - Script Python SkiFeetCycle.py**

```
from future import print function
import os
import sys
import math
import numpy as np
try:
   import ViconNexus
  import ViconUtils 
except:
  pass
try:
   import btk
except:
  pass
class SkiFeetCycle:
   def __init__(self, source, markers):
     #Attributes
     self.acq = None
     self.rate = 0
     self.frames = 0
     self.subject = ''
     self.MarkerNames = ['LTOE', 'RTOE']
     self.MarkerData = [0,0]
     self.MarkerDataExist = [0,0]
     self.events = []
     self.Description = ("Maximum Leg Extension","Outside Leg Phase", "Inside Leg Phase")
     for i in range(len(markers)):
       self.MarkerNames[i] = markers[i]
     if type(source) is str:
       #The source is a C3D file
       try:
         reader = btk.btkAcquisitionFileReader() # build a btk reader object
         reader.SetFilename(source) # set a filename to the reader
         reader.Update()
       except:
         sys.exit("Error reading "+source)
       self.acq = reader.GetOutput() # acq is the btk aquisition object 
       self.rate = self.acq.GetPointFrequency()
       self.firstframe = self.acq.GetFirstFrame()
       metaData = self.acq.GetMetaData()
       self.subject =
metaData.FindChild('SUBJECTS').value().FindChild('NAMES').value().GetInfo().ToString(0)
       self.subject = self.subject.strip()
       #Check if markers exist in trial and get their trajectories
       try:
         for i in range(2): 
           self.MarkerData[i] =
np.array(self.acq.GetPoint(self.MarkerNames[i]).GetValues()).transpose()
           #Residual of -1 means no data
           (self.MarkerDataExist[i]) =
(self.acq.GetPoint(self.MarkerNames[i]).GetResiduals()[:,0] > -1)
           pass
       except:
         exit("Chosen markers not found: "+ self.MarkerNames[i]) 
     else:
       #The source is a Vicon Object and the script is running inside Vicon
       self.acq = source
       self.rate = self.acq.GetFrameRate()
       self.subject = vicon.GetSubjectNames()[0]
       #Check if markers exist in trial
       DefinedMarkers = vicon.GetMarkerNames(self.subject)
       for i in range(2):
         if not self.MarkerNames[i] in DefinedMarkers:
```

```
 print ('Invalid marker name ')
         sys.exit("Chosen markers not found")
                                         (self.MarkerData[i][0], self.MarkerData[i][1], self.MarkerData[i][2],
self.MarkerDataExists[i]) = vicon.GetTrajectory(subject,self.MarkerNames[i]) 
   '''''''''''''''''''''''''''''''''''''''''''''''''''''''''''''''
  FindEvents will look for foot strike and foot off events for
  a loaded subject
  This function will look for events in the valid updatable frame
   range for the loaded trial
  This function will look for events for all defined force plates
  Input
     vicon = instance of a Vicon sdk object
     subject = name of the subject<br>forceThresh = force threshold
                    force threshold
      leftMarker = name of the Left Anterior Marker
       leftPostMarker = name of the Left Posterior Marker
      rightMarker = name of the Right Anterior Marker
      rightPostMarker = name of the Right Posterior Marker
  Usage Example: 
       vicon = ViconNexus()
      vicon.ClearAllEvents()
      eventDetector = SkiFeetCycle()
      eventDetector.FindEvents(vicon, "Colin", 20.0, "LTOE", "LANK", "RTOE", "RANK")
   '''''''''''''''''''''''''''''''''''''''''''''''''''''''''''''''''''''
  def FindEvents(self):
    leftZ = self.MarkerData[0][2]
    rightZ = self.MarkerData[1][2]
    minLeftZ = min(num for num in leftZ if num !=0)
    minRightZ = min(num for num in rightZ if num !=0)
    maxLeftZ = max(leftZ)
    maxRightZ = max(rightZ)
    leftThreshold = minLeftZ+(maxLeftZ-minLeftZ)*0.67
    rightThreshold = minRightZ+(maxRightZ-minRightZ)*0.67
    self.frames = len(leftZ)
    #Find first Existing point
     for i in range(len(leftZ)):
      if(self.MarkerDataExist[0][i] and self.MarkerDataExist[1][i]):
        break
     lastFrame = i
     # Until movement starts, there may be oscilations, so we look for the frame with the minimum 
absolute slope and
    # only accept it as the first event when one of the markers Z coord falls below its defined 
threshold
    minSlope = 999999
    frameStart = 0
    cont = 0
     for i in range(lastFrame,len(leftZ)):
      if(self.MarkerDataExist[0][i] and self.MarkerDataExist[1][i]):
         cont +=1
         absCurrSlope = abs(self.Slope(i))
         if (absCurrSlope < minSlope):
          minSlope = absCurrSlope
           frameStart = i
         if (leftZ[i] < leftThreshold) or (rightZ[i] < rightThreshold):
           if (self.MoveDirection(i,3)<0):
 #self.events.append([frameStart,['Right', 'Foot Strike'], ['Left', 'Foot Off']])
 self.events.append([frameStart+self.firstframe,['Right', 'Outside Leg',1], ['Left',
'Inside Leg',2]])
           else:
 #self.events.append([frameStart,['Left', 'Foot Strike'], ['Right', 'Foot Off']])
 self.events.append([frameStart+self.firstframe,['Left', 'Outside Leg',1], ['Right',
'Inside Leg',2]])
           lastFrame = i
          break
```
#Start looking for car down on left, on right and foot strikes (car on top)

```
122
```

```
 lMin = rMin = slopeMin = 999999
     boReadyForNextEvent = False
     lastDir = self.MoveDirection(lastFrame,5)
     for i in range(lastFrame,len(leftZ)):
       if(self.MarkerDataExist[0][i] and self.MarkerDataExist[1][i]):
         if (leftZ[i] < leftThreshold) or (rightZ[i] < rightThreshold):
           boReadyForNextEvent = True #Now we are ready for another event
         if(boReadyForNextEvent):
           currSlope = self.Slope(i)
           absCurrSlope = abs(currSlope)
           # Look for car on Top
           if(absCurrSlope<5) and (absCurrSlope<=slopeMin):
             slopeMin = absCurrSlope
             frameHor = i
           elif(slopeMin<5):
             # Found new event on Top
             direction = self.MoveDirection(i,10)
             if(direction<0):
 #self.events.append([frameHor,['Right', 'Foot Strike'], ['Left', 'Foot Off']])
 self.events.append([lFrameMin+self.firstframe,['Left', 'Maximum Extension',0]])
               lMin = 999999
               self.events.append([frameHor+self.firstframe,['Right', 'Outside Leg',1], ['Left',
'Inside Leg',2]])
               boReadyForNextEvent = False
             elif(direction>0):
               #self.events.append([frameHor,['Left', 'Foot Strike'], ['Right', 'Foot Off']])
               self.events.append([rFrameMin+self.firstframe,['Right', 'Maximum Extension',0]])
               rMin = 999999
               self.events.append([frameHor+self.firstframe,['Left', 'Outside Leg',1], ['Right',
'Inside Leg',2]])
               boReadyForNextEvent = False
             slopeMin = 999999
           if(leftZ[i]<lMin):
             lMin = leftZ[i]
             lFrameMin = i
           if(rightZ[i]<rMin):
             rMin = rightZ[i]
             rFrameMin = i
    pass
  def CreateEvents(self):
     for i in range(len(self.events)):
       frameEvent = self.events[i][0]
      for j in range(1,len(self.events[i])): 
        newEvent = btk.btkEvent()
         newEvent.SetContext(self.events[i][j][0])
         newEvent.SetLabel(self.events[i][j][1])
         newEvent.SetFrame(frameEvent)
         newEvent.SetTime(frameEvent / self.rate)
         newEvent.SetId(self.events[i][j][2]) # Typically 0: General 1: Foot Strike and 2: 
Foot Off 
         newEvent.SetDetectionFlags(btk.btkEvent.Automatic)
         newEvent.SetDescription(self.Description[self.events[i][j][2]])
         newEvent.SetSubject(self.subject)
         self.acq.AppendEvent(newEvent)
  def SaveFile(self, filename):
     writer = btk.btkAcquisitionFileWriter()
     writer.SetInput(self.acq)
     num = self.acq.GetMetaData().GetChildNumber()
     writer.SetFilename(filename)
    writer.Update()
  def Slope(self,frame):
     # Return Z of Left Marker - Z of Right Marker
     # This means
     # <0: Car is inclined towards subject's Left 
     # >0: Car is inclined towards subject's Right
     # =0: Car is Horizontal
     # Caller must ensure the point exists on this frame
     return (self.MarkerData[1][2][frame]-self.MarkerData[0][2][frame])
   def MoveDirection(self,frame,order=1):
      # Caller must ensure the point exists on this frame
```

```
 # <0: Negative direction (towards subject's Right)
  # >0: Positive direction (towards subject's Left)
  # =0: Steady (no subject movement detected between two consective frames)
 currSlope = self.Slope(frame)
   if (self.MarkerDataExist[0][i] and self.MarkerDataExist[1][i]):
     newSlope = self.Slope(i)
 return (newSlope-currSlope)
     if(event[1][0]=='Left'):
       left.append(event[0])
       right.append(event[0])
   elif(event[1][0]=='Left'): #Right and left are at the same frame
     center.append(event[0])
 # Calculate Mean Cycle duration 
 n = min(len(left),len(right))
```

```
 meanCycle = np.mean(np.diff([left[:n],right[:n]]))/self.rate
 meanFreq = 1.0/meanCycle
```

```
 # Calculate Distance for Left, Right and Full slide
```
descvalues **= []**

```
 leftPosMean = []
 centerPosMeanL = []
 rightPosMean = []
 centerPosMeanR = []
```
# Returns

 **break** i **+=** 1

 left **= []** right **= []** center **= []**

**else:**

 newSlope **=** currSlope i **=** frame **+** order **if (**i**>**self**.**frames**):** i **=** self**.**frames **while (**i**<**self**.**frames**):**

**def** CalcSkiingParams**(**self**):**

 **for** event **in** self**.**events**: if(**event**[**1**][**2**]==**0**):**

```
 for i in range(min(len(left),len(right),len(center))):
   frameCenter = center[i]-self.firstframe
   frameLeft = left[i]-self.firstframe
   frameRight = right[i]-self.firstframe
  \pm T.e.f+
   if(self.MarkerDataExist[0][frameLeft] and self.MarkerDataExist[0][frameCenter]):
```

```
leftPosMean.append([self.MarkerData[0][0][frameLeft],self.MarkerData[0][1][frameLeft],self.Mar
kerData[0][2][frameLeft]])
```

```
centerPosMeanL.append([self.MarkerData[0][0][frameCenter],self.MarkerData[0][1][frameCenter],s
elf.MarkerData[0][2][frameCenter]])
       # Right
```

```
 if(self.MarkerDataExist[1][frameRight] and self.MarkerDataExist[1][frameCenter]):
```

```
rightPosMean.append([self.MarkerData[1][0][frameRight],self.MarkerData[1][1][frameRight],self.
MarkerData[1][2][frameRight]])
```

```
centerPosMeanR.append([self.MarkerData[1][0][frameCenter],self.MarkerData[1][1][frameCenter],s
elf.MarkerData[1][2][frameCenter]])
```

```
 leftDist = np.linalg.norm(np.mean(leftPosMean, axis=0)-np.mean(centerPosMeanL, axis=0))
 rightDist = np.linalg.norm(np.mean(rightPosMean, axis=0)-np.mean(centerPosMeanR, axis=0))
 # Save Metadata
 metadata = self.acq.GetMetaData()
 boRepeat = True
 boTriedCreating = False
 analysis = metadata.GetChild('ANALYSIS')
 while boRepeat:
   try:
     used = analysis.GetChild('USED')
     names = analysis.GetChild('NAMES')
     descriptions = analysis.GetChild('DESCRIPTIONS')
     subjects = analysis.GetChild('SUBJECTS')
     contexts = analysis.GetChild('CONTEXTS')
     units = analysis.GetChild('UNITS')
     values = analysis.GetChild('VALUES')
     usedvalue = used.GetInfo().ToInt(0)
     namevalues = []
```

```
 subjvalues = []
         ctxtvalues = []
         unitvalues = []
         valvalues = []
         if usedvalue>0:
          namevalues.extend(names.GetInfo().ToString())
           descvalues.extend(descriptions.GetInfo().ToString())
           subjvalues.extend(subjects.GetInfo().ToString())
           ctxtvalues.extend(contexts.GetInfo().ToString())
          unitvalues.extend(units.GetInfo().ToString())
           valvalues.extend(values.GetInfo().ToDouble())
          boTriedCreating = True # If it got here, there's no need to create
 namevalues.extend(['CYCLE_PERIOD','CYCLE_FREQ','L_SLIDE','R_SLIDE','TOTAL_SLIDE'])
 descvalues.extend(["Mean Cycle Period","Mean Cycle Frequency","Left Slide 
Distance","Right Slide Distance","Total Slide Distance"])
         subjvalues.extend([self.subject,self.subject,self.subject,self.subject,self.subject])
 ctxtvalues.extend(['GENERAL','GENERAL','LEFT','RIGHT','GENERAL'])
 unitvalues.extend(['s','Hz','mm','mm','mm'])
         valvalues.extend([meanCycle,meanFreq,leftDist,rightDist, leftDist+rightDist])
         names.GetInfo().SetValues(namevalues)
         descriptions.GetInfo().SetValues(descvalues)
         subjects.GetInfo().SetValues(subjvalues)
         contexts.GetInfo().SetValues(ctxtvalues)
         units.GetInfo().SetValues(unitvalues)
         values.GetInfo().SetValues(valvalues)
         used.GetInfo().SetValue(0,len(valvalues))
         #self.acq.SetMetaData(metadata)
        boRepeat = False
       except Exception as ex:
         if not boTriedCreating:
```
 analysis**.**AppendChild**(**btk**.**btkMetaData**(**'USED'**,**''**))** analysis**.**AppendChild**(**btk**.**btkMetaData**(**'NAMES'**,**''**))** analysis**.**AppendChild**(**btk**.**btkMetaData**(**'DESCRIPTIONS'**,**''**))** analysis**.**AppendChild**(**btk**.**btkMetaData**(**'SUBJECTS'**,**''**))** analysis**.**AppendChild**(**btk**.**btkMetaData**(**'CONTEXTS'**,**''**))**

# Create ANALYSIS children

```
 analysis.AppendChild(btk.btkMetaData('UNITS',''))
           analysis.AppendChild(btk.btkMetaData('VALUES',''))
           boTriedCreating = True
         else:
           print(ex)
           boRepeat = False
if name == " main ":
     numArg = len(sys.argv)
     if ((numArg==1) or (numArg>1 and sys.argv[1]=="vicon")) and ('ViconNexus' in sys.modules):
       source = ViconNexus()
     elif (numArg>1 and sys.argv[1]=="vicon"):
         print("Vicon enviroment not detected. Run this script inside Vicon or remove the option 
'vicon' from the command line.")
         sys.exit(1)
     else:
      if (numArg == 1): print("Outside Vicon enviroment, the script requires at least 1 argument (C3D file 
name).")
         sys.exit(1)
       elif ('btk' not in sys.modules):
         print("Outside Vicon enviroment, the script requires BTK to be installed.")
       source = sys.argv[1]
     destiny = os.path.splitext(source)[0]+'Cycle.c3d'
     argv = sys.argv[2:] #[0] is the script name, [1] is the file name or "vicon", [2:3] are the 
marker names
     eventDetector = SkiFeetCycle(source,argv)
     eventDetector.FindEvents()
     eventDetector.CreateEvents()
     eventDetector.CalcSkiingParams()
     eventDetector.SaveFile(destiny)
```

```
# encoding: utf-8
import btk
import matplotlib.pyplot as plt
import matplotlib.gridspec as gridspec
import sys
import numpy as np
import json
from docx import Document
import os
from numpy.core.fromnumeric import var
from scipy.signal import find_peaks
\mathbf{r}MakeReport
JSON file format:
    "events":[0|1|2|3] where 0=Max Leg Extension, 1=Outside Leg Start, 2=Inside Leg Start and 
3=Min Leg Extension 
'''class MakeReport:
    def __init__(self, reportname, sources):
         self.acq = []
         self.subject = []
         self.leftEvents = []
         self.rightEvents = []
         self.graphcount = 0
         self.reportname = reportname
         self.document = Document()
         self.cyclePeriods = []
         for source in sources:
             try:
                 reader = btk.btkAcquisitionFileReader() # build a btk reader object 
                 reader.SetFilename(source) # set a filename to the reader
                 reader.Update()
                 self.acq.append(reader.GetOutput()) # acq is the btk aquisition object 
                 metadata = self.acq[-1].GetMetaData()
self.subject.append(metadata.FindChild('SUBJECTS').value().FindChild('NAMES').value().GetInfo(
).ToString(0))
                 self.subject[-1] = unicode(self.subject[-1].strip(), "utf-8")
             except:
                 sys.exit("Error reading "+source) 
             try:
                 analysis = metadata.GetChild('ANALYSIS')
                 ananames = [name.strip() for name in
analysis.GetChild('NAMES').GetInfo().ToString()]
                 anavalues = analysis.GetChild('VALUES').GetInfo().ToString()
                 anaunits = analysis.GetChild('UNITS').GetInfo().ToString()
                 cycledata = dict(zip(ananames,zip(anavalues,anaunits)))
                 cyclePeriod,_ = cycledata.get('CYCLE_PERIOD','')
                 self.cyclePeriods.append(float(cyclePeriod))
                pass
             except Exception as ex:
                 print(ex)
                 pass
             events = self.acq[-1].GetEvents()
             #eventIterator = btk.Iterate(events)
             #Events = [(event.GetFrame(),event.GetContext(), event.GetDescription(), 
event.GetId()) for event in eventIterator]
            eventIterator = btk.Iterate(events)
            self.leftEvents.append([[event.GetFrame(),event.GetId(),event.GetContext()] for
event in eventIterator if ((event.GetContext()=='Left')or(event.GetContext()=='Right' and
event.GetId()==0))])
             # Change eventId for Right Maximum Leg Extension (0) to 3 (Left Minimum Leg 
Extension)
             for left in self.leftEvents[-1]:
                 if left[2]=="Right":
                     left[1] = 3
```

```
 eventIterator = btk.Iterate(events)
             self.rightEvents.append([[event.GetFrame(),event.GetId(),event.GetContext()] for
event in eventIterator if ((event.GetContext()=='Right')or(event.GetContext()=='Left' and
event.GetId()==0))])
             # Change eventId for Left Maximum Leg Extension (0) to 3 (Right Minimum Leg 
Extension)
             for right in self.rightEvents[-1]:
                 if right[2]=="Left":
                     right[1] = 3
             pass
             self.document.add_heading(u"Dados de Aquisição",0)
             p = self.document.add_paragraph('Sujeito: ')
             p.add_run(self.subject[-1])
             try:
                 p.add_run(u"\nPeríodo Médio do ciclo: ")
                 p.add_run(cycledata.get('CYCLE_PERIOD',''))
                 p.add_run(u"\nFrequência Média do ciclo: ")
                 p.add_run(cycledata.get('CYCLE_FREQ',''))
                 p.add_run(u"\nAmplitude Média Total do Movimento: ")
                 p.add_run(cycledata.get('TOTAL_SLIDE',''))
                 p.add_run(u"\nAmplitude Média do Movimento à Esquerda: ")
                 p.add_run(cycledata.get('L_SLIDE',''))
                 p.add_run(u"\nAmplitude Média do Movimento à Direita: ")
                 p.add_run(cycledata.get('R_SLIDE',''))
             except:
                 pass
 def CreateCurves(self, graph,dpi, box=False):
 labelcoords = ['X','Y','Z']
 title = graph.get('title')
         cycle = graph.get('cycle',False)
         showyticks = graph.get('showyticks', True)
         yoptmize = graph.get('yoptmize', False)
         yoptweight = graph.get('yoptweight',0.2)
         ymin = graph.get('ymin')
         ymax = graph.get('ymax')
         margins = graph.get("margins", 0)
         ylimits = None
         cycleevents = graph.get('cycleevents')
         eventlabels = graph.get('eventlabels',None)
         showevents = graph.get('showevents',False)
         plotmean = graph.get('plotmean',False)
         eventcolors = graph.get('eventcolors')
         if(eventcolors != None):
             for i in range(len(eventcolors)):
                 eventcolors[i] = eventcolors[i].encode('ascii')
         eventnames = graph.get('eventnames')
         if(eventnames != None):
             for i in range(len(eventnames)):
                 eventnames[i] = eventnames[i].encode('ascii')
 translatetozero = graph.get('translatetozero', False)
 defaultcolor = graph.get('defaultcolor','blue')
         showgrid = graph.get('showgrid',False)
         showfirstgraphtitleonly = graph.get('showfirstgraphtitleonly',False)
         showlinenumber = graph.get('showlinenumber',False)
         showlabel = graph.get('showlabel',False)
         forcexticks = graph.get('forcexticks', False)
         tightlayout = graph.get('tightlayout',False)
         size = graph.get('size',None)
         values = graph['values']
         joinsubjects = graph.get('joinsubjects',False)
         rows = len(values)
         cols = len(values[0])
         subjs = len(self.subject)
         boxsummax = {}
        \logboxsummin = \binom{1}{2} fig = plt.figure()
         if(joinsubjects):
            gs = gridspec.GridSpec(rows,cols)
         else:
             gs = gridspec.GridSpec(rows*subjs,cols)
         spanFirstRow = [None]*cols
         for row in range(rows): # each line
```

```
 for subj in range(subjs):
                line_ax = []
                for col in range(cols): # each column
                    meanpoints = []
                    nextcol = False
                    for line in values[row][col]: # each line of the chart 
                        if (line.get('spanrow',False)):
                            if(spanFirstRow[col]==None):
                                spanFirstRow[col] = row
                                nextcol = True
                                break #jump to next col
                        linetitle = line.get('title') 
                        label = line.get('label') 
                        marker = line['marker'].encode('ascii')
                        color = line.get('color',defaultcolor).encode('ascii')
                        #yscale = line.get('yscale')
                       minmax = line.get('minmax', None)
                        showxticks = line.get('showxticks', True)
                        showtop = line.get('showtop',True)
                        showbottom = line.get('showbottom',True)
                        coords = line['coord']
                        try:
                            ylimits = line['ylimits']
                        except:
                            ylimits = None
 points =
np.array(self.acq[subj].GetPoint(marker).GetValues()).transpose()
                        for coord in coords:
                            chartargs = {}
                            chartargs['color']=color
                            chartargs['alpha']= 0.05 if cycle else 1
                            plotpoints = [points[coord]]
                            # Checks if has to Normalize the cycle and/or translate vertically 
to 0
                            events = self.leftEvents[subj] if marker.startswith('L') else
self.rightEvents[subj]
                            if(cycle):
                                plotpoints = self.Normalize(points[coord],events,cycleevents)
                            if(translatetozero):
                                plotpoints,mean = self.TranslateToZero(plotpoints)
                                if(len(mean)>0):
                                    meanpoints.append(mean)
                            if(joinsubjects or subjs==1):
                                #check if this chart should span for more than one row
                               if (spanFirstRow[col]!=None): 
                                    #ax = plt.subplot(gs[4:6,col])
                                   ax = plt.subplot(gs[spanFirstRow[col]:row+1,col])
                                    if(subj==subjs-1):
                                        spanFirstRow[col] = None
                                else:
                                    ax = plt.subplot(gs[row,col])
                            else:
                                ax = plt.subplot(gs[row*subjs+subj,col])
                           # Check if a special Tick was defined
                           if(eventlabels!=None):
                                ticks = np.arange(0,101,100.0/(len(eventlabels)-1))
                                ax.set_xticks(ticks)
                                ax.set_xticklabels(eventlabels)
                            if(box): 
                                #Use curve after first event
                               regimencurve = points[coord][events[1][1]:]
                                #If translate to zero and its not coord=0 (flexion)
                               if(translatetozero and coord>0):
 regimencurve = self.TranslateArrayToZero(regimencurve)
 sumkey = marker+'_'+labelcoords[coord] 
                                if(minmax==None or minmax=='max'):
                                    minv = min(regimencurve)
                                    maxv = max(regimencurve)
                                    minheightmax = (maxv-minv)*0.7+minv
                                    dist = self.cyclePeriods[subj] *
self.acq[subj].GetPointFrequency() *0.75
                                    framesmaxima, _ = find_peaks(regimencurve, distance=dist,
height=minheightmax)
                                    maxima = [regimencurve[k] for k in framesmaxima]
                                    red_diamond = dict(markerfacecolor='r', marker='D')
```
129

```
patch_artist=True, flierprops=red_diamond)
                                    bp['boxes'][-1].set_facecolor('red')
                                    ax.set_xlim(-0.5,subjs-0.5) 
                                    if(not boxsummax.has_key(sumkey)): 
                                        boxsummax[sumkey] = maxima
 else:
                                        boxsummax[sumkey].extend(maxima)
                                if(minmax==None or minmax=='min'):
                                    invregimencurve = regimencurve*-1
                                    minv = min(invregimencurve)
                                    maxv = max(invregimencurve)
                                    minheightmin = (maxv-minv)*0.7+minv
                                    framesminima, _ = find_peaks(invregimencurve,
distance=dist, height=minheightmin)
                                    minima = [regimencurve[k] for k in framesminima]
                                    blue_circle = dict(markerfacecolor='b', marker='o')
                                    bp = ax.boxplot(minima, positions=[subj],
patch_artist=True, flierprops=blue_circle)
                                    bp['boxes'][-1].set_facecolor('blue')
                                    ax.set_xlim(-0.5,subjs-0.5) 
                                    if(not boxsummin.has_key(sumkey)): 
                                        boxsummin[sumkey] = minima
                                    else:
                                       boxsummin[sumkey].extend(minima)
                                ticks = list(range(subjs))
                                ticklabels = np.array(ticks)+1
                                ax.set_xticks(ticks)
                                ax.set_xticklabels(ticklabels)
                                pass
                            else:
                                for curve in plotpoints:
                                    ax.plot(curve,**chartargs)
                                if(len(mean)>0) and (len(values[row][col])==1) and plotmean:
                                    # Plot Mean curve for this chart
                                   chartargs['alpha'] = 1
                                    ax.plot(mean, **chartargs)
                                    if (yoptmize):
                                        minlim = min(mean)
                                        minlim -= abs(minlim)*yoptweight
                                        maxlim = max(mean)
                                        maxlim += abs(maxlim)*yoptweight
                                        ax.set_ylim(minlim,maxlim)
                                    else:
                                        ax.set_ylim(ylimits)
                    if(nextcol):
                        continue
                    ax.margins(margins)
                    if not showyticks:
                        ax.tick_params(left=False,labelleft=False)
                    if((not forcexticks and (row*subjs+subj<rows*subjs-1)) or not showxticks):
                        ax.tick_params(bottom=False,labelbottom=False)
                    else:
                        ax.tick_params(bottom=True,labelbottom=True)
                   \frac{1}{4}ax.set aspect(0.67)
                   if(tightlayout):
                        fig.tight_layout(rect=[0, 0.03, 1, 0.95], pad=0.1, w_pad=0.01)
                     # Check if must show grid
                   if(showgrid):
                        ax.grid() 
                    if(linetitle!=None) and (not showfirstgraphtitleonly or ((row==0) and
(subj==0))):
                        ax.set_title(linetitle, fontsize=8)
                    if(not showtop):
                        ax.spines['top'].set_visible(False)
                        d = .5 # proportion of vertical to horizontal extent of the slanted 
line
 kwargs = dict(marker=[(-1, -d), (1, d)], markersize=12,
 linestyle="none", color='k', mec='k', mew=1, clip_on=False)
                        ax.plot([0, 1], [1, 1], transform=ax.transAxes, **kwargs)
                    if(not showbottom):
                        ax.spines['bottom'].set_visible(False)
                        d = .5 # proportion of vertical to horizontal extent of the slanted 
line
 kwargs = dict(marker=[(-1, -d), (1, d)], markersize=12,
 linestyle="none", color='k', mec='k', mew=1, clip_on=False)
                        ax.plot([0, 1], [0, 0], transform=ax.transAxes, **kwargs)
```

```
 if(col==0):
                         newlabel = ""
                         if(showlabel):
                             newlabel = label
                         if(showlinenumber):
                            newlabel += str(subj+1)
                         if(newlabel!=""):
                             ax.set_ylabel(newlabel)
                     # Check if must show events
                    if(showevents):
                         if (eventcolors!=None):
                             length = len(eventcolors)
                             inc = 100.0 / length
                             fc = {}
                             for i in range(length):
 fc['facecolor'] = eventcolors[i]
 ax.axvspan(i*inc, (i+1)*inc, **fc)
                         if (eventnames!=None):
                             length = len(eventnames)
                             inc = 1.0 / length
                             for i in range(length):
                                 ax.text(i*inc+0.15, 0.01, eventnames[i],
transform=ax.transAxes, fontsize=10)
                     # Check if has to plot the Mean curve for all data
                    if(len(meanpoints)>1) and plotmean:
                         chartargs['color'] = defaultcolor
                         chartargs['alpha'] = 1
                         totalmean = np.mean(meanpoints, axis=0)
                         ax.plot(totalmean, **chartargs)
                     line_ax.append(ax)
                     # Check if has pre defined Y limits and apply them
                    if(ylimits!=None):
                        ax.set_ylim(ylimits)
                 if(nextcol):
                    break
             if(nextcol):
                 continue
         if(title!=None):
             fig.suptitle(title)
         if(size!=None):
             fig.set_size_inches(size[0],size[1])
         plt.subplots_adjust(wspace=0.40,hspace=0.25)
         fig.show()
         filename = "report/graphs/"+self.reportname+str(self.graphcount)+".png"
         self.graphcount += 1
         fig.savefig(filename,dpi=dpi)
         self.document.add_picture(filename)
        #If it is a Boxplot, then plot the summary of all boxplots
         if(box):
             labels = sorted(boxsummin.keys())
             data = [boxsummin[k] for k in labels]
             fig1,ax1 = plt.subplots()
             ax1.set_title("Minima")
             bp1=ax1.boxplot(data)
             ax1.set_xticks(range(1, len(labels) + 1))
             ax1.set_xticklabels(labels, rotation=45, fontsize=8)
             plt.subplots_adjust(bottom=0.21)
             fig1.show()
             filename = "report/graphs/"+self.reportname+"minima.png" 
             fig1.savefig(filename,dpi=dpi)
             self.document.add_picture(filename)
             labels = sorted(boxsummax.keys())
             data = [boxsummax[k] for k in labels]
             fig2,ax2 = plt.subplots()
             ax2.set_title("Maxima")
             bp2=ax2.boxplot(data)
             ax2.set_xticks(range(1, len(labels) + 1))
             ax2.set_xticklabels(labels, rotation=45, fontsize=8)
             plt.subplots_adjust(bottom=0.21)
             fig2.show()
             filename = "report/graphs/"+self.reportname+"maxima.png" 
             fig2.savefig(filename,dpi=dpi)
             self.document.add_picture(filename)
        pass
```

```
 def TranslateToZero(self,points):
         # Calculate first mean curve to use as base for translation
         mean = points if (len(points[0])==1) else np.mean(points,axis=0)
         offset = 0.0-mean[0]
         # Translate to zero
         points += offset
         # Get new mean
         mean = points if (len(points[0])==1) else np.mean(points,axis=0)
         return points,mean
     def TranslateArrayToZero(self,points):
         mean = np.mean(points)
         offset = 0.0 - mean
         points += offset
         return points
    def Normalize(self, points, events, cycleev):
         tn = np.linspace(0,100,101)
         Norm_points = []
         event1 = event2 = -1 # nonexistent frame
         for i in range(0,len(events)-1):
             if(event1==-1) and (events[i][1]==cycleev[0]):
                 event1 = events[i][0]
            elif(event1!=-1) and (event2==-1) and (events[i][1]==cycleev[1]):
                 event2 = events[i][0]
             if(event1>-1) and (event2>-1) and (event2 < len(points)):
                 cycle = np.linspace(0,100,event2-event1)
                 Norm_P = np.interp(tn,cycle,points[event1:event2])
                 Norm_points.append(Norm_P)
                 event1=event2=-1
                 if(events[i][1]==cycleev[0]):
                     event1 = events[i][0]
         return Norm_points
    def SaveReport(self,filename):
         self.document.save(filename)
def main():
     jsonfile = sys.argv[1]
     reportname = sys.argv[2]
    destiny = 'report/'+reportname+'.docx'
    sources = sys.argv[3:]
     if not os.path.exists('report'):
        os.makedirs('report')
    if not os.path.exists('report/graphs'):
        os.makedirs('report/graphs')
     # Read config file
     f = open(jsonfile)
    config = json.load(f)
     # Load data
    report = MakeReport(reportname,sources)
    dpi = config.get('dpi',100)
     try:
         graphs = config['graphs']
         for graph in graphs:
             report.CreateCurves(graph,dpi,False)
     except Exception as e:
        print(e)
     try:
         graphs = config['boxgraphs']
         for graph in graphs:
             report.CreateCurves(graph,dpi,True)
     except Exception as e:
         print(e)
     report.SaveReport(destiny)
    raw_input()
```
**if** \_\_name\_\_ **==** "\_\_main\_\_"**:** main**()**

# **ANEXO 5 - Exemplo de arquivo JSON para uso do script Python makereport.py**

```
{
     "dpi":220,
     "graphs": [
         {
             "title":"Ângulos dos Joelhos Esquerdo e Direito - Voluntário 2 ",
             "cycle":true,
             "cycleevents":[1,1],
 "eventlabels":["OS","OM","IS","IM","OS"],
 "showevents":false,
             "size":[9,10],
             "translatetozero":true,
             "defaultcolor":"blue",
             "showgrid":true,
             "showyticks":true,
             "showlabel": true,
             "showlinenumber": false,
             "yoptmize":false,
             "yoptweight":0.5, 
             "tightlayout":true,
             "plotmean":true,
             "values": [
                 [ [{"title":"Flexão Esq","marker":"LKneeAngles","coord":[0],"color":"red", 
"ylimits":[-40,50], "label":"1.0 Distal"}],
                                           [{"title":"Valgo Esq","marker":"LKneeAngles","coord":[1],"color":"red", 
"ylimits":[-4,15]}],
                                          Esq", "marker": "LKneeAngles", "coord": [2], "color": "red",
"ylimits":[-15,15]}],
                                         [{"title":"Flexão Dir","marker":"RKneeAngles","coord":[0],"color":"green", 
"ylimits":[-40,50]}],
                    [{"title":"Valgo Dir","marker":"RKneeAngles","coord":[1],"color":"green", 
"ylimits":[-4,15]}],
                    [{"title":"Rotação Dir","marker":"RKneeAngles","coord":[2],"color":"green", 
"ylimits":[-15,15]}] 
 ],
                                                                                  [ [{"title":"Flexão
Esq","marker":"LKneeAngles_cgm23","coord":[0],"color":"red", "ylimits":[-40,50], "label":"2.3 
Distal"}],
                   [{"title":"Valgo 
Esq","marker":"LKneeAngles_cgm23","coord":[1],"color":"red", "ylimits":[-4,15]}],
                   [{"title":"Rotação 
Esq","marker":"LKneeAngles_cgm23","coord":[2],"color":"red", "ylimits":[-15,15]}],
                  [["title":"Flexão
Dir","marker":"RKneeAngles_cgm23","coord":[0],"color":"green", "ylimits":[-40,50]}],
                   [{"title":"Valgo 
Dir", "marker": "RKneeAngles_cgm23", "coord":[1], "color": "green", "ylimits":[-4,15]}],
                   [{"title":"Rotação 
Dir","marker":"RKneeAngles_cgm23","coord":[2],"color":"green", "ylimits":[-15,15]}] 
                 ],
 [ [{"title":"Flexão Esq","marker":"LKneeAngles_IK","coord":[0],"color":"red", 
"ylimits":[-40,50], "label":"2.3 IK Distal"}],
"ylimits":[-40,50], "label":"2.3 IK Distal"}],<br>[{"title":"Valgo Esq","marker":"LKneeAngles IK","coord":[1],"color":"red",
"ylimits":[-4,15]}],
                    [{"title":"Rotação Esq","marker":"LKneeAngles_IK","coord":[2],"color":"red", 
"ylimits":[-15,15]}],
 [{"title":"Flexão 
Dir", "marker": "RKneeAngles IK", "coord": [0], "color": "green", "ylimits": [-40,50]}],
                    [{"title":"Valgo Dir","marker":"RKneeAngles_IK","coord":[1],"color":"green", 
"ylimits":[-4,15]}],
                   [{"title":"Rotação 
Dir","marker":"RKneeAngles_IK","coord":[2],"color":"green", "ylimits":[-15,15]}] 
                 ],
                                                                              [ {"title": "Flexão"<br>vlimits": [-40,50],
Esq", "marker": "LKneeAngles_cgm23jcs", "coord": [0], "color": "red",
"label":"2.3 JCS"}],
                    [{"title":"Valgo 
Esq", "marker": "LKneeAngles cgm23jcs", "coord":[1], "color": "red", "ylimits": [-4,15]}],
                   [{"title":"Rotação 
Esq","marker":"LKneeAngles_cgm23jcs","coord":[2],"color":"red", "ylimits":[-15,15]}],
                   [{"title":"Flexão 
Dir","marker":"RKneeAngles_cgm23jcs","coord":[0],"color":"green", "ylimits":[-40,50]}],
                   [{"title":"Valgo
```
Dir","marker":"RKneeAngles\_cgm23jcs","coord":[1],"color":"green", "ylimits":[-4,15]}], [{"title":"Rotação Dir","marker":"RKneeAngles\_cgm23jcs","coord":[2],"color":"green", "ylimits":[-15,15]}] ], [ [{"title":"Flexão Esq","marker":"LKneeAngles\_JCSIK","coord":[0],"color":"red", "ylimits":[-40,50], "label":"2.3 IK JCS"}], [{"title":"Valgo Esq","marker":"LKneeAngles\_JCSIK","coord":[1],"color":"red", "ylimits":[-4,15]}], [{"title":"Rotação Esq","marker":"LKneeAngles\_JCSIK","coord":[2],"color":"red", "ylimits":[-15,15]}], [{"title":"Flexão Dir","marker":"RKneeAngles\_JCSIK","coord":[0],"color":"green", "ylimits":[-40,50]}], [{"title":"Valgo Dir","marker":"RKneeAngles\_JCSIK","coord":[1],"color":"green", "ylimits":[-4,15]}], [{"title":"Rotação Dir","marker":"RKneeAngles\_JCSIK","coord":[2],"color":"green", "ylimits":[-15,15]}] [*]* [*]* [*]* [*]* [*]* [ ] } ] }

## **Anexo 6 - TCLE**

#### **Universidade Federal de São Carlos**

Centro de Ciências Biológicas e da Saúde Departamento de Educação Física e Motricidade Humana

1a.via: participante 2a.via:LIETEC (rubricadas na primeira página e assinadas ao final)

#### **TERMO DE CONSENTIMENTO LIVRE E ESCLARECIDO**

Prezado participante,

Você está sendo convidado(a) a participar da pesquisa: "*Características do movimento no aparelho de simulação de esqui (Pro Ski-Simulator®) e sua relação com o ângulo Q: estudo de caso."***,** desenvolvida pela equipe do LIETEC - Laboratório de Inovação e Empreendedorismo em Tecnologia Assistiva, Esporte e Saúde, cujos membros estão nominalmente identificados abaixo, sob orientação do Professor Dr. José Marques Novo Júnior.

O objetivo central do estudo é promover a avaliação biomecânica e a execução de exercícios para membros inferiores como meio de reabilitação do aparelho locomotor humano e de melhoria da qualidade de vida. Você foi convidado a participar desta pesquisa por ser uma pessoa saudável. Esta pesquisa é composta por dois grupos, o experimental (deficiência e/ou com doença crônica não transmissível e/ou com acidente vascular encefálico) e o controle. Caso você não seja acometido por qualquer deficiência e/ou doença crônica não transmissível e/ou com acidente vascular encefálico, está sendo convidado a participar como voluntário nesta pesquisa, no grupo controle, ajudando as pessoas com este tipo de problema. Do contrário, você está sendo convidado para participar da presente pesquisa fazendo parte do grupo experimental, desde que tenha as condições mínimas de equilíbrio, de realização dos movimentos e em bom estado de saúde.

Sua participação é voluntária, você tem plena autonomia para decidir se quer ou não participar, bem como desistir de participar e retirar seu consentimento a qualquer momento. A

sua recusa não trará nenhum prejuízo na sua relação com o pesquisador ou com a instituição que forneceu os dados. Em sua participação, você irá responder perguntas de um roteiro de entrevista (questionários), realizar testes de força de extensão de joelho, além de executar movimentos (exercícios) numa plataforma instável (simulador de esqui) com uso de Realidade Virtual (um tipo de óculos) e eletromiografia. Neste item, serão colocados em suas pernas, eletrodos para registro da ativação muscular e, se necessário for, será feita a retirada de pelos (tricotomia) para melhor aderência dos eletrodos. O equipamento de eletromiografia possui fios ligados a cada eletrodo, porém não oferece qualquer risco de choque elétrico. A cadeira para a realização dos testes de força de extensão de joelho é confortável, ajustável ao seu corpo, e possui uma tornozeleira com sensores capazes de registrar a força exercida. Os exercícios na plataforma instável simulam o movimento lateral das pernas do esquiador. No entanto, o movimento no simulador é simples e não requer prática ou condicionamento físico equivalente aos atletas dessa modalidade. Você terá uma barra de suporte frontal na qual poderá se apoiar segurando-a com as duas mãos enquanto realiza o movimento lateral das pernas, ora para a direita, ora para a esquerda. O tempo de duração da coleta e dos exercícios é de aproximadamente 1 (uma) hora e meia. Suas respostas serão tratadas de forma anônima e confidencial, ou seja, em nenhum momento será divulgado seu nome em qualquer fase do estudo. Quando for necessário exemplificar determinada situação, sua privacidade será assegurada. Os dados coletados poderão ter seus resultados divulgados em eventos, revistas e/ou trabalhos científicos.

Os riscos são considerados mínimos como quedas de própria altura, o que poderão ser evitados pelos pesquisadores que o(a) acompanharão em toda a participação na pesquisa. De qualquer forma, você terá assistência imediata e sem ônus, nas situações em que este dela necessite; e assistência integral, nos casos de complicações e danos decorrentes, direta ou indiretamente, da pesquisa. O preenchimento e/ou resposta aos questionários não lhe oferece risco imediato, porém considera-se a possibilidade de um risco subjetivo, pois algumas perguntas podem remeter a algum desconforto, evocar sentimentos ou lembranças desagradáveis ou levar a um leve cansaço após responder os questionários. Os testes de força com as pernas bem como os exercícios na plataforma instável são de simples execução e você terá o amparo do avaliador a todo o momento. No caso do uso dos óculos e de eletrodos para a eletromiografia, poderá haver desconforto mínimo durante os ajustes dos óculos na cabeça e da colocação dos eletrodos na perna. Mesmo assim, caso algumas dessas possibilidades de desconforto permaneçam, você poderá optar pela suspensão imediata de sua participação, tanto na entrevista como nos testes e

exercícios.

Você não receberá incentivos financeiros. Entretanto, todas as despesas com o transporte e a alimentação decorrentes da sua participação na pesquisa, quando for o caso, serão ressarcidas no dia da coleta. Você terá direito a indenização por qualquer tipo de dano resultante da sua participação na pesquisa. A pesquisa é composta por dois grupos, o experimental (deficiência e/ou com doença crônica não transmissível e/ou com acidente vascular encefálico) e o controle. Caso faça parte do grupo experimental, a coleta de dados ocorrerá em fase de reabilitação, portanto os achados serão entregues aos responsáveis pelo seu acompanhamento que poderão utilizá-los para otimizar os planos de tratamento.

Você receberá uma via deste termo, rubricada em todas as páginas por você e pelo pesquisador, onde consta o telefone e o endereço do pesquisador principal. A outra via, também devidamente assinada, ficará de posse da equipe do laboratório (LIETEC). Você poderá tirar suas dúvidas sobre o projeto e sua participação agora ou a qualquer momento.

Apenas os pesquisadores do projeto terão acesso a seus dados e não farão uso destas informações para outras finalidades. A qualquer momento, você poderá solicitar do pesquisador informações sobre sua participação e/ou sobre a pesquisa. A coleta de dados será realizada nas dependências do LIETEC, situado no Departamento de Educação Física da Universidade Federal de São Carlos - UFSCar. Este termo é redigido em duas vias de igual teor.

**Eu, \_\_\_\_\_\_\_\_\_\_\_\_\_\_\_\_\_\_\_\_\_\_\_\_\_\_\_\_\_\_\_\_\_\_\_\_\_\_\_\_\_\_\_\_\_\_\_, portador do R.G. \_\_\_\_\_\_\_\_\_\_\_\_\_\_\_\_\_\_\_\_\_\_\_\_, declaro que entendi os objetivos, riscos e benefícios de minha participação na pesquisa e concordo em participar. O pesquisador me informou que o projeto foi aprovado pelo Comitê de Ética em Pesquisa em Seres Humanos da UFSCar que funciona na Pró-Reitoria de Pós-Graduação e Pesquisa da Universidade Federal de São Carlos, localizada na Rodovia Washington Luiz, Km. 235 - Caixa Postal 676 - CEP 13.565- 905 - São Carlos - SP – Brasil. Fone (16) 3351-8110. Endereço eletrônico:**  cephumanos@power.ufscar.br

\_\_\_\_\_\_\_\_\_\_\_\_\_\_\_\_\_\_\_\_\_\_\_\_\_\_\_\_\_\_\_\_ \_\_\_\_\_\_\_\_\_\_\_\_\_\_\_\_\_\_\_\_\_\_\_\_\_\_\_\_\_\_\_\_ Assinatura do

participante Assinatura do avaliador(a)

 $\qquad \qquad \qquad$ 

Nome:

## **Membros do LIETEC autorizados a realizarem a avaliação:**

Página **2** de **2** Telefone: E-mail:

\_\_\_\_\_\_\_\_\_\_\_\_\_\_\_\_\_\_\_\_\_\_\_\_\_\_\_\_\_\_\_\_ *Francine Lucie Suzanne De Groote, Jacqueline Denubila Costa, Orientador Prof.José Marques Novo Junior.*

*Em caso de dúvidas com respeito aos aspectos éticos deste estudo, você poderá consultar, além do Comitê de Ética em Pesquisa da UFSCar já informado acima, o Pesquisador Responsável Professor Dr. José Marques Novo Jr., residente à Av. José Gonçalves Carneiro, 520 – Bairro Santa Mônica, São Carlos/SP, celular: (16) 981175184, e-mail: marques.novojr@ufscar.br* 

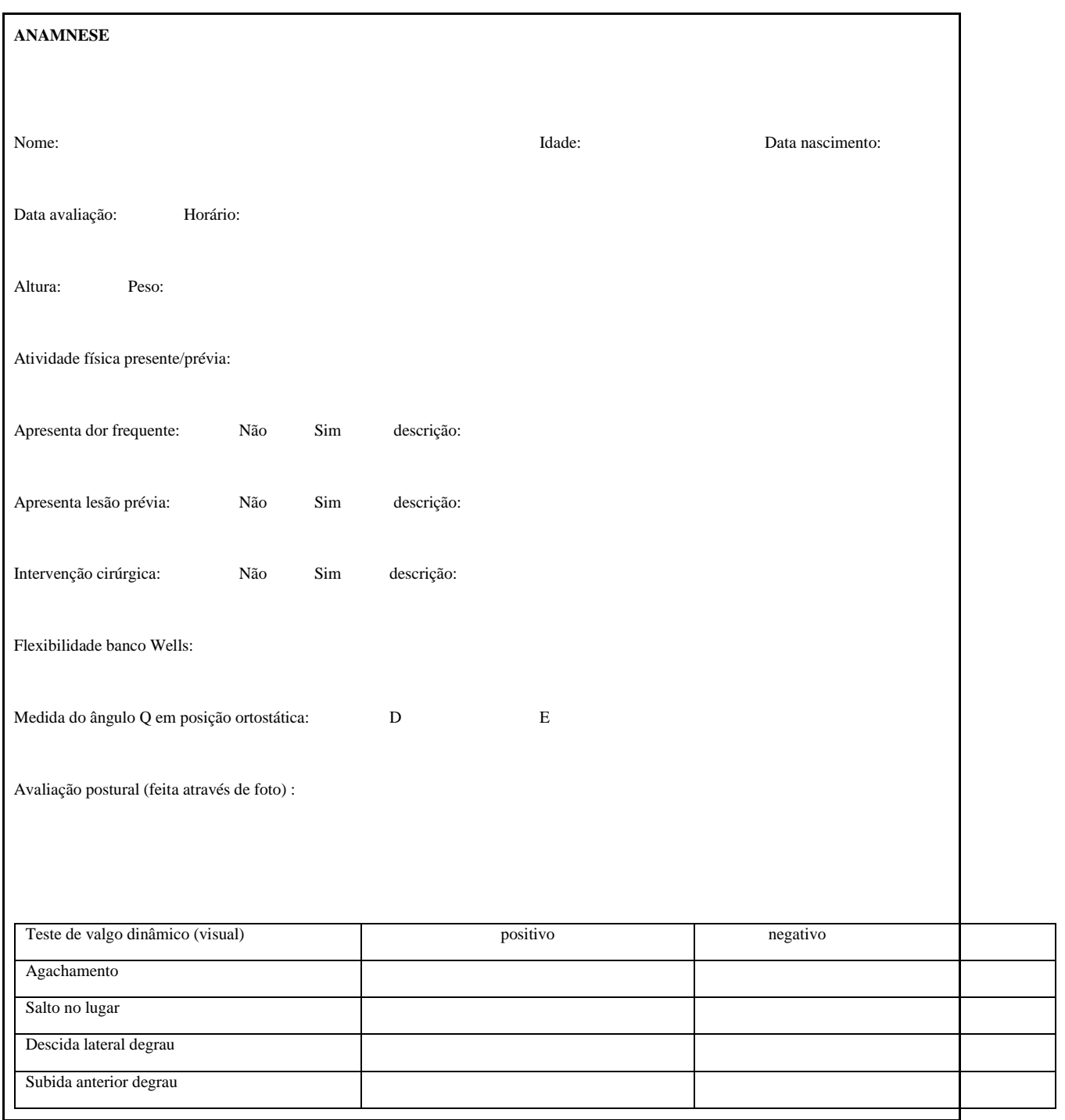

# **ANEXO 7 - Anamnese realizada com voluntário**